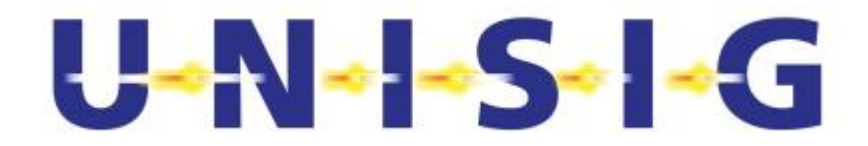

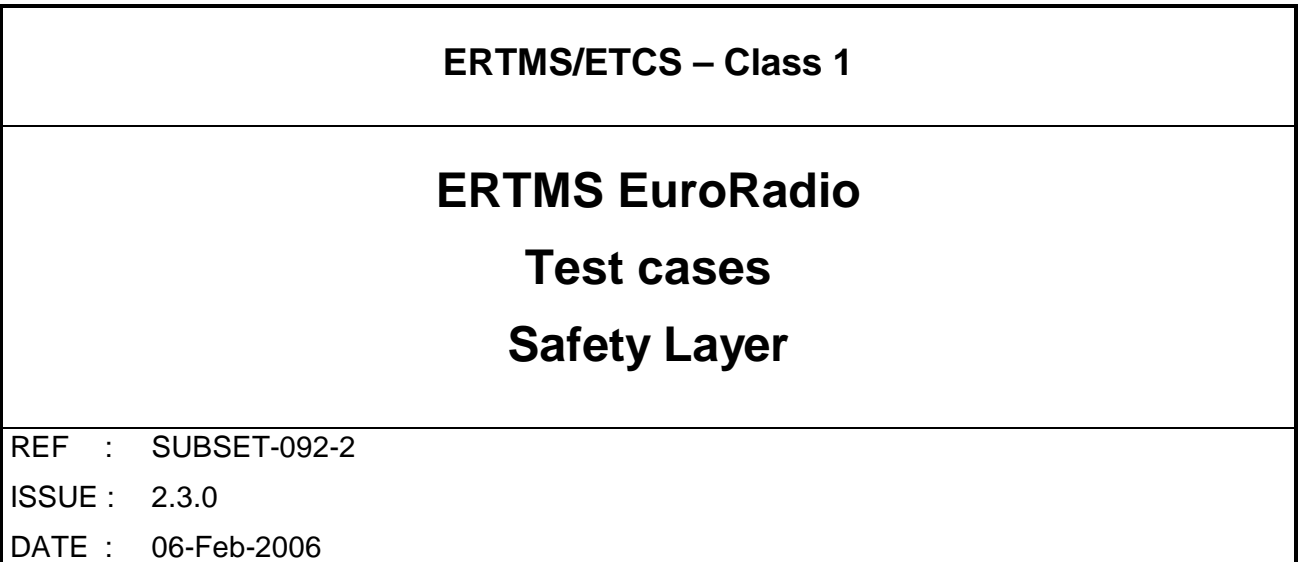

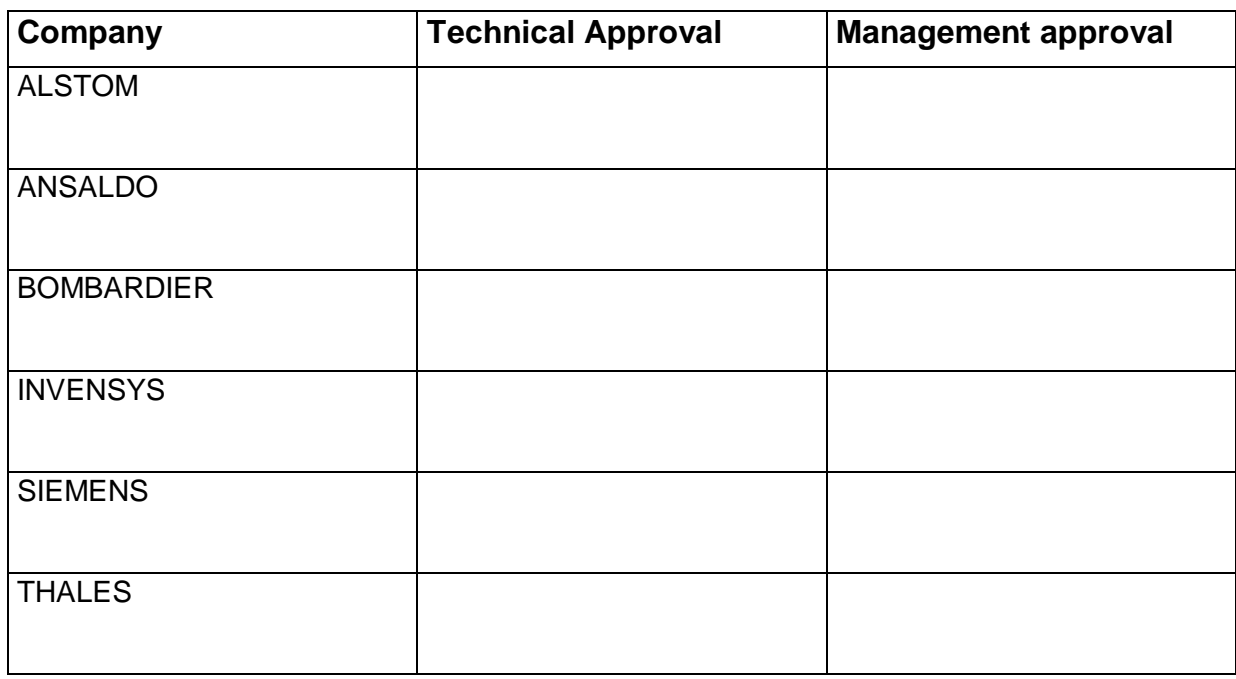

© *This document has been developed and released by UNISIG*

 $\mathcal{L}_{\mathcal{A}}$ 

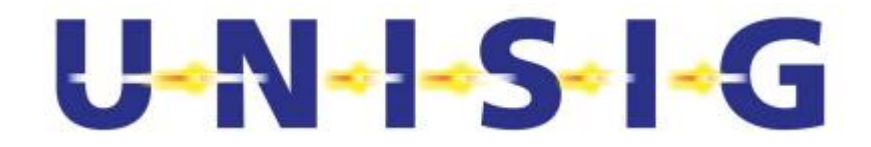

# **1. MODIFICATION HISTORY**

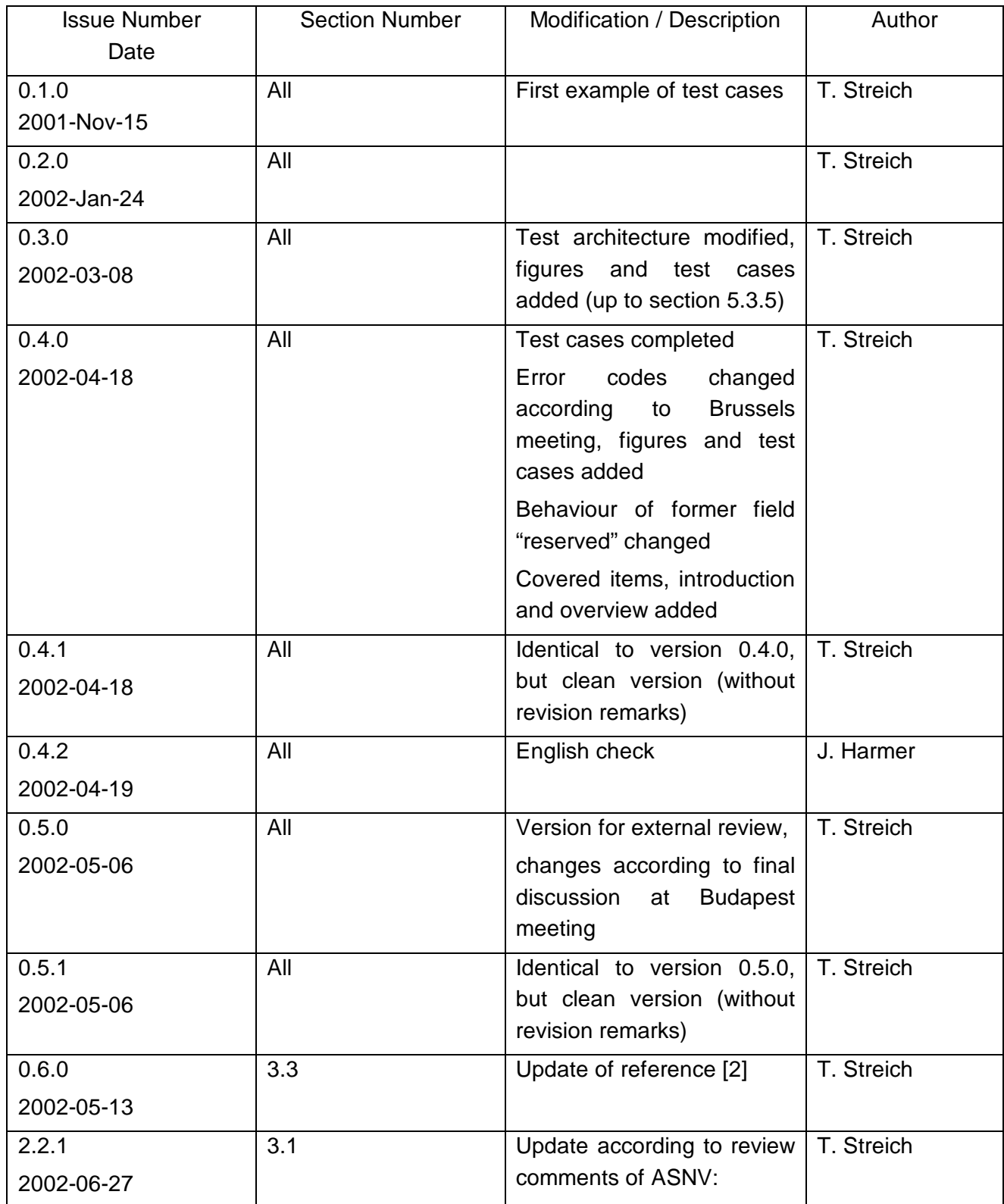

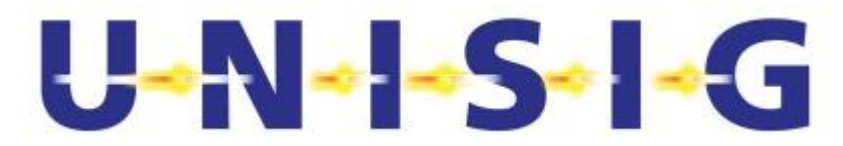

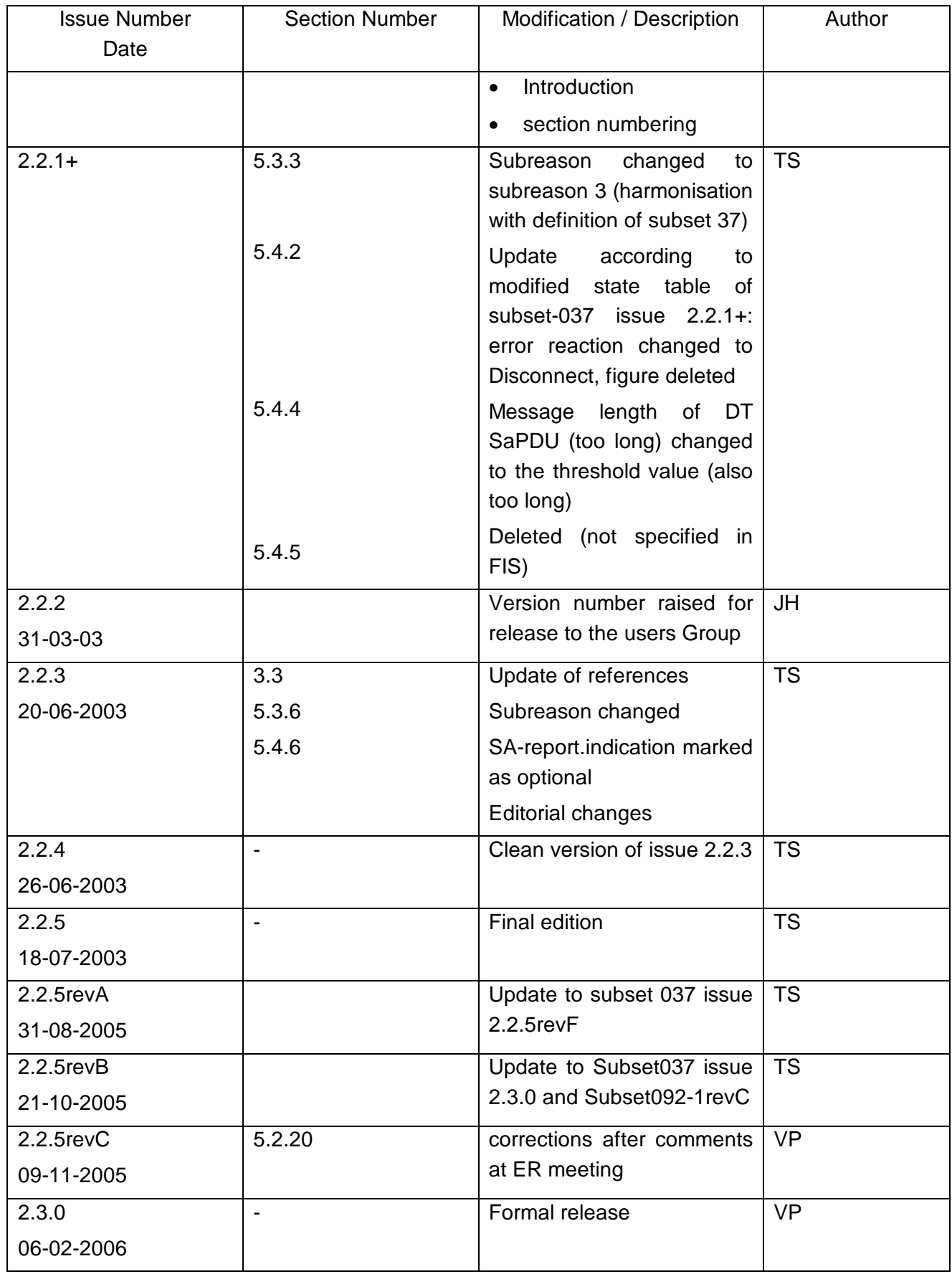

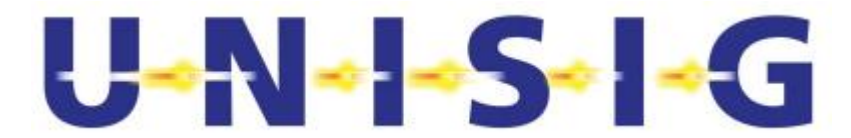

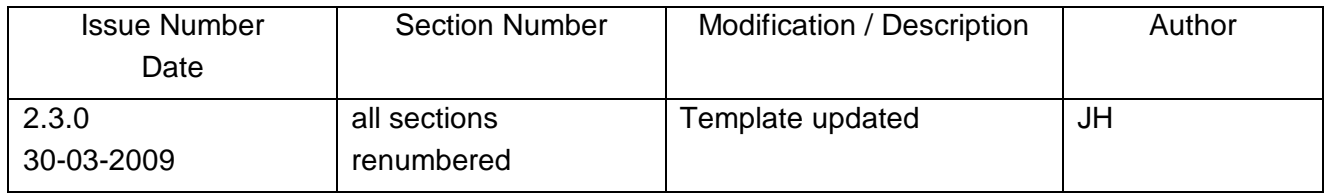

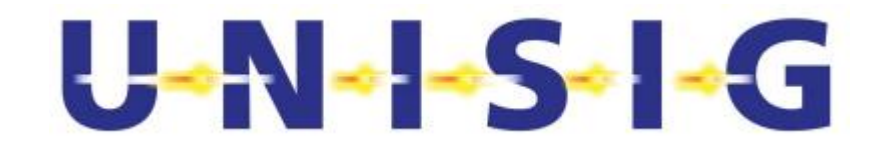

# **2. TABLE OF CONTENTS AND FIGURES**

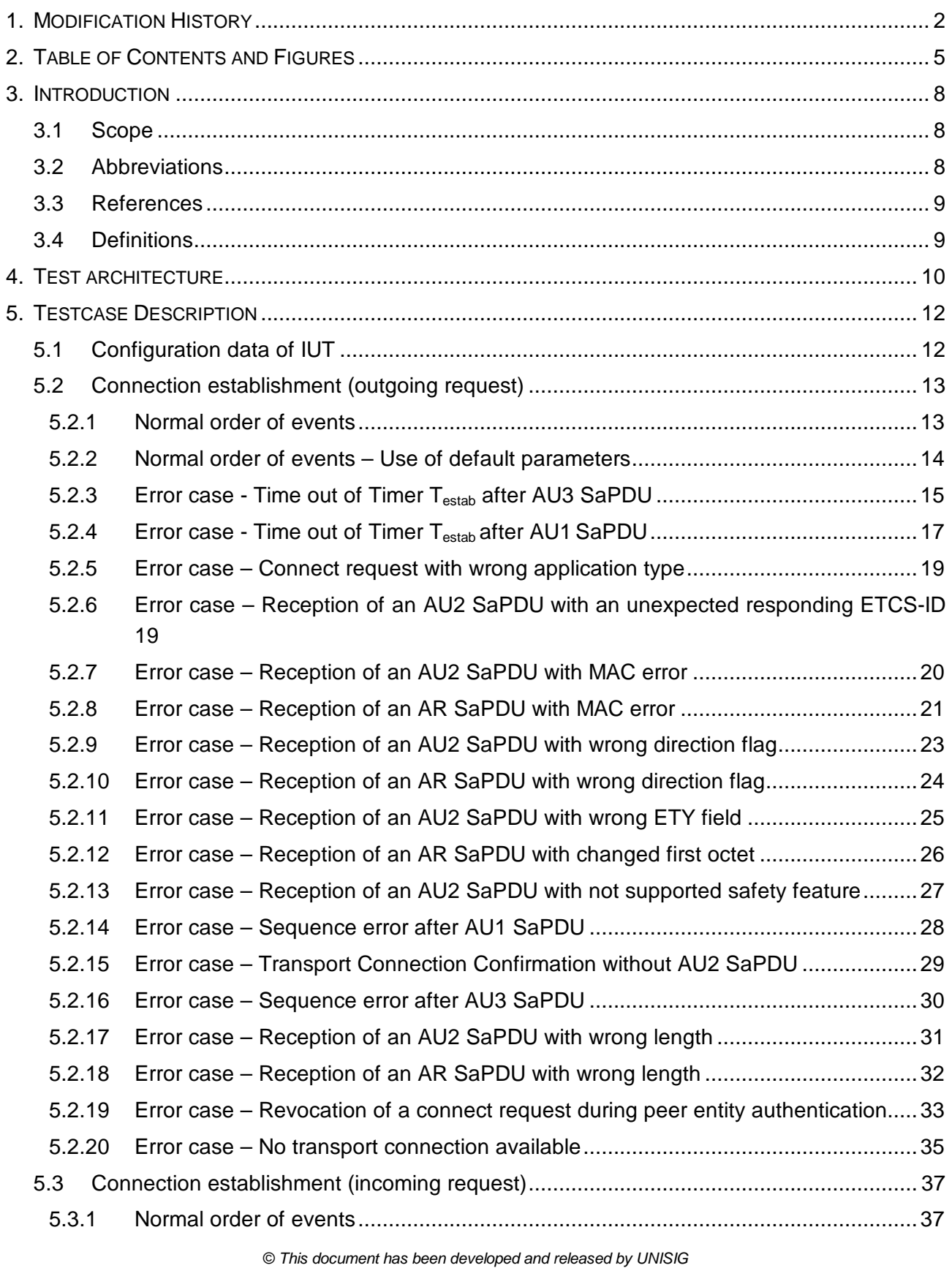

# U-N-1-S-1-G

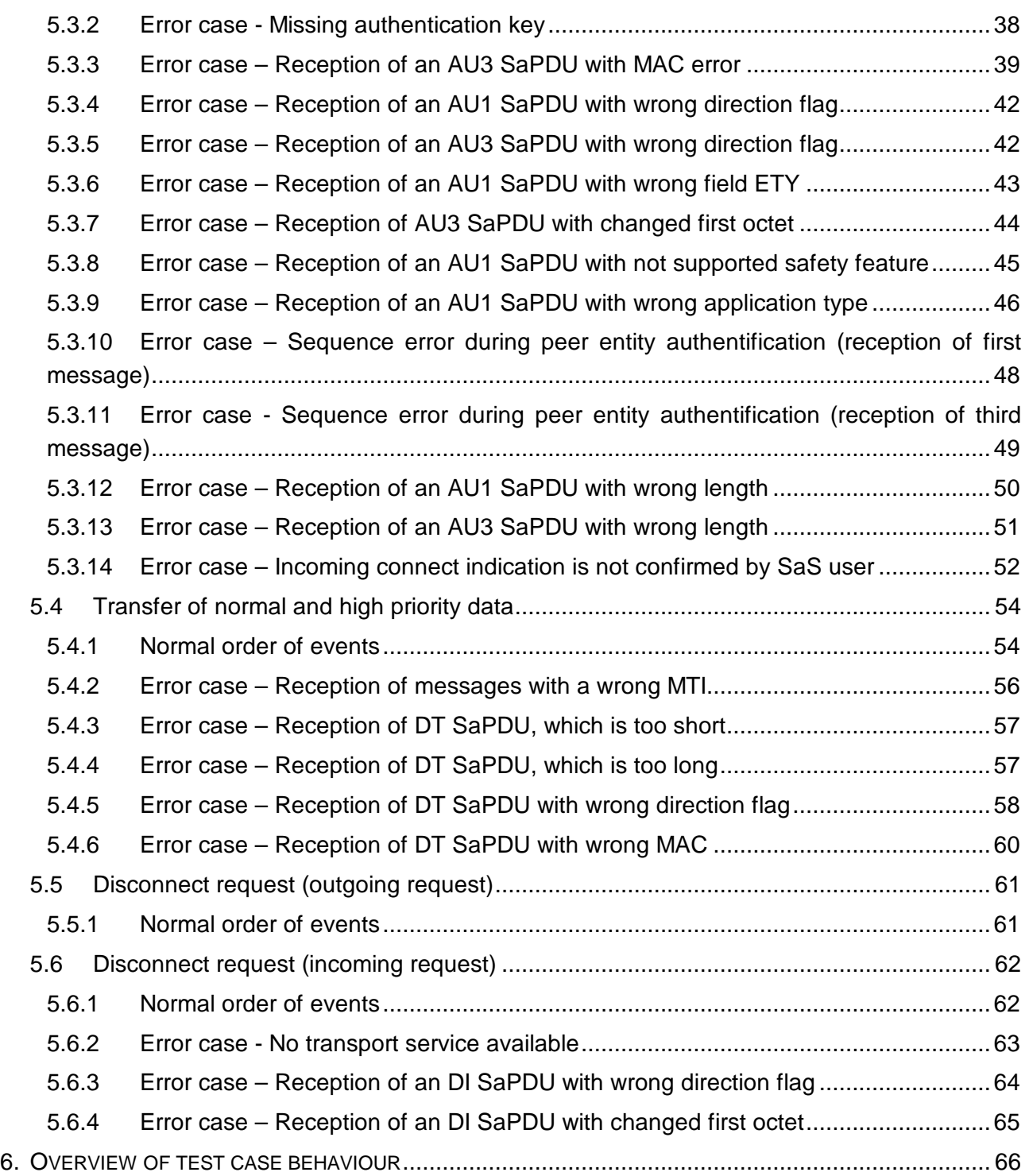

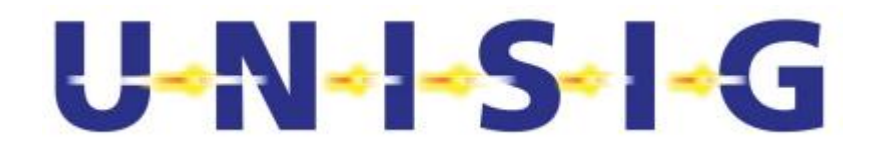

# **Table of figures**

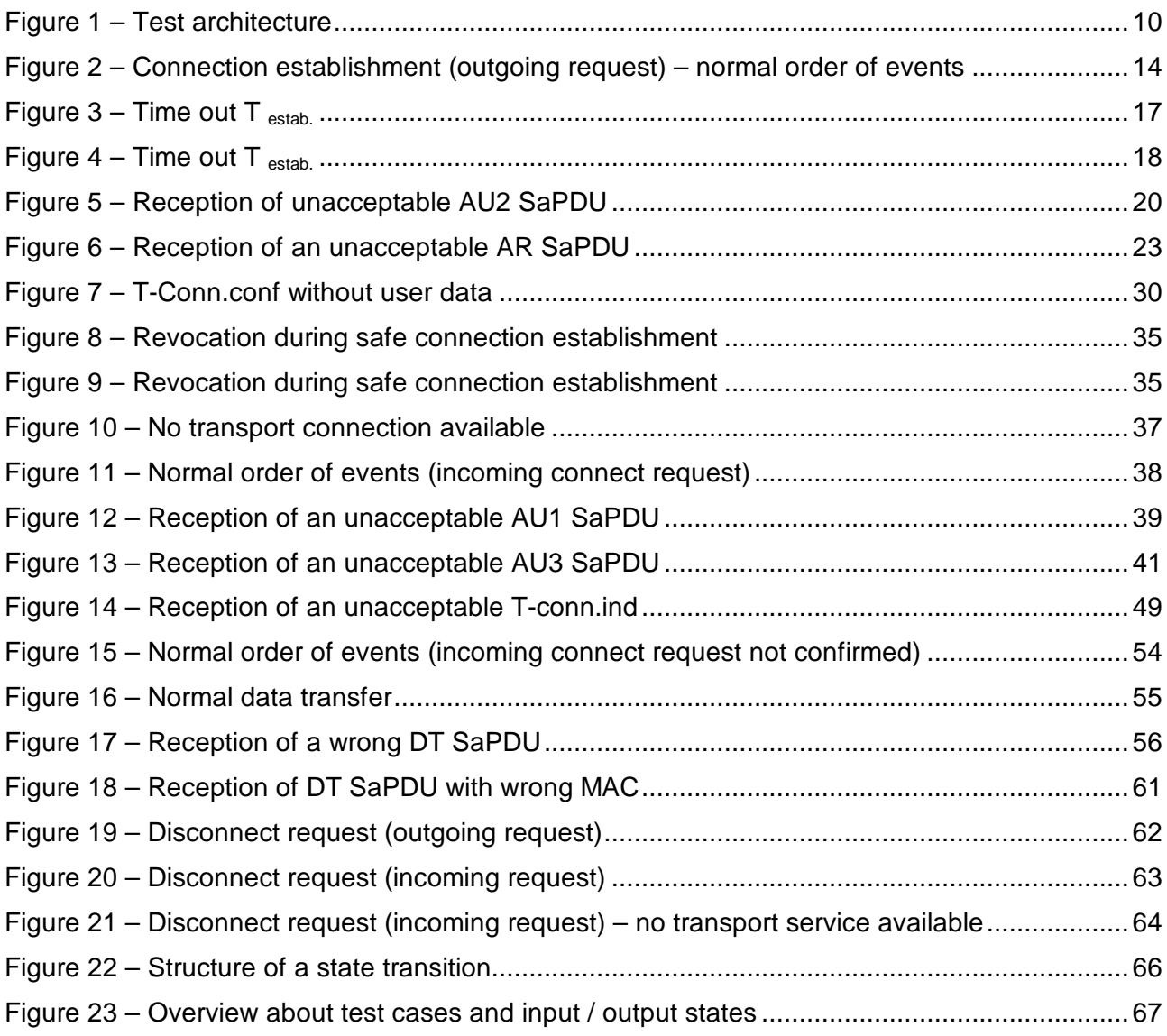

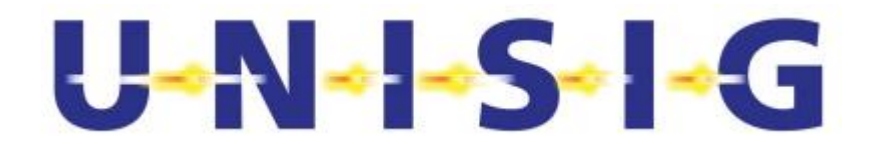

# **3. INTRODUCTION**

#### **3.1 Scope**

- 3.1.1.1 These test cases are part of the conformance testing of EURORADIO. The purpose of conformance testing is to provide assurance that different EuroRadio sub-systems implementations are able to interwork and to secure the safety of a train control system consisting of components from different suppliers.
- 3.1.1.2 Part 1 of this UNISIG subset 092 defines therefore items which have to be guaranteed of the different implementations to ensure interoperability.
- 3.1.1.3 Because of the impact of the safety layer on the safety of the whole ETCS system this document provides test cases for the safety layer. Therefore a common behaviour against error events can be assumed by all conformance tested Euroradio safety layers from different providers.
- 3.1.1.4 The definition of test cases in this document does not include testing of performance requirements and quality rules. Fulfilments of such requirements have to be proved at the level of the component or sub-system, where the Euroradio protocols are integrated (e.g., on-board ETCS equipment or RBC).
- 3.1.1.5 Test cases covering the items of the CFM are not provided. Company specific test cases are recommended taking into account testing experience of existing solutions from different industry standards.

#### **3.2 Abbreviations**

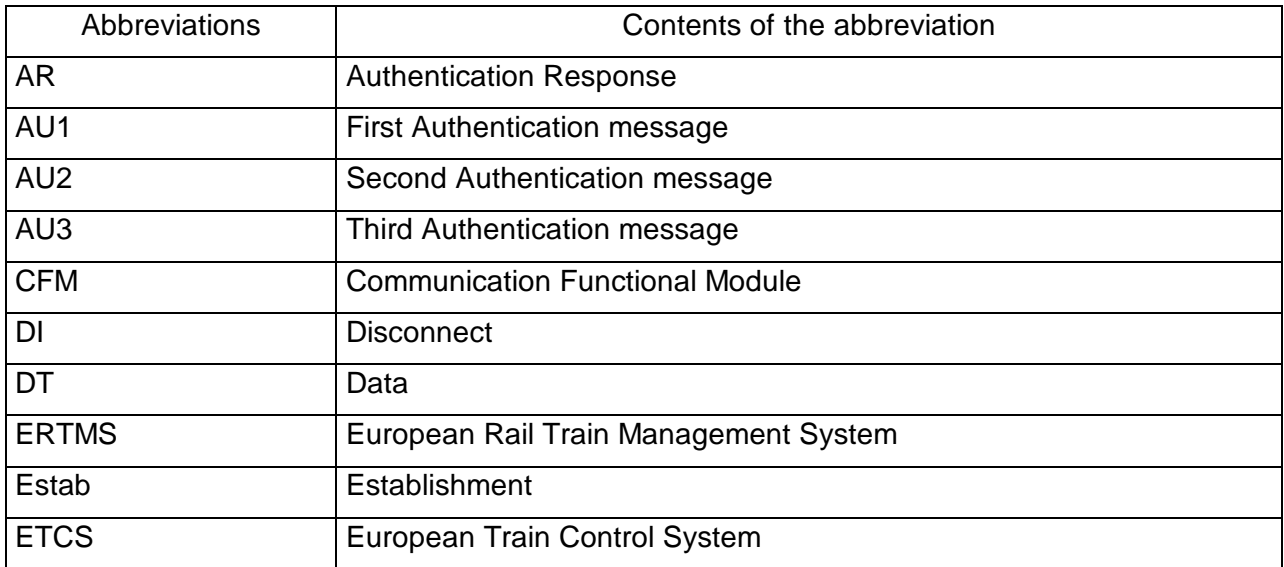

3.2.1.1 For the purposes of this test case definition the following definitions apply:

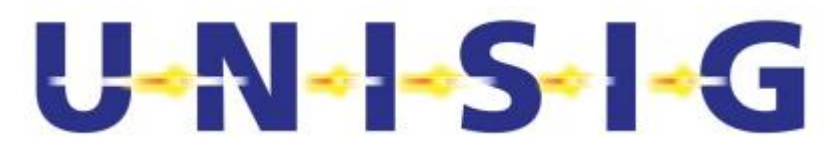

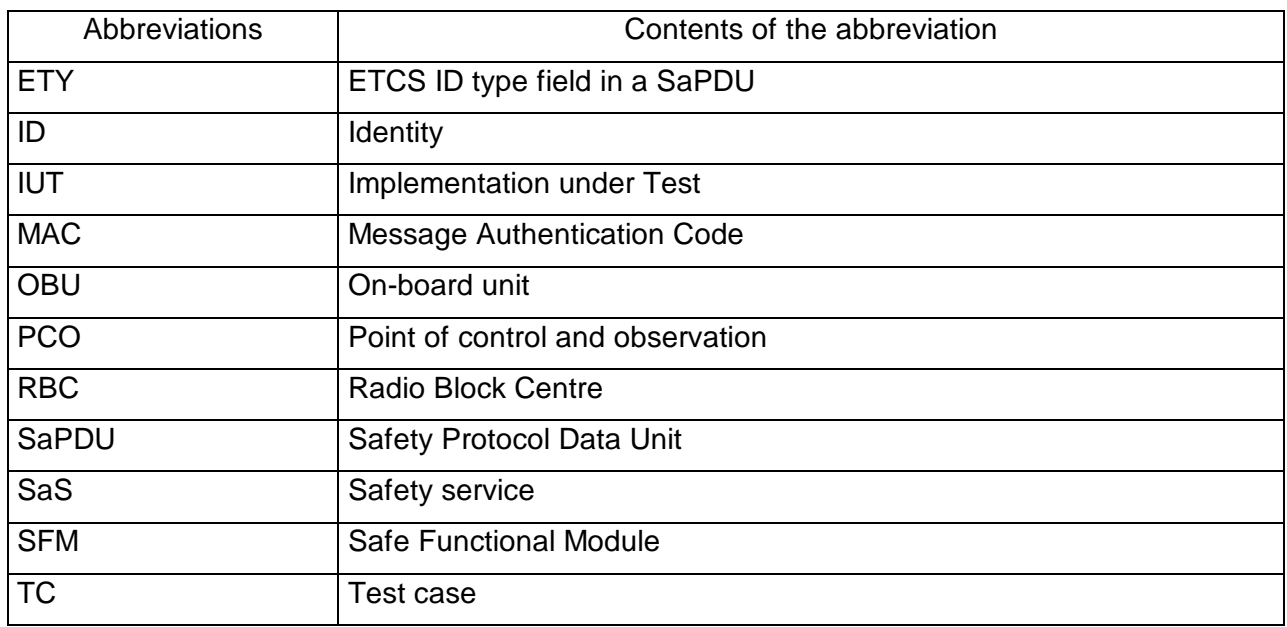

#### **3.3 References**

[1] ERTMS/ETCS Class 1; Subset 037; EuroRadio FIS; Class1 requirements, issue 2.3.0; 14.10.2005

[2] ERTMS/ETCS Class 1; Subset 092-1, ERTMS EuroRadio Conformance Requirements, issue 2.3.0; 06.02.2006

#### **3.4 Definitions**

3.4.1.1 For the purposes of this test case definition the following definitions apply:

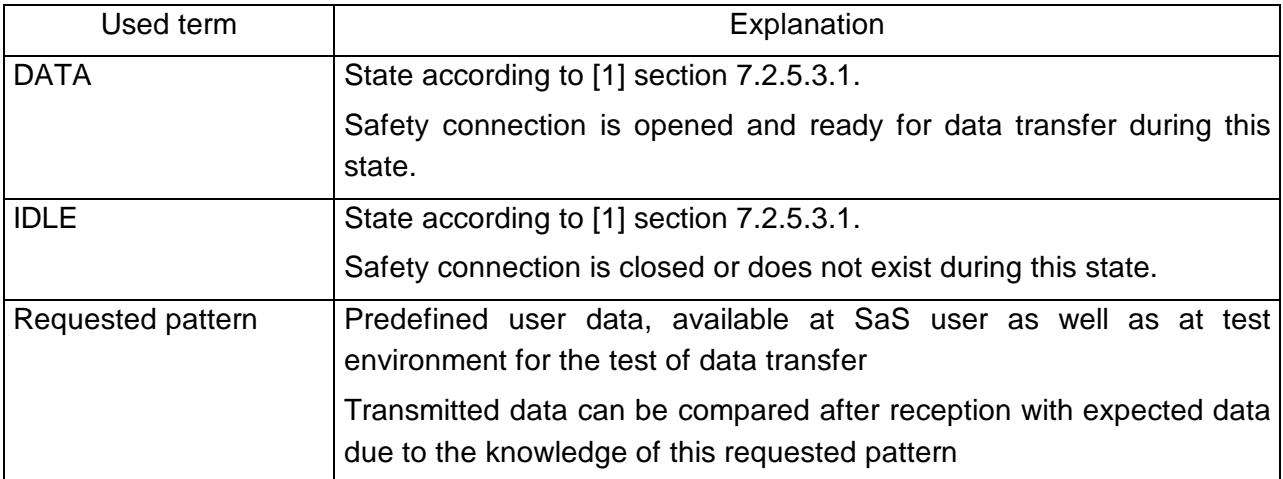

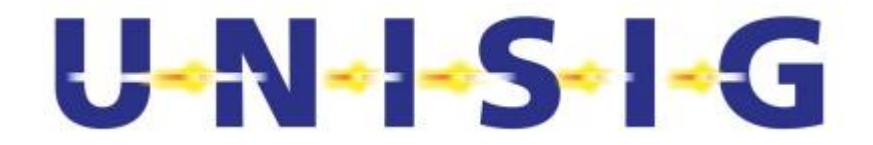

# **4. TEST ARCHITECTURE**

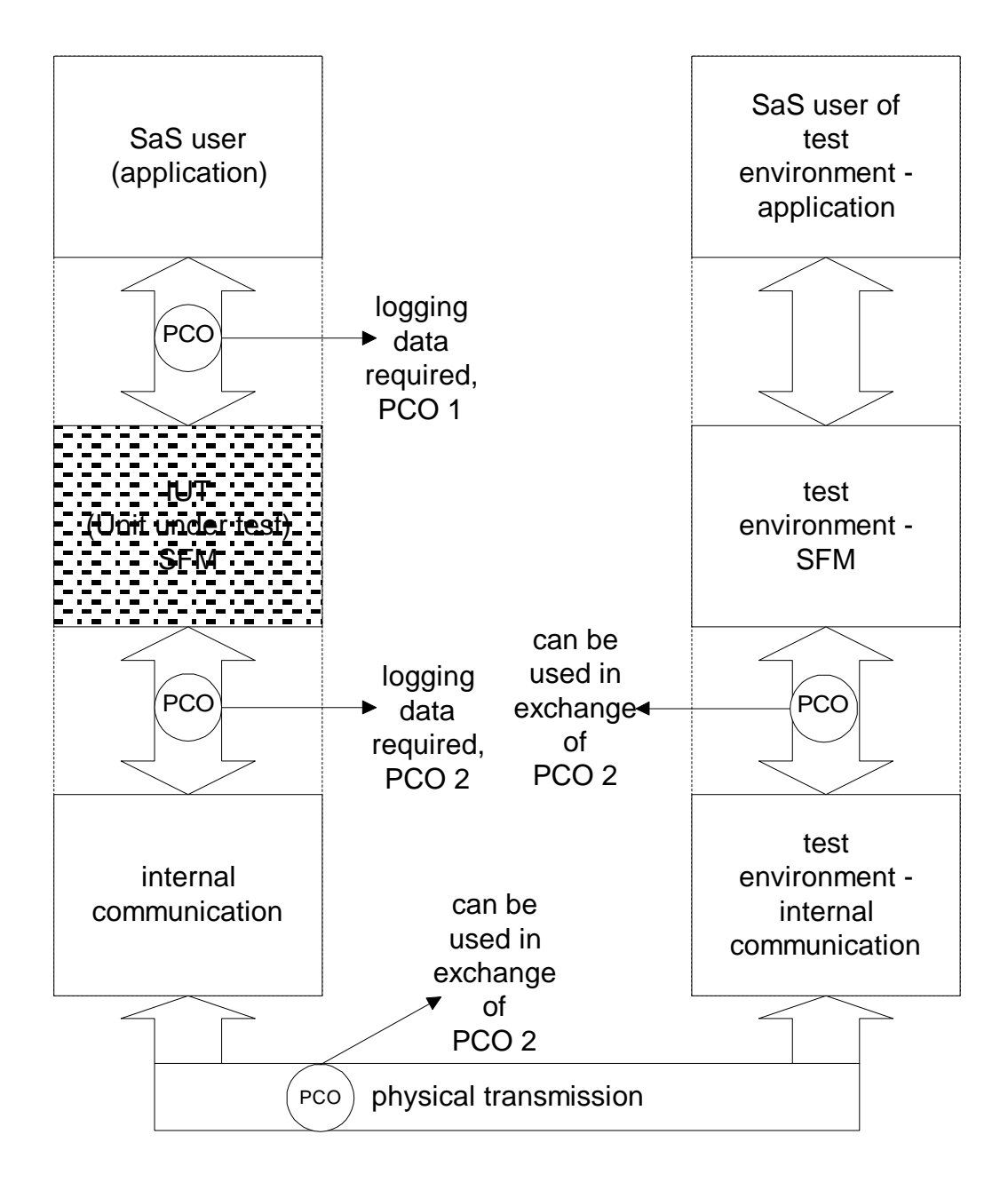

#### **Figure 1 – Test architecture**

4.1.1.1 Figure 1 contains a possible test architecture. The following descriptions of the test cases (section 5) always refer to the Protocol data units and T-Primitives of PCO 1

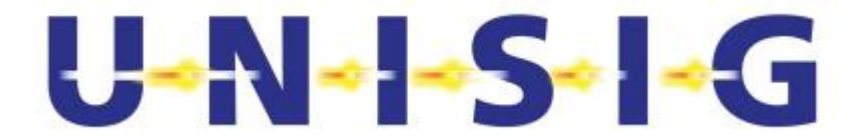

and PCO 2. If PCO 2 is exchanged with another PCO of figure 1, the T-Primitives have to be converted.

4.1.1.2 The test cases assume use of the EURORADIO safety layer as part of the onboard equipment as well as the RBC component. If the IUT should be used only for one of these, the recommended configuration data for the field ETY can be changed. Test case 21 can be reduced to the corresponding pattern of configuration data.

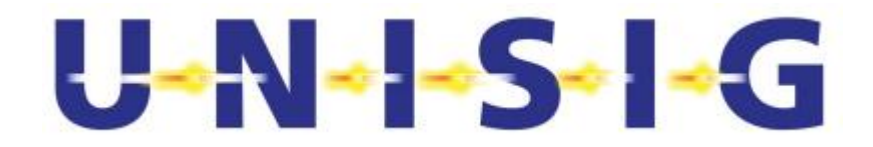

# **5. TESTCASE DESCRIPTION**

## **5.1 Configuration data of IUT**

- 5.1.1.1 Each IUT will be used after successful test execution as a certain type of ETCS equipment. For the execution of the test cases the IUT have to use the ETCS-ID type according to its subsequent use.
- 5.1.1.2 If there are several possibility of subsequent use (e.g. the same implementation is used inside RBC and OBU), it is recommend to executing the test cases with all possible configuration values for the ETCS-ID type. At least the execution of the test cases inside section 5.2.1, 5.2.2 and 5.3.1 with all possible configuration values for the ETCS-ID type is required.
- 5.1.1.3 The ETCS-ID type of test environment has to be configured like a corresponding entity of the selected ETCS-ID type.
- 5.1.1.4 The own ETCS-ID should be configured according a real existing ETCS-ID value, the same value can be used for all test cases.
- 5.1.1.5 The value of the configured safety feature is the bit sequence '0000 0001'.
- 5.1.1.6 Example of configuration data of IUT:
	- ETCS-ID type='001';
	- safety feature  $=$ '0000 0001';
	- own ETCS-ID='0x12 34 56'
- 5.1.1.7 Example of configuration data of test environment:
	- ETCS-ID type='010';
	- safety feature ='0000 0001';
	- own ETCS-ID='0x98 76 54'

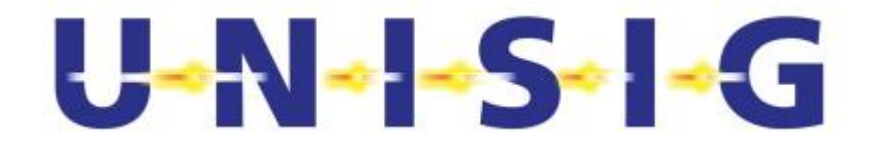

### **5.2 Connection establishment (outgoing request)**

#### **5.2.1 Normal order of events**

#### **Header Connection establishment – outgoing request**

 $TC No.: 1$ 

TC covers the following items of [2]:

Sa 1, Sa 4, Sa 12, Sa 13, Sa 14, Sa 15, Sa 16, Sa 17, Sa 18, Sa 19, Sa 20, Sa 21, Sa 100, Sa 101A, Sa 102, Sa 104

Approval of the following items during sending:

Sa 31A, Sa 32, Sa 33, Sa 34, Sa 35, Sa 36, Sa 44, Sa 45, Sa 46, Sa 47

Approval of the following items during receiving:

Sa 37B, Sa 38, Sa 39, Sa 40, Sa 41, Sa 42, Sa 43, Sa 48, Sa 49, Sa 50, Sa 51

#### **Test summary**

To test the successful establishment of a connection

#### **Test preamble**

The IUT and the test environment have to be brought into the IDLE state.

#### **Constraints**

Keys according to used ETCS-ID's are available and configured according to a pre-defined key value.

#### **Test body**

- The IUT receives a Sa-Conn.req (including called address, calling address, application type, QoS).
- The IUT generates a T-Conn.req containing an AU1 SaPDU
- The test environment accepts the request and answer with a T-Conn.resp containing an AU2 SaPDU
- The IUT receives the T-Conn.conf containing this AU2 SaPDU.
- The IUT generates a T-Data.req containing an AU3 SaPDU.
- The test environment answers with a T-Data.reg containing an AR SaPDU.
- The IUT receives the T-Data.ind containing this AR SaPDU.
- Connection establishment is indicated to the SaS user by Sa-Conn.conf primitives.

#### **Verdict criteria**

If the SaPDU's and the Sa-Primitives conform to the requested pattern => PASS

#### **Test postamble**

The IUT and the test environment are in the DATA state.

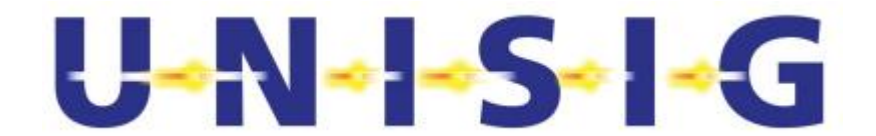

#### **Comment**

See Figure 2

**Table 1 – Connection establishment (outgoing request)** 

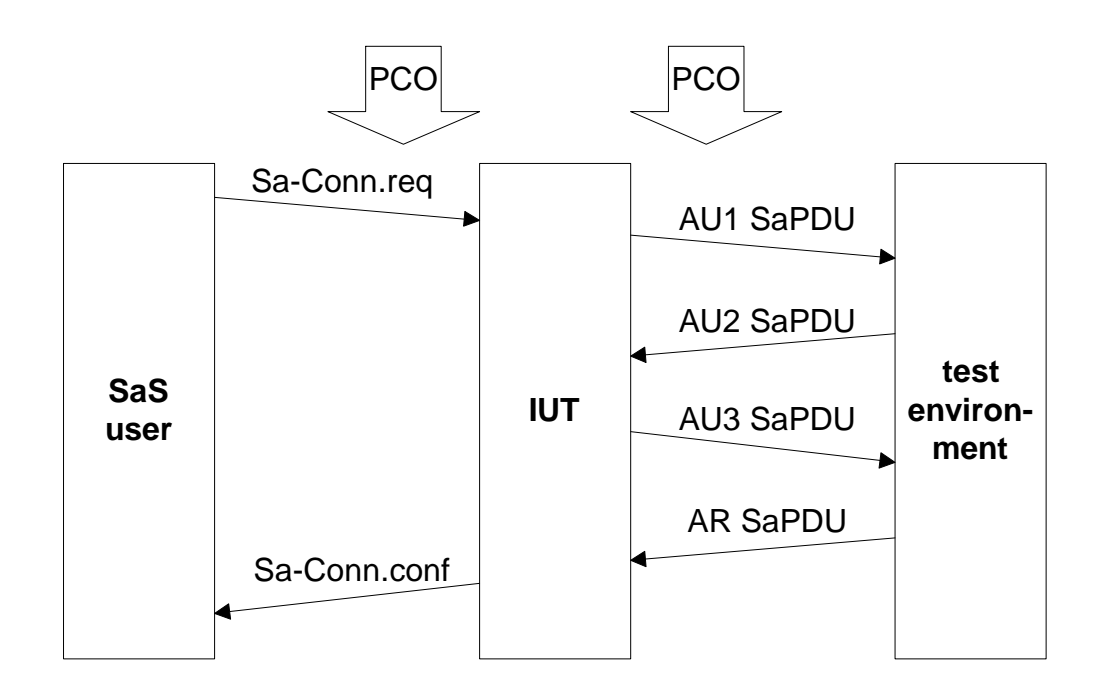

**Figure 2 – Connection establishment (outgoing request) – normal order of events** 

#### **5.2.2 Normal order of events – Use of default parameters**

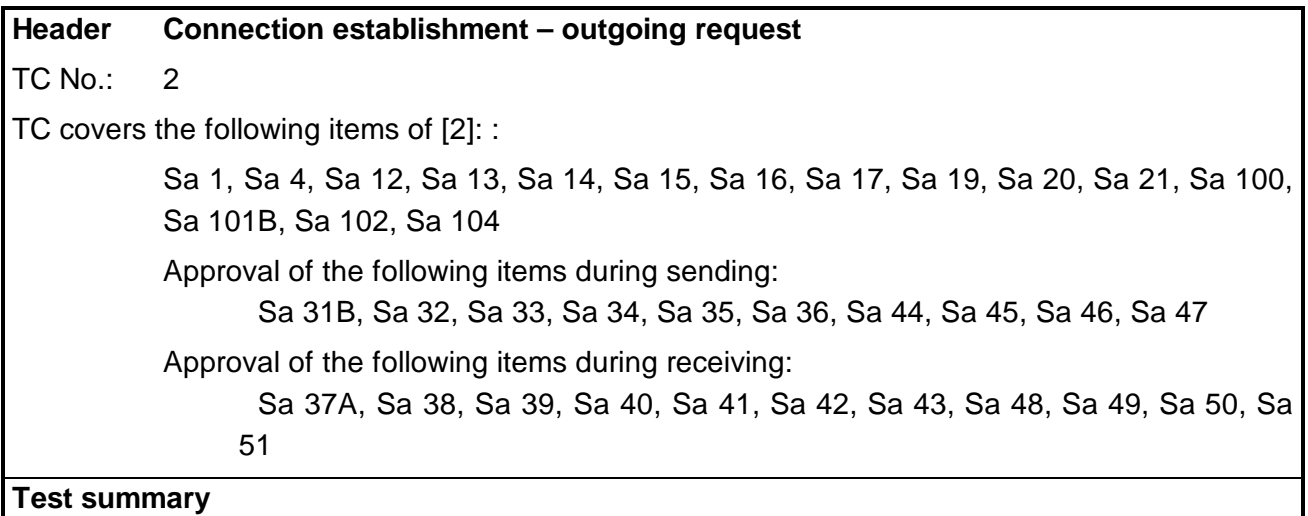

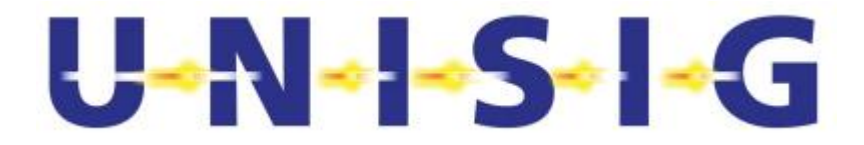

To test the successful establishment of a connection with a default ETCS-ID's (on-board calls an unknown RBC).

#### **Test preamble**

The IUT and the test environment have to be brought into the IDLE state.

#### **Constraints**

Keys according to used ETCS-ID of the test environment are available and configured according to a pre-defined key value.

#### **Test body**

- The IUT receives a Sa-Conn.req (including at least application type and called ETCS-ID "unknown"(0xFFFFFF)).
- The IUT generates a T-Conn.reg containing an AU1 SaPDU
- The test environment accepts the request and answers with a T-Conn.resp containing an AU2 SaPDU (real responding ETCS-ID).
- The IUT receives the T-Conn.conf containing this AU2 SaPDU.
- The IUT generates a T-Data.req containing an AU3 SaPDU.
- The test environment answers with a T-Data.reg containing an AR SaPDU.
- The IUT receives the T-Data.ind containing this AR SaPDU.
- Connection establishment is indicated to the SaSuser by Sa-Conn.conf (including real responding ETCS-ID) primitives.

#### **Verdict criteria**

If the SaPDU and Sa-Primitives conform to the requested pattern => PASS

#### **Test postamble**

The IUT and the test environment are in the DATA state.

#### **Comments**

See Figure 2

#### **Table 2 - Testcase 02 – Connection establishment (outgoing request)**

#### **5.2.3 Error case - Time out of Timer Testab after AU3 SaPDU**

**Header time out of Timer T**<sub>estab</sub>  $TC No.: 3$ TC covers the following items of [2]: Sa 1, Sa 8, Sa 12, Sa 13, Sa 14, Sa 15, Sa 17, Sa 18, Sa 19, Sa 20, Sa 98, Sa 100, Sa 101B, Sa 102, Sa 103, Sa 104 Approval of the following items during sending: Sa 31B, Sa 32, Sa 33, Sa 34, Sa 35, Sa 36, Sa 44, Sa 45, Sa 46, Sa 47, Sa

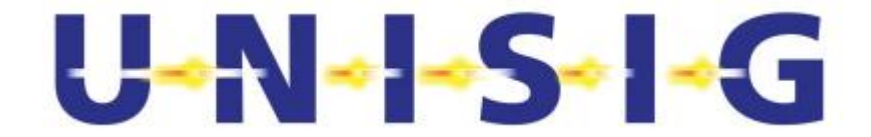

57, Sa 58, Sa 59A, Sa 60, Sa 61 Approval of the following items during receiving: Sa 37A, Sa 38, Sa 39, Sa 40, Sa 41, Sa 42, Sa 43 **Test summary** To test the time out of  $t_{\text{estab}}$ **Test preamble** The IUT and the test environment have to be brought into the IDLE state. **Constraints**  SaS user of test environment does not accept incoming connect request immediately. **Test body**  The IUT receives a Sa-Conn.req (including called address, calling address, application type, QoS). The IUT generates a T-Conn.reg containing an AU1 SaPDU. The test environment (EURORADIO part) accepts the request and answers with a T-Conn.resp containing an AU2 SaPDU. The IUT receives the T-Conn.conf containing this AU2 SaPDU. The IUT generates a T-Data.req containing an AU3 SaPDU. The test environment (SaS user) does not accept the incoming Sa-Conn.ind (no answer or delayed answer with delay  $>$  T<sub>estab</sub>). After  $T_{\text{estab}}$  the IUT indicates the time out of  $T_{\text{estab}}$  by Sa-Disc.ind and DI SaPDU (both with reason 7 subreason 3). **Verdict criteria** If the SaPDU's and the Sa-Primitives conform to the requested pattern => PASS **Test postamble**  The IUT and the test environment are in the IDLE state.

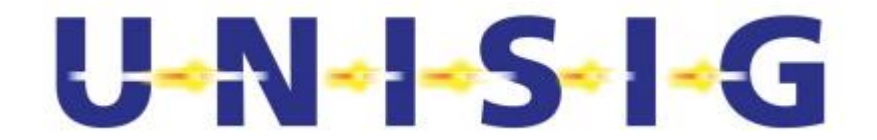

#### **Comments**

See Figure 3

#### **Table 3 – Time-out Testab**

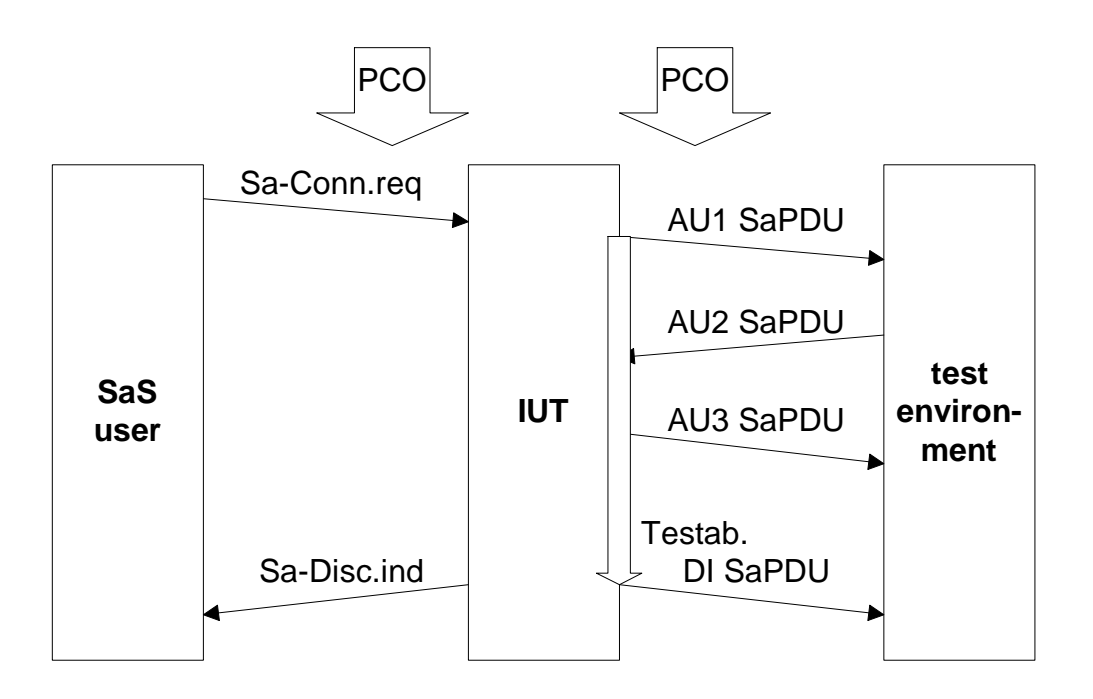

#### **Figure 3 – Time out T estab.**

#### **5.2.4 Error case - Time out of Timer Testab after AU1 SaPDU**

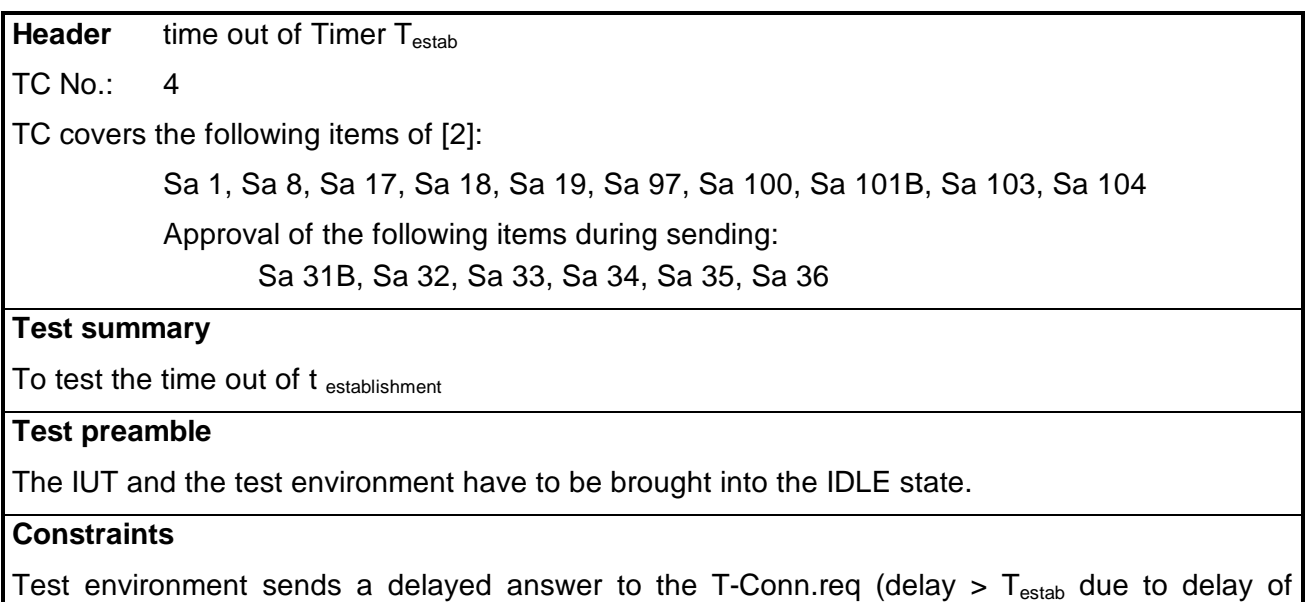

transmission channel or test environment (EURORADIO part)).

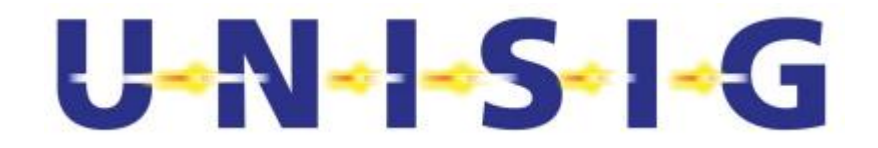

#### **Test body**

- The IUT receives a Sa-Conn.req (including called address, calling address, application type, QoS).
- The IUT generates a T-Conn.reg containing an AU1 SaPDU.
- The test environment (EURORADIO part) accepts the request and answers with a T-Conn.resp containing an AU2 SaPDU, but high delayed (reception of AU2 SaPDU after Testab).
- After  $T_{\text{estab}}$  the IUT indicates the time out of  $T_{\text{estab}}$  by Sa-Disc.ind (without DI SaPDU) and T-Disc.req.
- If the AU2 SaPDU is received after issuing the Disconnect request, it has to be ignored.

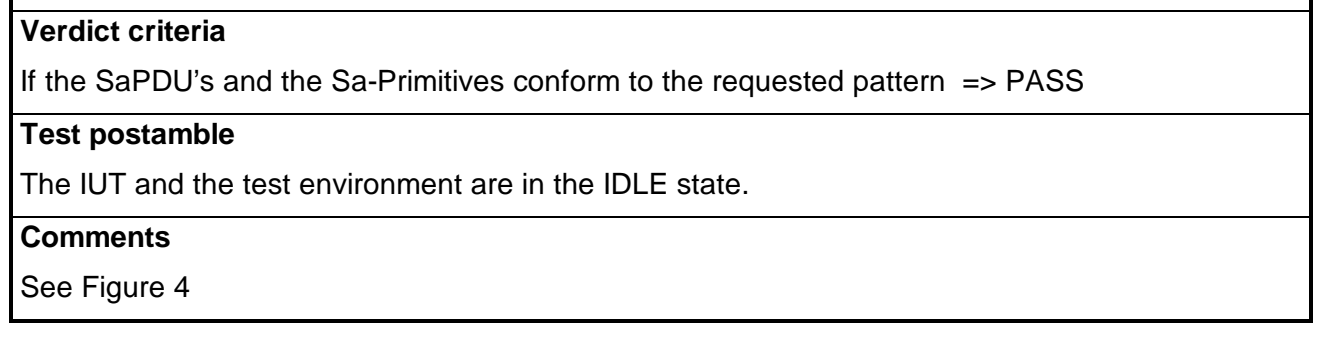

#### **Table 4 – Time-out Testab**

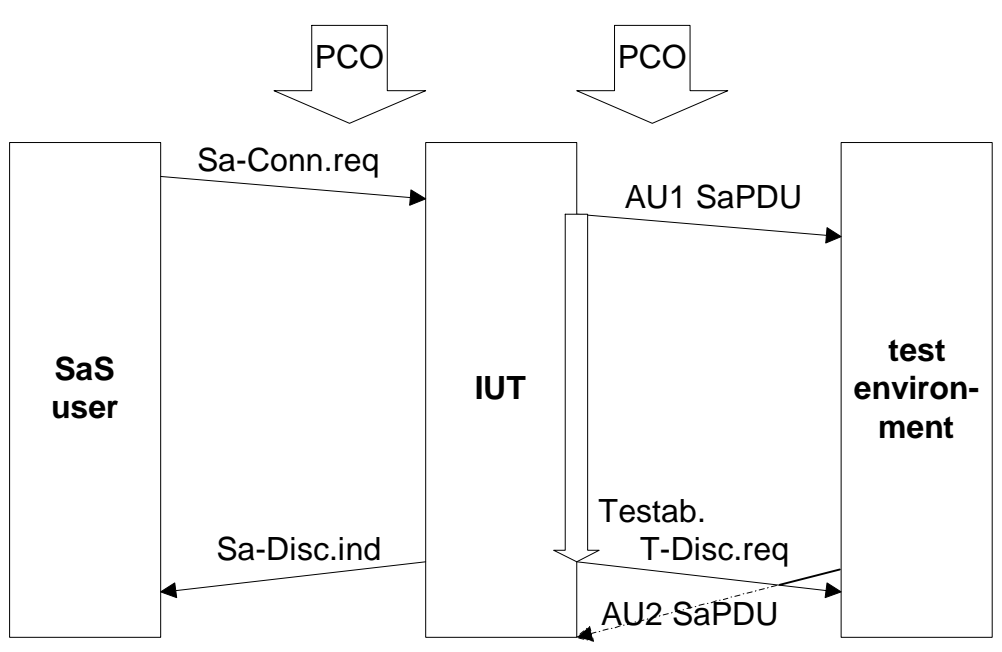

#### **Figure 4 – Time out T estab.**

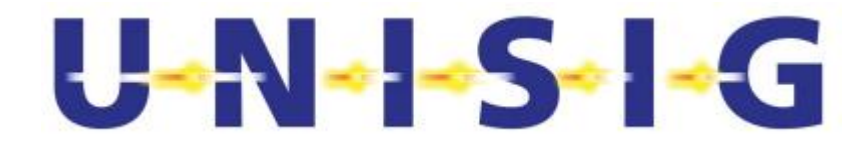

#### **5.2.5 Error case – Connect request with wrong application type**

Note: This test case checks the protection against a wrong behaviour of the own SaS user (Sa-Connect.req is received from SaS user with wrong application type). It can be realized according to company specific specifications of the internal interface between SaS user and IUT. The item Sa 77 A of [2] is covered by this company specific test case.

#### **5.2.6 Error case – Reception of an AU2 SaPDU with an unexpected responding ETCS-ID**

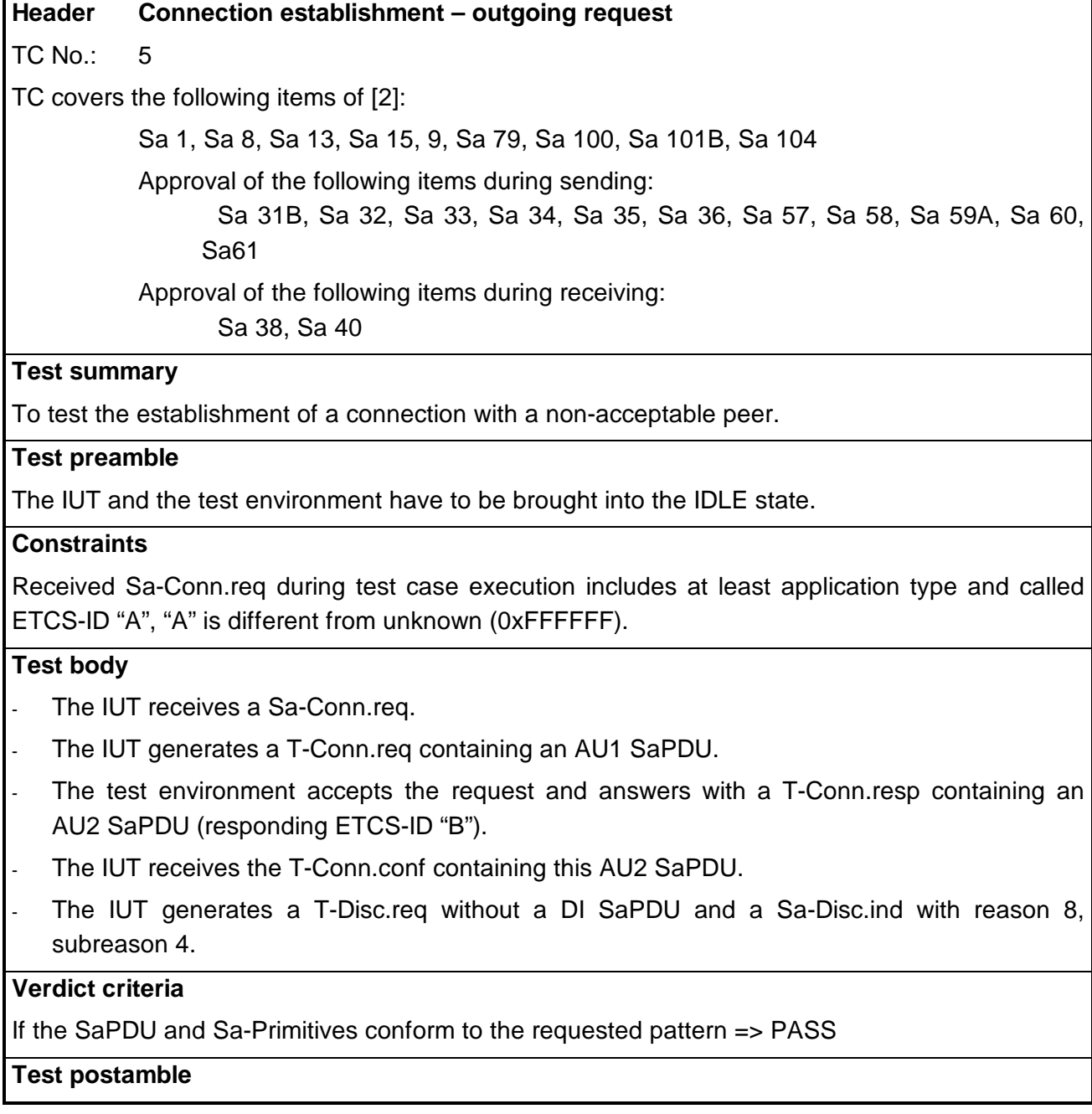

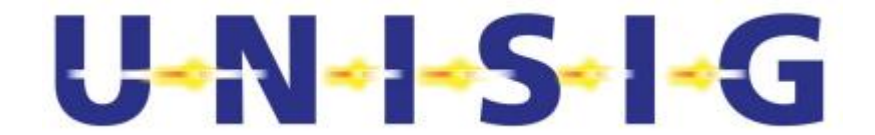

The IUT and the test environment are in the IDLE state.

#### **Comments**

See Figure 5

#### **Table 5 – Connection establishment (outgoing request) – error case**

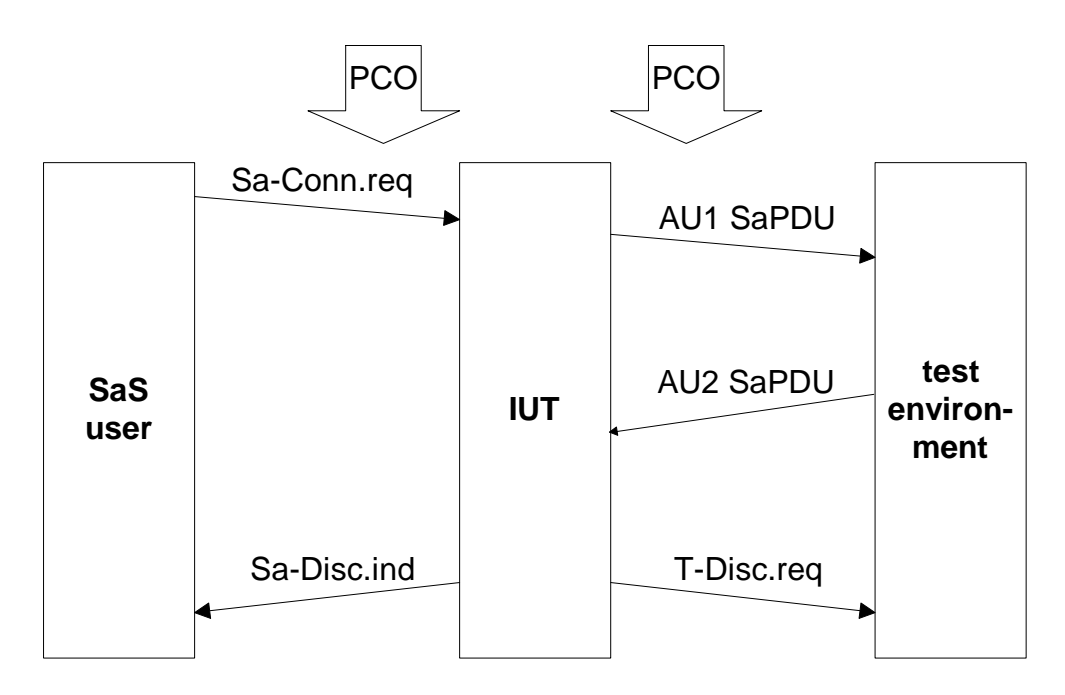

#### **Figure 5 – Reception of unacceptable AU2 SaPDU**

#### **5.2.7 Error case – Reception of an AU2 SaPDU with MAC error**

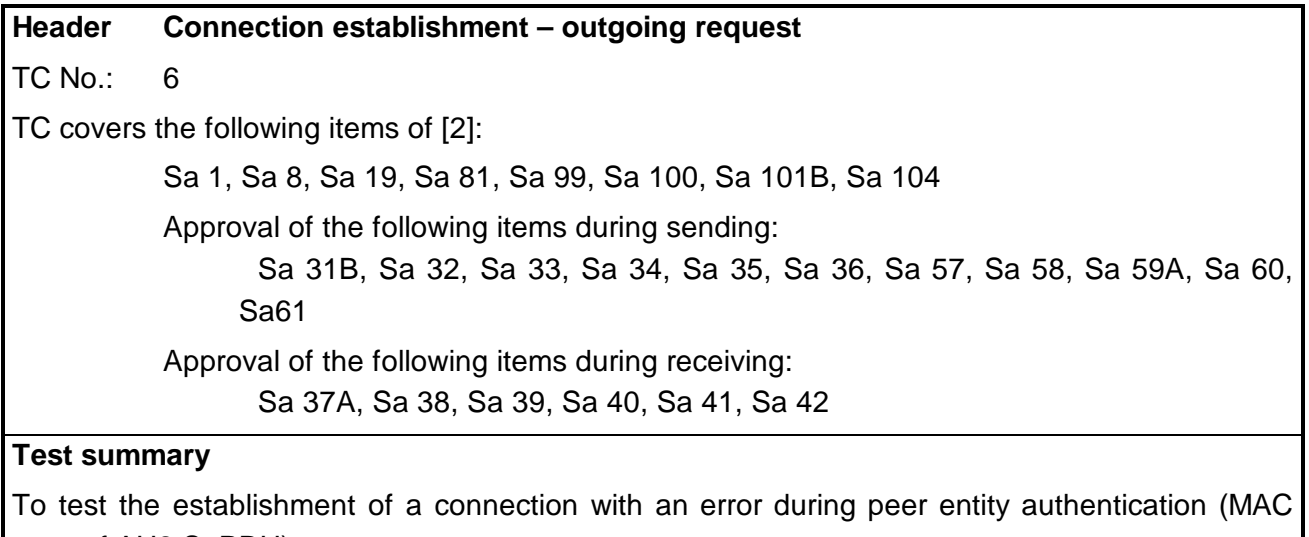

#### error of AU2 SaPDU).

#### **Test preamble**

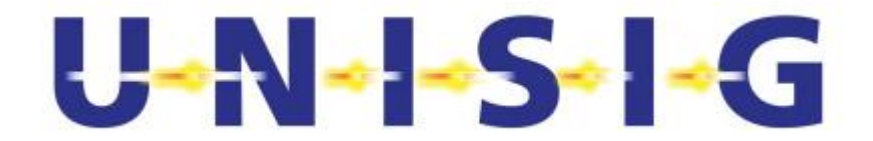

The IUT and the test environment have to be brought into the IDLE state.

#### **Constraints**

#### **Test body**

- The IUT receives an Sa-Conn.req (including at least application type).
- The IUT generates a T-Conn.reg containing an AU1 SaPDU.
- The test environment accepts the request and answers with a T-Conn.resp containing an AU2 SaPDU, but the MAC of this SaPDU is wrong (due to wrong key configuration or simulated by test environment).
- The IUT receives the T-Conn.conf containing this AU2 SaPDU.
- The IUT generates a T-Disc.req without DI SaPDU and a Sa-Disc.ind with reason 4, subreason 2.

#### **Verdict criteria**

If the SaPDU and Sa-Primitives conform to the requested pattern => PASS

#### **Test postamble**

The IUT and the test environment are in the IDLE state.

#### **Comments**

See Figure 5

#### **Table 6 – Connection establishment (outgoing request) – error case**

#### **5.2.8 Error case – Reception of an AR SaPDU with MAC error**

#### **Header Connection establishment – outgoing request**

TC No.: 7

TC covers the following items of [2]:

Sa 1, Sa 8, Sa 14, Sa 15, Sa 19, Sa 20, Sa 83, Sa 100, Sa 101B, Sa 104

Approval of the following items during sending:

Sa 31B, Sa 32, Sa 33, Sa 34, Sa 35, Sa 36, Sa 44, Sa 45, Sa 46, Sa 47, Sa 57, Sa 58, Sa 59A, Sa 60, Sa61

Approval of the following items during receiving:

Sa 37A, Sa 38, Sa 39, Sa 40, Sa 41, Sa 42, Sa 43, Sa 48, Sa 49, Sa 50

#### **Test summary**

To test the establishment of a connection with an error during establishment of the safe connection (MAC error of AR SaPDU).

#### **Test preamble**

The IUT and the test environment have to be brought into the IDLE state.

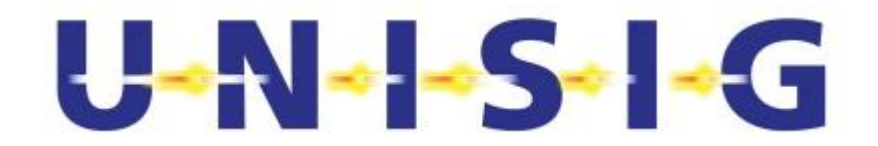

#### **Constraints**

#### **Test body**

- The IUT receives a Sa-Conn.req (including at least application type).
- The IUT generates a T-Conn.req containing an AU1 SaPDU.
- The test environment accepts the request and answers with a T-Conn.resp containing an AU2 SaPDU.
- The IUT receives the T-Conn.conf containing this AU2 SaPDU.
- The IUT generates a T-Data.reg containing an AU3 SaPDU.
- The test environment answer with a T-Data.req containing an AR SaPDU, but the MAC of this SaPDU is wrong.
- The IUT receives the T-Data.ind containing this AR SaPDU.
- The IUT generates a T-Disc.req containing a DI SaPDU and a Sa-Disc.ind, both with reason 4, subreason 4.

#### **Verdict criteria**

If the SaPDU and Sa-Primitives conform to the requested pattern => PASS

#### **Test postamble**

The IUT and the test environment are in the IDLE state.

#### **Comments**

See Figure 6

#### **Table 7 – Connection establishment (outgoing request) – error case**

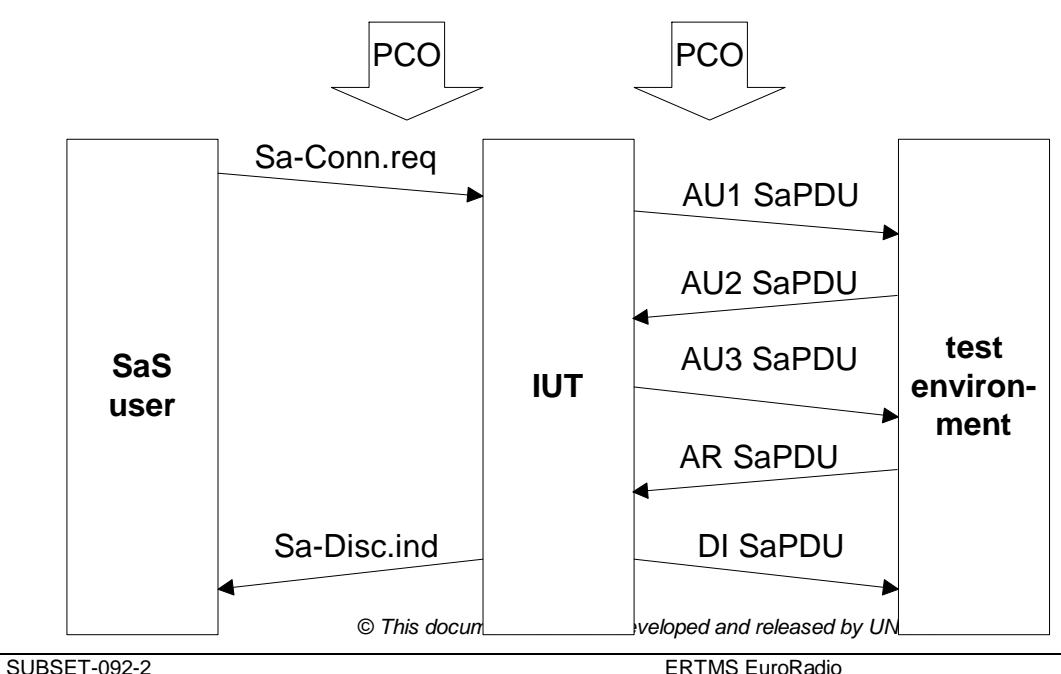

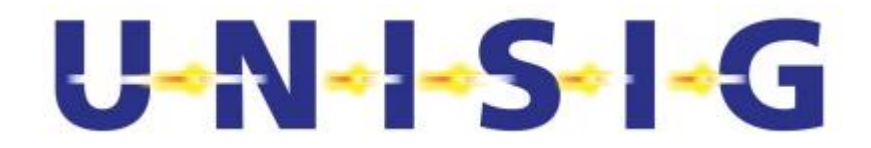

#### **Figure 6 – Reception of an unacceptable AR SaPDU**

#### **5.2.9 Error case – Reception of an AU2 SaPDU with wrong direction flag**

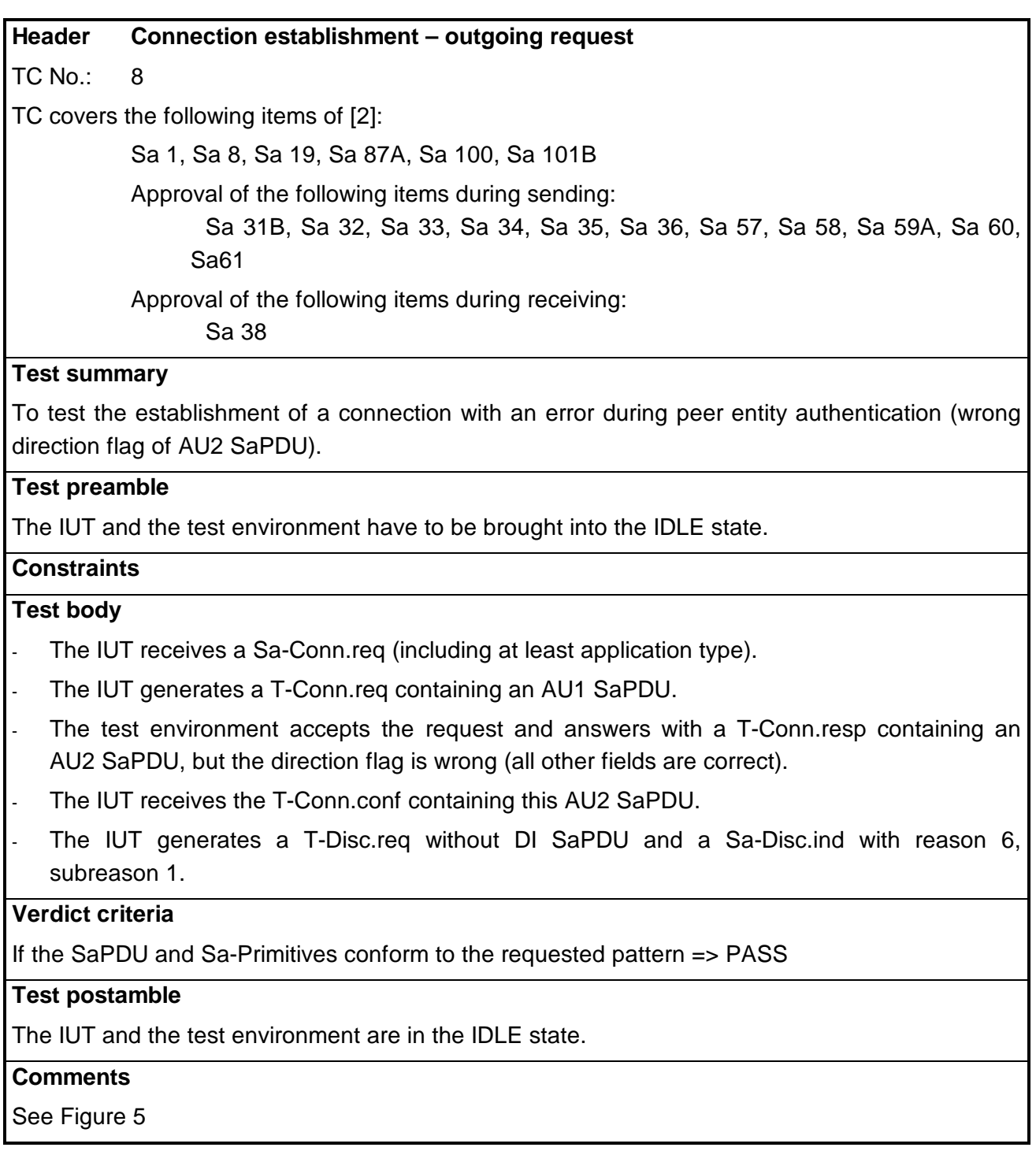

#### **Table 8 – Connection establishment (outgoing request) – error case**

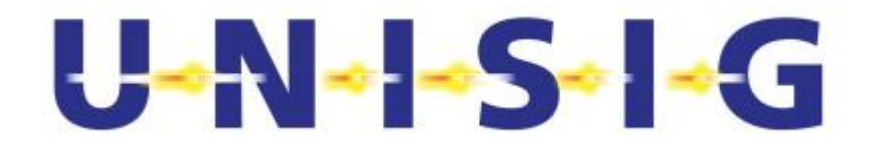

#### **5.2.10 Error case – Reception of an AR SaPDU with wrong direction flag**

#### **Header Connection establishment – outgoing request**

 $TC$  No.: 9

TC covers the following items of [2]:

Sa 1, Sa 8, Sa 14, Sa 15, Sa 19, Sa 20, Sa 87C, Sa 100, Sa 101B, Sa 104

Approval of the following items during sending:

Sa 31B, Sa 32, Sa 33, Sa 34, Sa 35, Sa 36, Sa 44, Sa 45, Sa 46, Sa 47, Sa 57, Sa 58, Sa 59A, Sa 60, Sa61

Approval of the following items during receiving: Sa 37A, Sa 38, Sa 39, Sa 40, Sa 41, Sa 42, Sa 43, Sa 49, Sa 50

#### **Test summary**

To test the establishment of a connection with an error during establishment of the safe connection (wrong direction flag of the AR SaPDU).

#### **Test preamble**

The IUT and the test environment have to be brought into the IDLE state.

#### **Constraints**

#### **Test body**

- The IUT receives a Sa-Conn.reg (including at least application type).
- The IUT generates a T-Conn.req containing an AU1 SaPDU.
- The test environment accepts the request and answers with a T-Conn.resp containing an AU2 SaPDU.
- The IUT receives the T-Conn.conf containing this AU2 SaPDU.
- The IUT generates a T-Data.req containing an AU3 SaPDU.
- The test environment answer with a T-Data.req containing an AR SaPDU, but the direction flag of this SaPDU is wrong (all other fields are correct).
- The IUT receives the T-Data.ind containing this AR SaPDU.
- The IUT generates a T-Disc.reg containing a DI SaPDU and a Sa-Disc.ind, both with reason 6, subreason 1.

#### **Verdict criteria**

If the SaPDU and Sa-Primitives conform to the requested pattern => PASS

#### **Test postamble**

The IUT and the test environment are in the IDLE state.

#### **Comments**

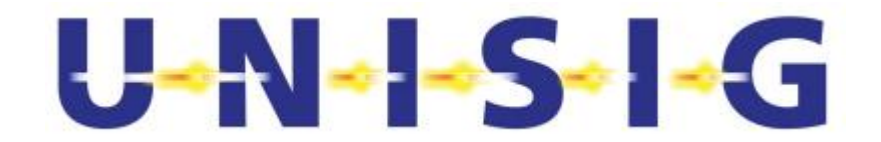

See Figure 6

**Table 9 – Connection establishment (outgoing request) – error case** 

#### **5.2.11 Error case – Reception of an AU2 SaPDU with wrong ETY field**

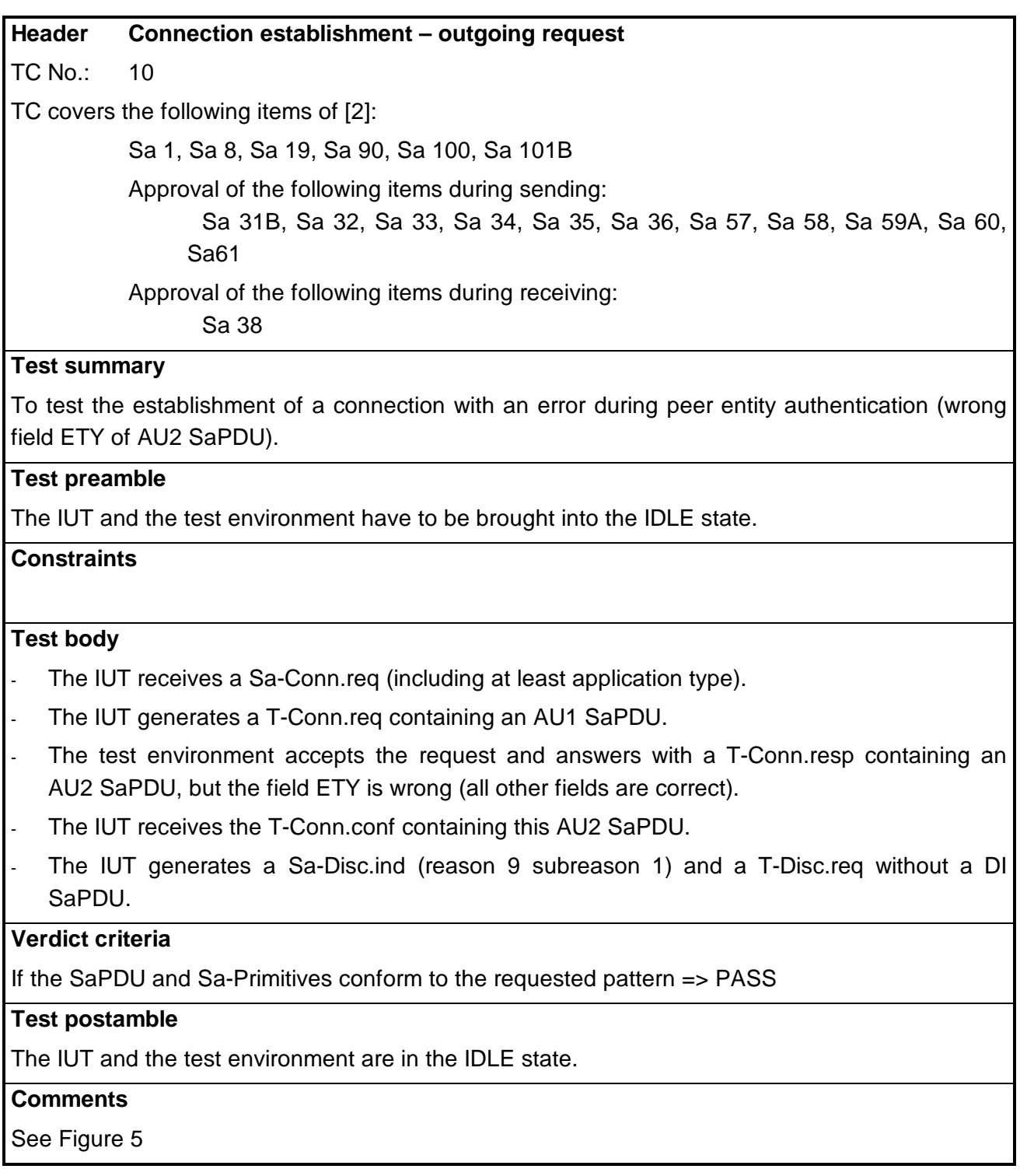

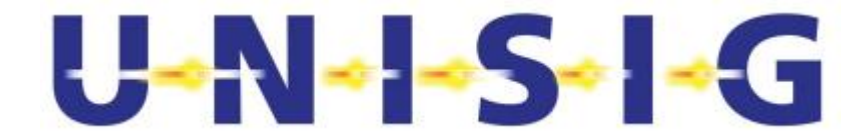

#### **Table 10 – Connection establishment (outgoing request) – error case**

#### **5.2.12 Error case – Reception of an AR SaPDU with changed first octet**

#### **Header Connection establishment – outgoing request**

#### $TC$  No $\cdot$  11

TC covers the following items of [2]:

Sa 1, Sa 8, Sa 14, Sa 15, Sa 19, Sa 20, Sa 88B, Sa 100, Sa 101B, Sa 104

Approval of the following items during sending:

Sa 31B, Sa 32, Sa 33, Sa 34, Sa 35, Sa 36, Sa 44, Sa 45, Sa 46, Sa 47, Sa 57, Sa 58, Sa 59A, Sa 60, Sa61

Approval of the following items during receiving:

Sa 37A, Sa 38, Sa 39, Sa 40, Sa 41, Sa 42, Sa 43, Sa 49

#### **Test summary**

To test the establishment of a connection with a different first octet in AR SaPDU .

#### **Test preamble**

The IUT and the test environment have to be brought into the IDLE state.

#### **Constraints**

#### **Test body**

- The IUT receives a Sa-Conn.req (including at least application type).
- The IUT generates a T-Conn.req containing an AU1 SaPDU.
- The test environment accepts the request and answers with a T-Conn.resp containing an AU2 SaPDU.
- The IUT receives the T-Conn.conf containing this AU2 SaPDU.
- The IUT generates a T-Data.reg containing an AU3 SaPDU.
- The test environment answer with a T-Data.req containing a AR SaPDU, but the bits 8,7,6 of the first octet of this SaPDU are not equal to '000' (all other fields are correct).
- The IUT receives the T-Data.ind containing this AR SaPDU.
- The IUT generates a T-Disc.req containing a DI SaPDU and a Sa-Disc.ind, both with reason 8, subreason 1.

#### **Verdict criteria**

If the SaPDU and Sa-Primitives conform to the requested pattern => PASS

#### **Test postamble**

The IUT and the test environment are in the IDLE state.

#### **Comments**

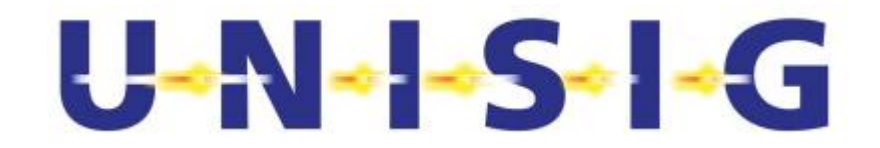

#### See Figure 6

Disconnect is requested according to the state table of [1] section 7.2.5.3.7. (AR SaPDU format error), therefore rejection of the AR SaPDU according to the error handling action of this reason code is not sufficient.

#### **Table 11 – Connection establishment (outgoing request)**

#### **5.2.13 Error case – Reception of an AU2 SaPDU with not supported safety feature**

**Header Connection establishment – outgoing request** TC No.: 12 TC covers the following items of [2]: Sa 1, Sa 8, Sa 19, Sa 93, Sa 100, Sa 101B Approval of the following items during sending: Sa 31B, Sa 32, Sa 33, Sa 34, Sa 35, Sa 36, Sa 57, Sa 58, Sa 59A, Sa 60, Sa61 Approval of the following items during receiving: Sa 38 **Test summary** To test the establishment of a connection with an unsupported safety feature. **Test preamble** The IUT and the test environment have to be brought into the IDLE state. **Constraints** 

#### **Test body**

- The IUT receives a Sa-Conn.req (including at least application type).
- The IUT generates a T-Conn.req containing an AU1 SaPDU.
- The test environment accepts the request and answers with a T-Conn.resp containing an AU2 SaPDU, but the field safety feature is wrong (different from '0000 0001').
- The IUT receives the T-Conn.conf containing this AU2 SaPDU.
- The IUT generates a T-Disc.req without DI SaPDU and a Sa-Disc.ind with reason 3, subreason 29.

#### **Verdict criteria**

If the SaPDU and Sa-Primitives conform to the requested pattern => PASS

#### **Test postamble**

The IUT and the test environment are in the IDLE state.

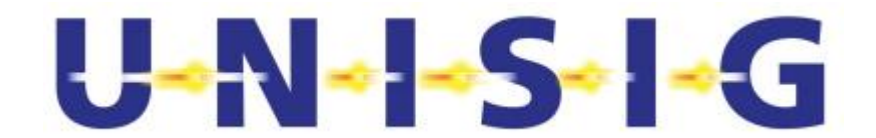

#### **Comments**

See Figure 5

**Table 12 – Connection establishment (outgoing request) – error case** 

#### **5.2.14 Error case – Sequence error after AU1 SaPDU**

#### **Header Connection establishment – outgoing request**

TC No.: 13

TC covers the following items of [2]:

Sa 1, Sa 8, Sa 19, Sa 94C, Sa 100, Sa 101B

Approval of the following items during sending:

Sa 31B, Sa 32, Sa 33, Sa 34, Sa 35, Sa 36, Sa 57, Sa 58, Sa 59A, Sa 60, Sa61

#### **Test summary**

To test the establishment of a connection with a sequence error during peer entity authentication.

#### **Test preamble**

The IUT and the test environment have to be brought into the IDLE state.

#### **Constraints**

#### **Test body**

- The IUT receives a Sa-Conn.req (including at least application type).
- The IUT generates a T-Conn.reg containing an AU1 SaPDU.
- The test environment accepts the request and answers with a T-Conn.resp containing a SaPDU, but the field MTI is different from '0010' (all other fields are correct for AU2 SaPDU).
- The IUT receives the T-Conn.conf containing this AU2 SaPDU.
- The IUT generates a Sa-Disc.ind (including reason code according to internal commitments) and a T-Disc.req without a DI SaPDU.

#### **Verdict criteria**

If the SaPDU and Sa-Primitives conform to the requested pattern => PASS

#### **Test postamble**

The IUT and the test environment are in the IDLE state.

#### **Comments**

See Figure 5

#### **Table 13 – Connection establishment (outgoing request) – error case**

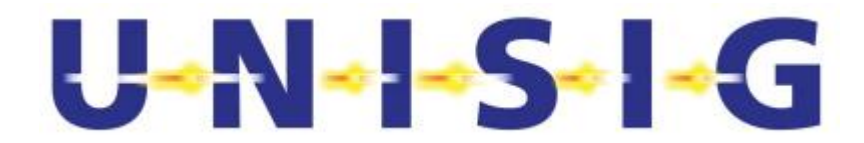

#### **5.2.15 Error case – Transport Connection Confirmation without AU2 SaPDU**

#### **Header Connection establishment – outgoing request**

 $TC$  No.: 14

TC covers the following items of [2]:

Sa 1, Sa 8, Sa 19, Sa 94D, Sa 100, Sa 101B

Approval of the following items during sending:

Sa 31B, Sa 32, Sa 33, Sa 34, Sa 35, Sa 36, Sa 57, Sa 58, Sa 59A, Sa 60, Sa61

#### **Test summary**

To test the establishment of a connection with a sequence error during peer entity authentication.

#### **Test preamble**

The IUT and the test environment have to be brought into the IDLE state.

#### **Constraints**

#### **Test body**

- The IUT receives a Sa-Conn.req (including at least application type).
- The IUT generates a T-Conn.req containing an AU1 SaPDU.
- The test environment accepts the request and answers with a T-Conn.resp without user data.
- The IUT receives the T-Conn.conf.
- The IUT generates a Sa-Disc.ind (reason 9 subreason 1) and a T-Disc.req without a DI SaPDU.

#### **Verdict criteria**

If the SaPDU and Sa-Primitives conform to the requested pattern => PASS

#### **Test postamble**

The IUT and the test environment are in the IDLE state.

#### **Comments**

See Figure 7

#### **Table 14 – Connection establishment (outgoing request) – error case**

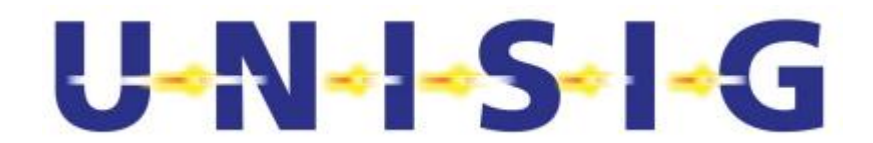

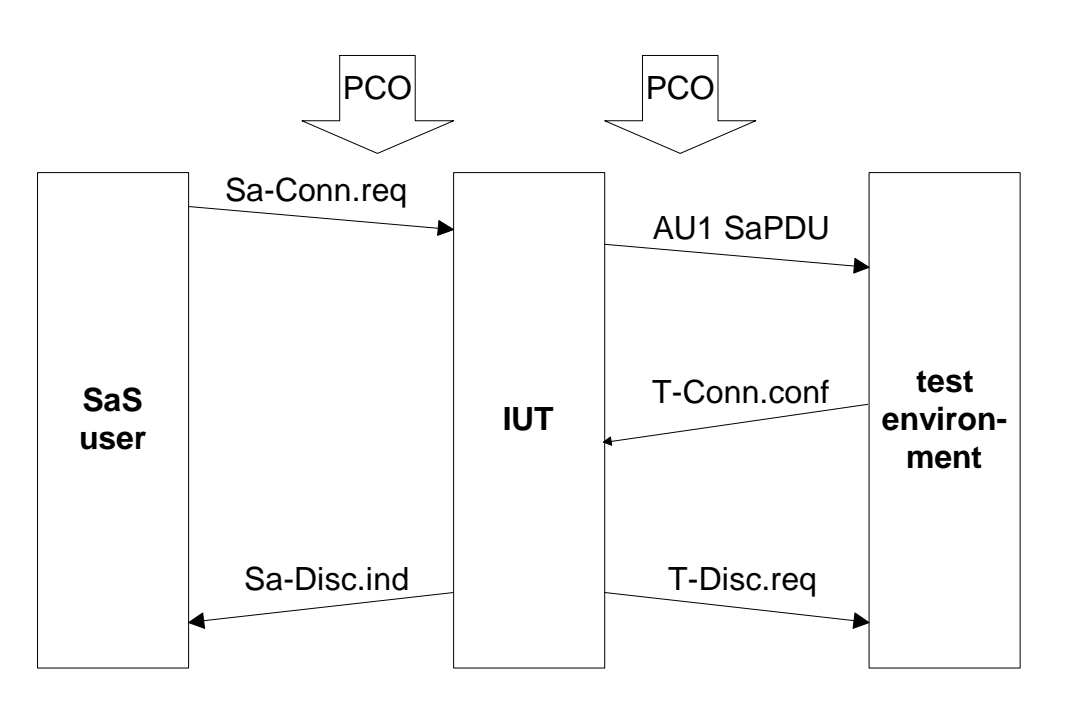

**Figure 7 – T-Conn.conf without user data** 

#### **5.2.16 Error case – Sequence error after AU3 SaPDU**

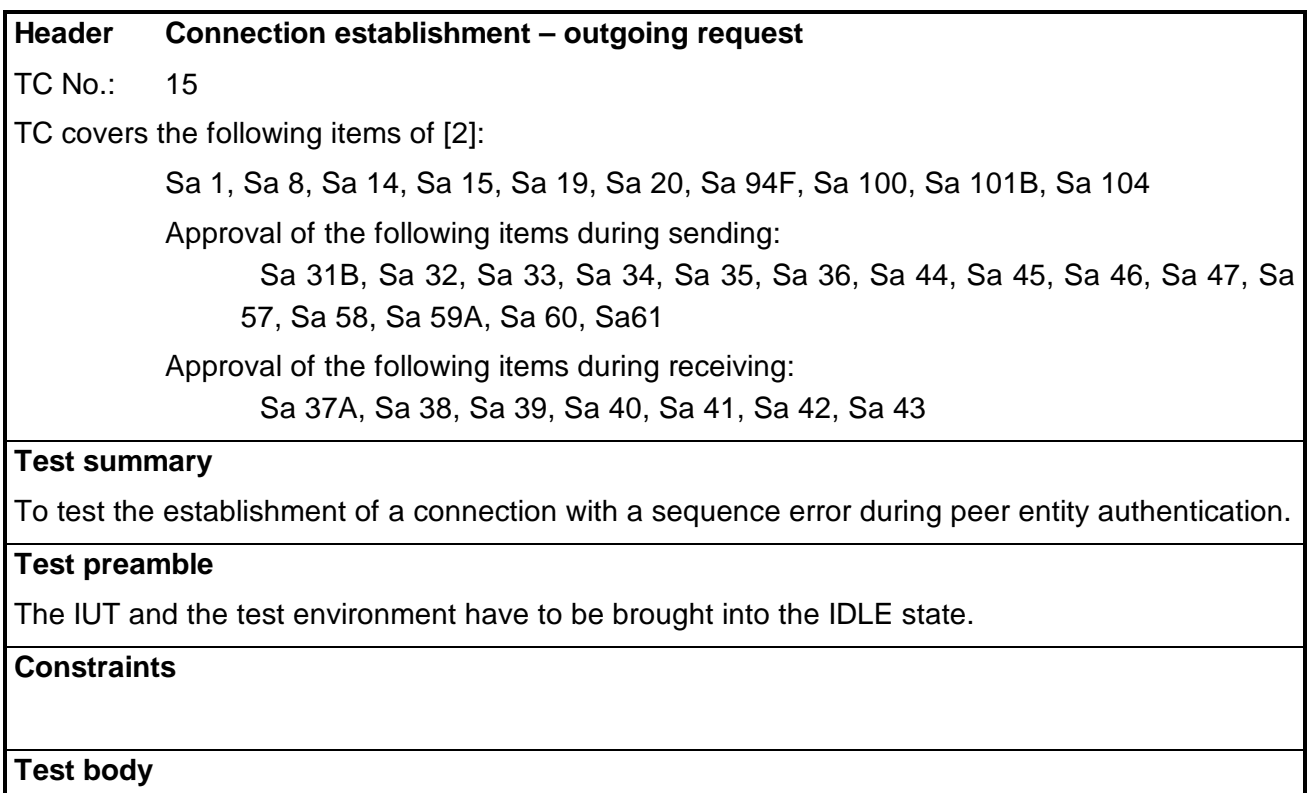

The IUT receives a Sa-Conn.req (including at least application type).

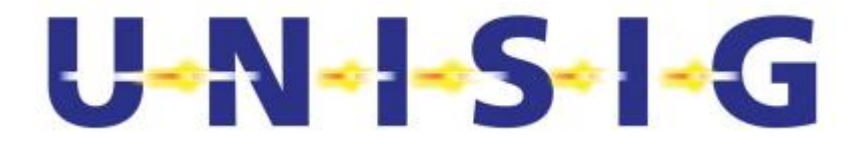

- The IUT generates a T-Conn.reg containing an AU1 SaPDU.
- The test environment accepts the request and answers with a T-Conn.resp containing an AU2 SaPDU.
- The IUT receives the T-Conn.conf containing this AU2 SaPDU.
- The IUT generates a T-Data.reg containing an AU3 SaPDU.
- The test environment answer with a T-Data.req containing an AR SaPDU, but the field MTI is different from '1001' (all other fields are correct for AR SaPDU).
- The IUT receives the T-Data.ind containing this AR SaPDU.
- The IUT generates a T-Disc.req containing a DI SaPDU and a Sa-Disc.ind, both with reason 9, subreason 3.

#### **Verdict criteria**

If the SaPDU and Sa-Primitives conform to the requested pattern => PASS

#### **Test postamble**

The IUT and the test environment are in the IDLE state.

#### **Comments**

See Figure 6

#### **Table 15 – Connection establishment (outgoing request) – error case**

#### **5.2.17 Error case – Reception of an AU2 SaPDU with wrong length**

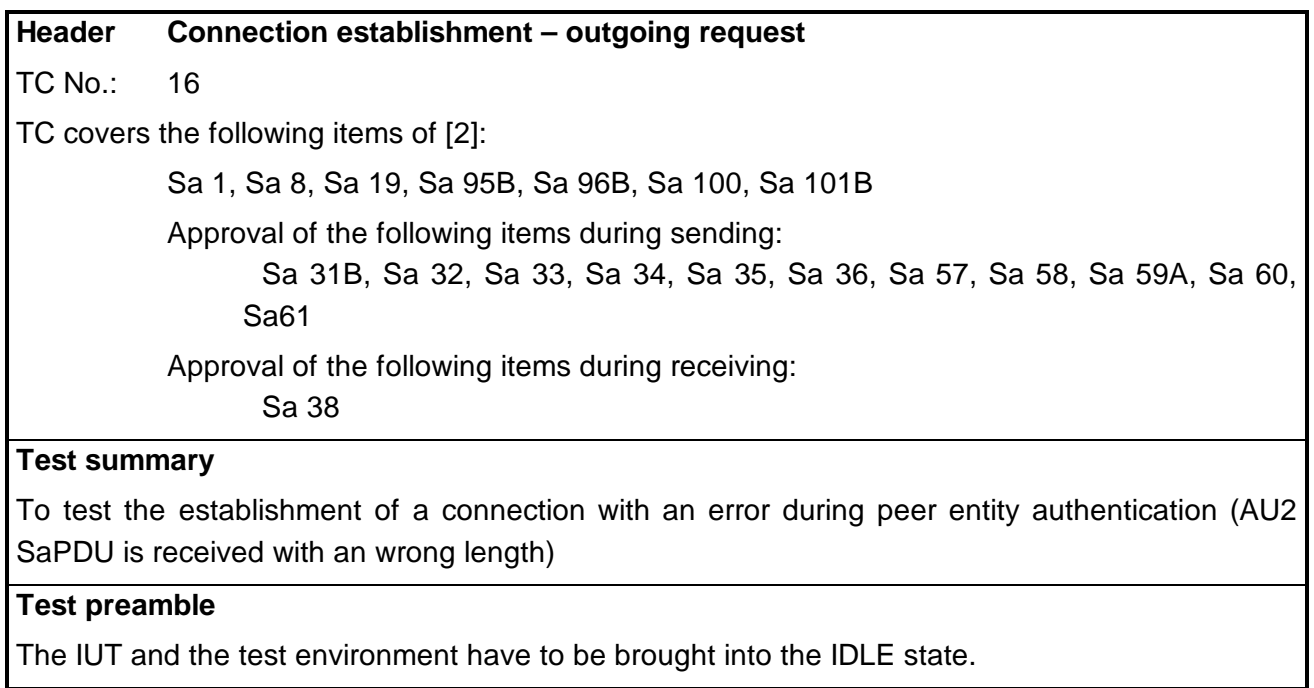

#### **Constraints**

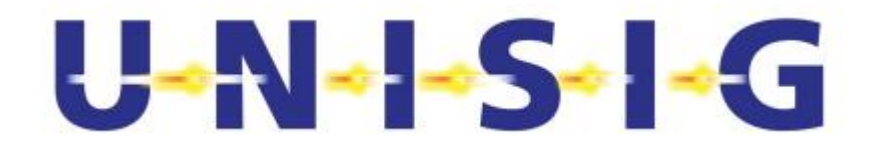

#### **Test body**

- The IUT receives a Sa-Conn.req (including at least application type).
- The IUT generates a T-Conn.req containing an AU1 SaPDU.
- The test environment accepts the request and answers with a T-Conn.resp containing a AU2 SaPDU, but the is length of the AU2 SaPDU is
	- a) Too short.
	- b) Too long.
- The IUT receives the T-Conn.conf containing this AU2 SaPDU.
- The IUT generates a Sa-Disc.ind (reason 10 subreason 2) and a T-Disc.req without a DI SaPDU.

#### **Verdict criteria**

If the SaPDU and Sa-Primitives conform to the requested pattern => PASS

#### **Test postamble**

The IUT and the test environment are in the IDLE state.

#### **Comments**

The test cases must be executed twice (once for case a and once for case b).

See Figure 5

#### **Table 16 – Connection establishment (outgoing request) – error case**

#### **5.2.18 Error case – Reception of an AR SaPDU with wrong length**

#### **Header Connection establishment – outgoing request**

TC No.: 17

TC covers the following items of [2]:

Sa 1, Sa 8, Sa 14, Sa 15, Sa 19, Sa 20, Sa 95D, Sa96D, Sa 100, Sa 101B, Sa 104

Approval of the following items during sending:

Sa 31B, Sa 32, Sa 33, Sa 34, Sa 35, Sa 36, Sa 44, Sa 45, Sa 46, Sa 47, Sa 57, Sa 58, Sa 59A, Sa 60, Sa61

Approval of the following items during receiving:

Sa 37A, Sa 38, Sa 39, Sa 40, Sa 41, Sa 42, Sa 43, Sa 49

#### **Test summary**

To test the establishment of a connection with an error during peer entity authentication (AR SaPDU is received with the wrong length)

#### **Test preamble**

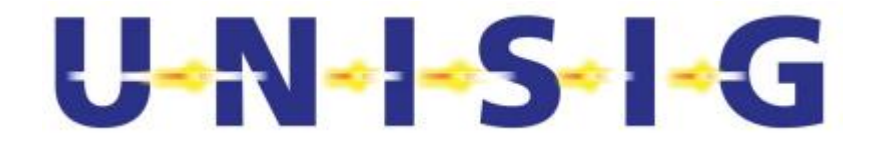

The IUT and the test environment have to be brought into the IDLE state.

#### **Constraints**

#### **Test body**

- The IUT receives a Sa-Conn.req (including at least application type).
- The IUT generates a T-Conn.req containing an AU1 SaPDU.
- The test environment accepts the request and answers with a T-Conn.resp containing an AU2 SaPDU.
- The IUT receives the T-Conn.conf containing this AU2 SaPDU.
- The IUT generates a T-Data.req containing an AU3 SaPDU.
- The test environment accepts the request and answers with a T-Data.req containing a AR SaPDU, but the is length of the AR SaPDU is

a)Too short.

b)Too long.

- The IUT receives the T-Data.ind containing this AR SaPDU.
- The IUT generates a T-Disc.reg containing a DI SaPDU and a Sa-Disc.ind, both with reason 10, subreason 8.

#### **Verdict criteria**

If the SaPDU and Sa-Primitives conform to the requested pattern => PASS

#### **Test postamble**

The IUT and the test environment are in the IDLE state.

#### **Comments**

The test cases must be executed twice (once for case a and once for case b).

See Figure 6

**Table 17 – Connection establishment (outgoing request) – error case** 

#### **5.2.19 Error case – Revocation of a connect request during peer entity authentication**

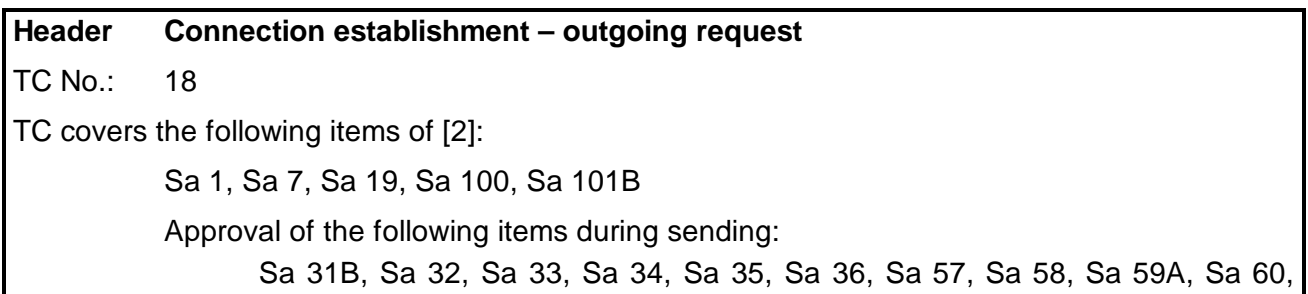

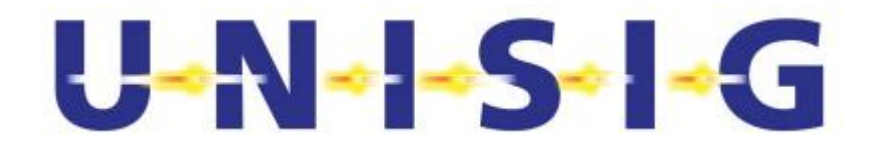

#### Sa61

#### **Test summary**

To test the establishment of a connection, but during the execution of the peer entity authentication the SaS user revokes the request by a Sa-Disconnect.request

#### **Test preamble**

The IUT and the test environment have to be brought into the IDLE state.

#### **Constraints**

#### **Test body**

- The IUT receives a Sa-Conn.req (including at least application type).
- The IUT generates a T-Conn.reg containing an AU1 SaPDU.
- Due to independent sequence of the events on the both interfaces the test body can be one of the following:

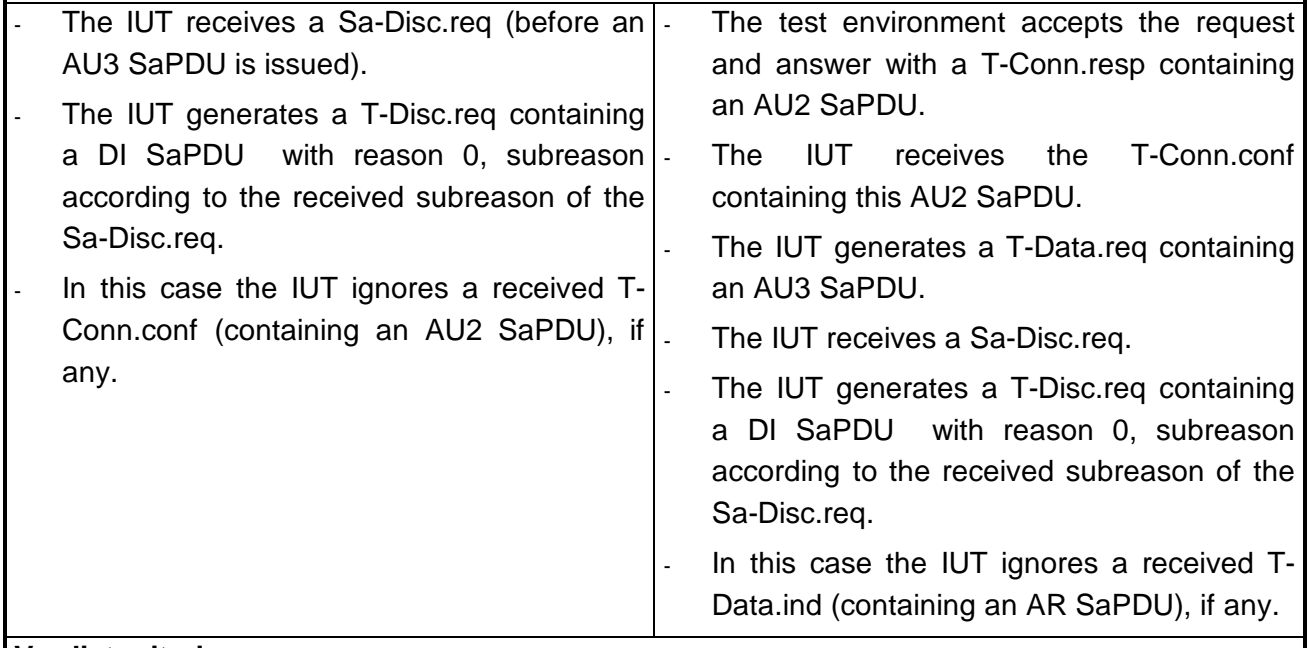

#### **Verdict criteria**

If the SaPDU and Sa-Primitives conform to the requested pattern => PASS

#### **Test postamble**

The IUT and the test environment are in the IDLE state.

#### **Comments**

See Figure 8 and Figure 9

**Table 18 – Connection establishment (outgoing request) – revocation of connect request** 

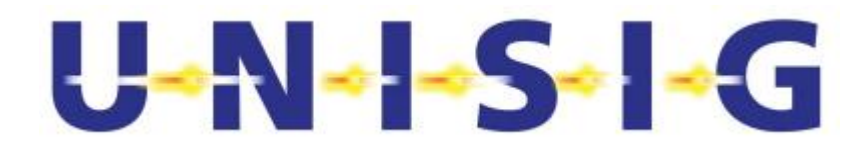

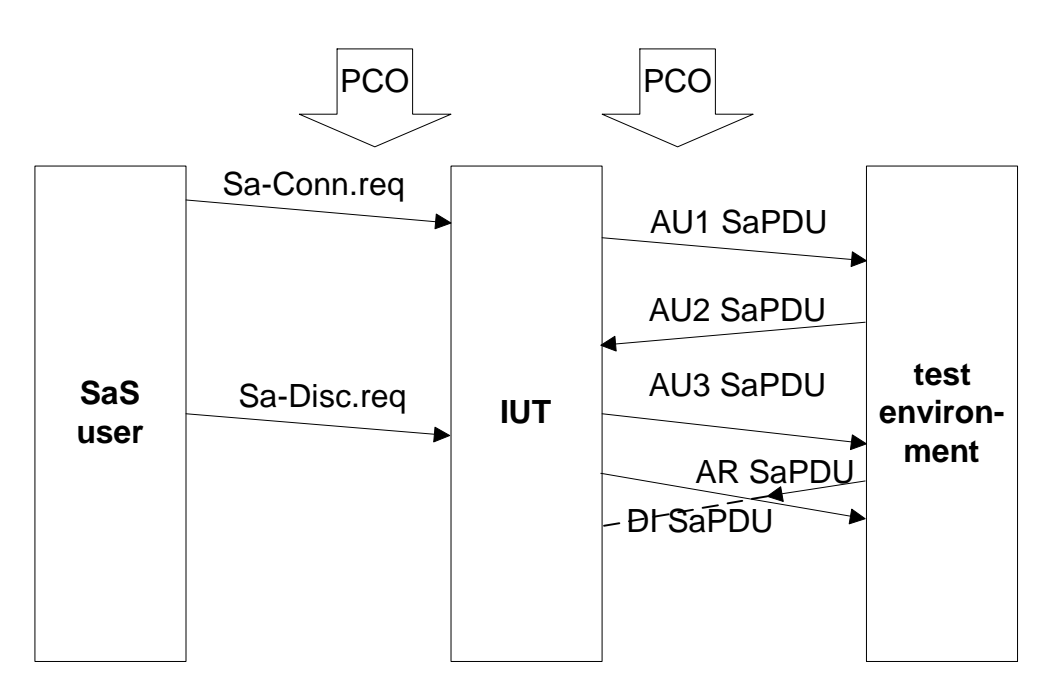

#### **Figure 8 – Revocation during safe connection establishment**

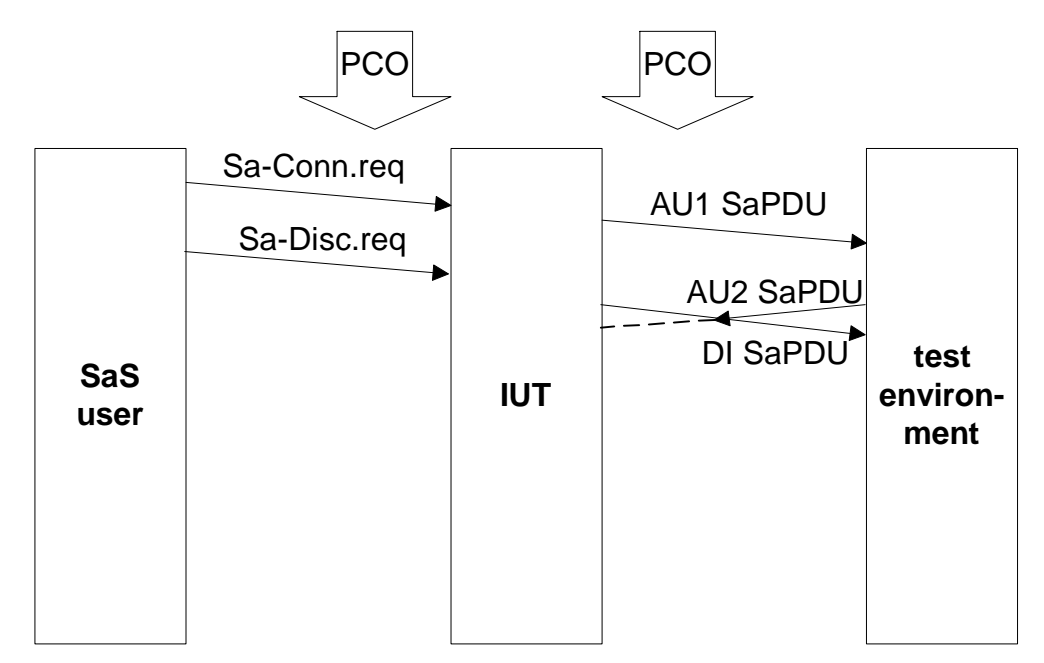

#### **Figure 9 – Revocation during safe connection establishment**

#### **5.2.20 Error case – No transport connection available**

# **Header Connection establishment – outgoing request** TC No.: 19 TC covers the following items of [2]: Sa 1, Sa 8, Sa 19, Sa 80, Sa 100, Sa 101B

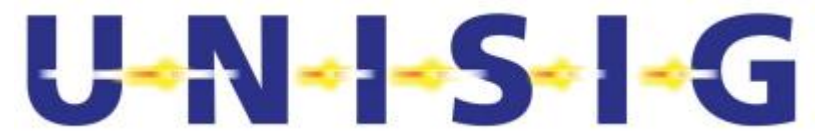

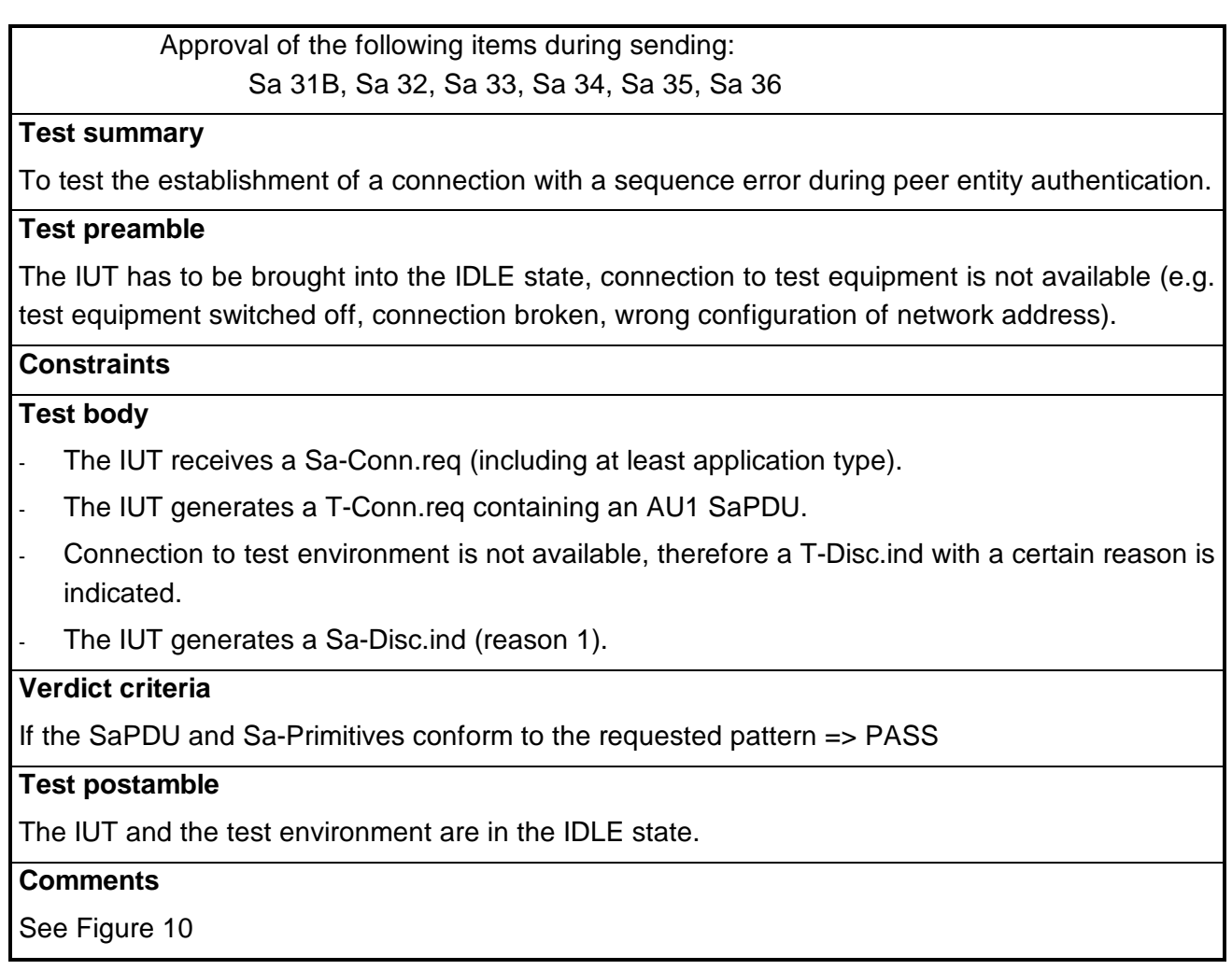

#### **Table 19 – Connection establishment (outgoing request) – error case**

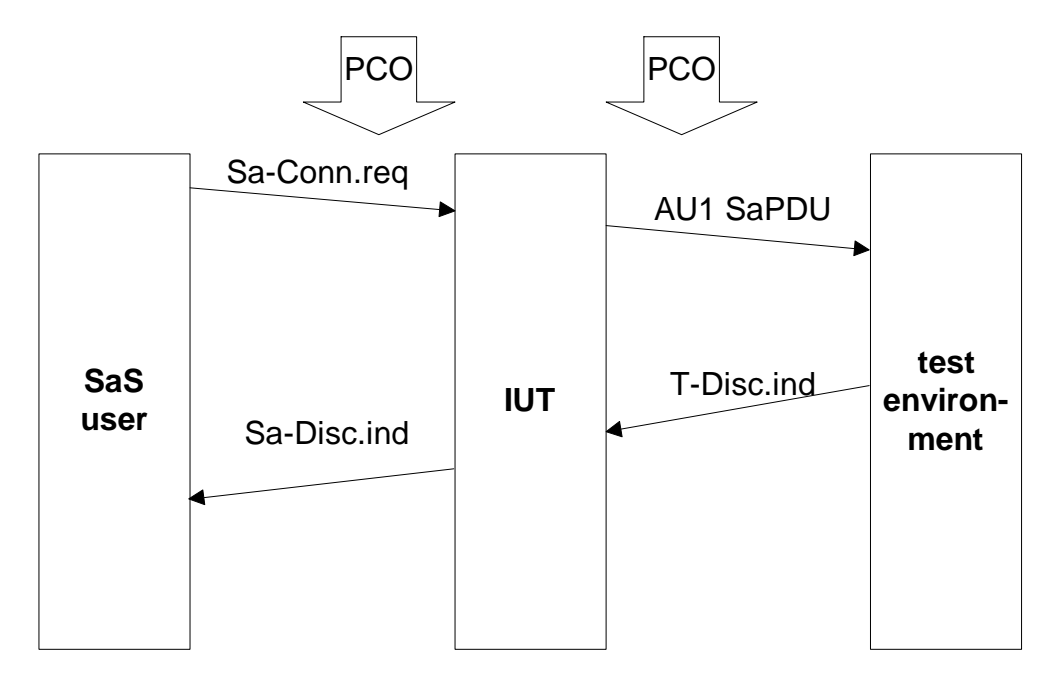

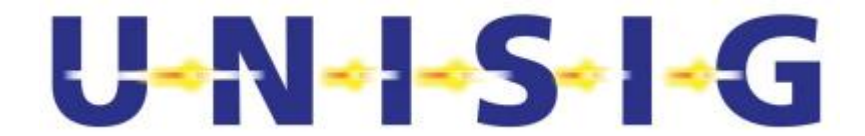

**Figure 10 – No transport connection available** 

# **5.3 Connection establishment (incoming request)**

#### **5.3.1 Normal order of events**

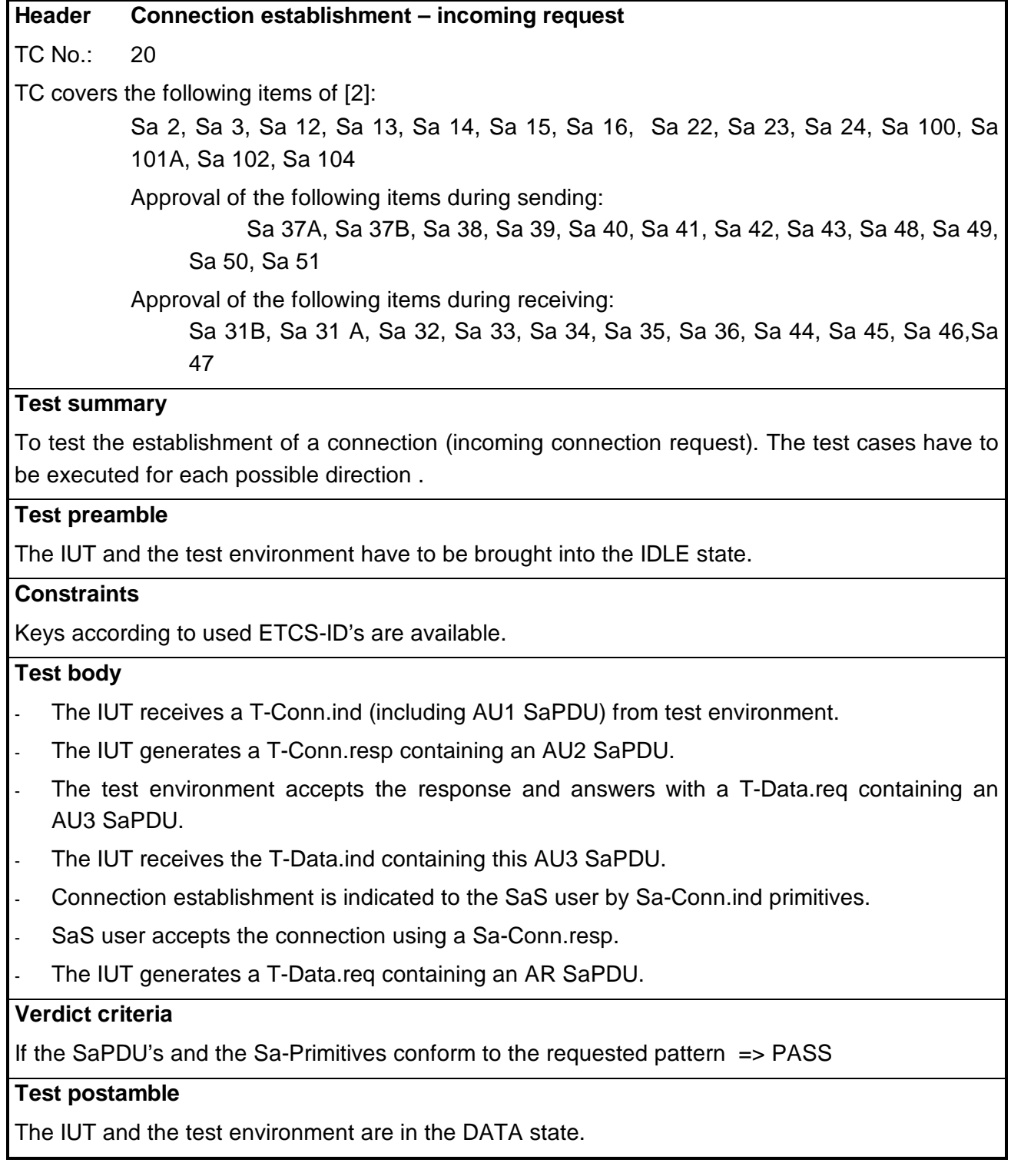

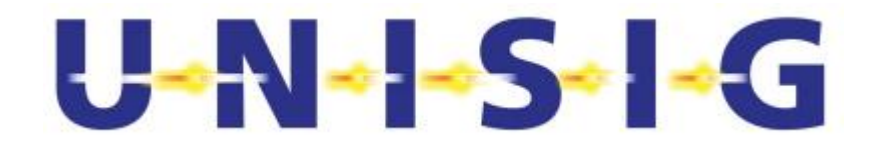

#### **Comments**

See Figure 11

If the IUT should not be used as component of an RBC as well as a component of an on-board unit, a single execution of the test case with the corresponding test data is sufficient.

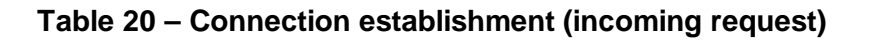

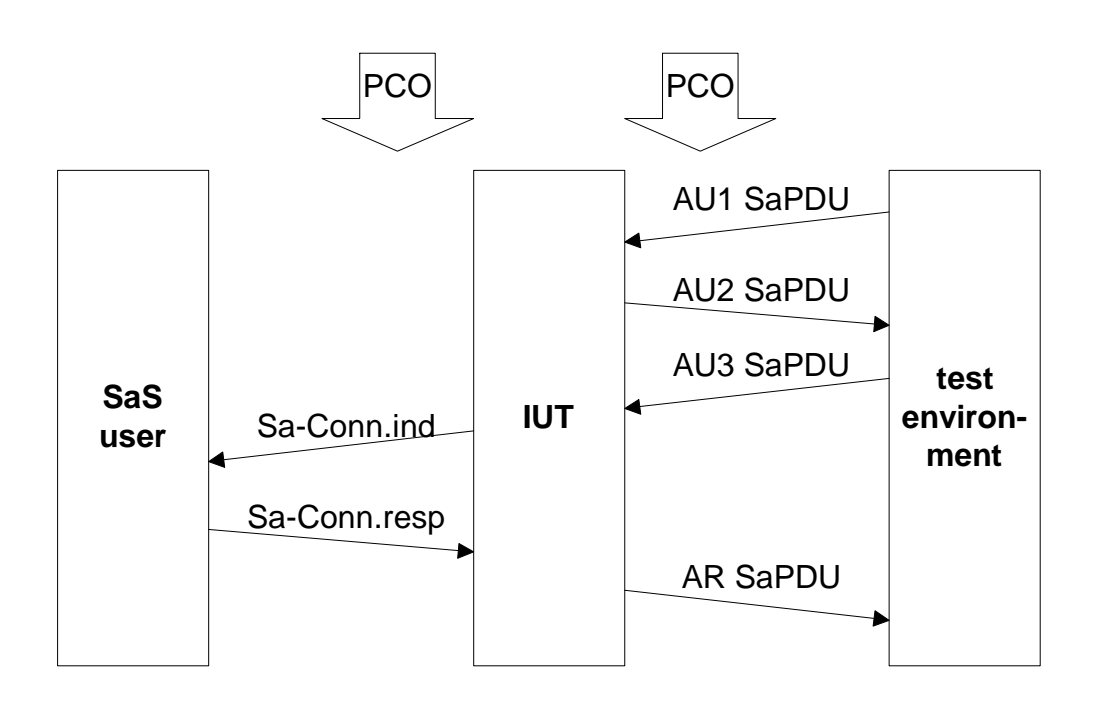

#### **Figure 11 – Normal order of events (incoming connect request)**

#### **5.3.2 Error case - Missing authentication key**

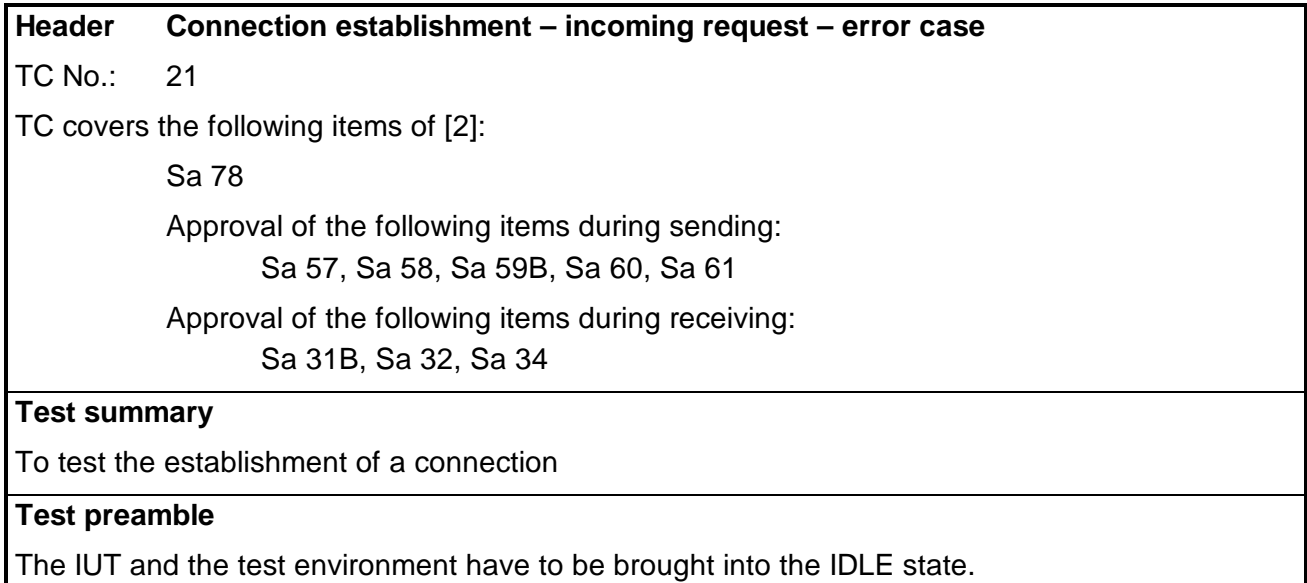

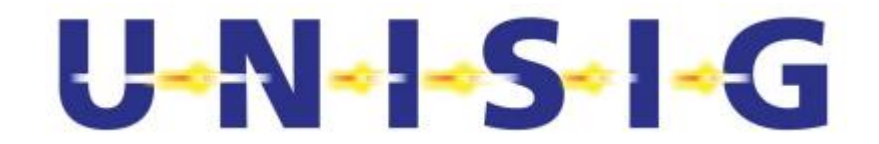

#### **Constraints**

Authentication key according to used calling ETCS-ID not available inside IUT.

#### **Test body**

- The IUT receives a T-Conn.ind (including AU1 SaPDU with ETY ='001').
- The IUT generates a T-Disc.req including a DI SaPDU with reason 3 subreason 2.

#### **Verdict criteria**

If the SaPDU's conform to the requested pattern  $\Rightarrow$  PASS

#### **Test postamble**

The IUT and the test environment are in the IDLE state.

#### **Comments**

See Figure 12

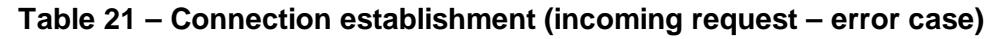

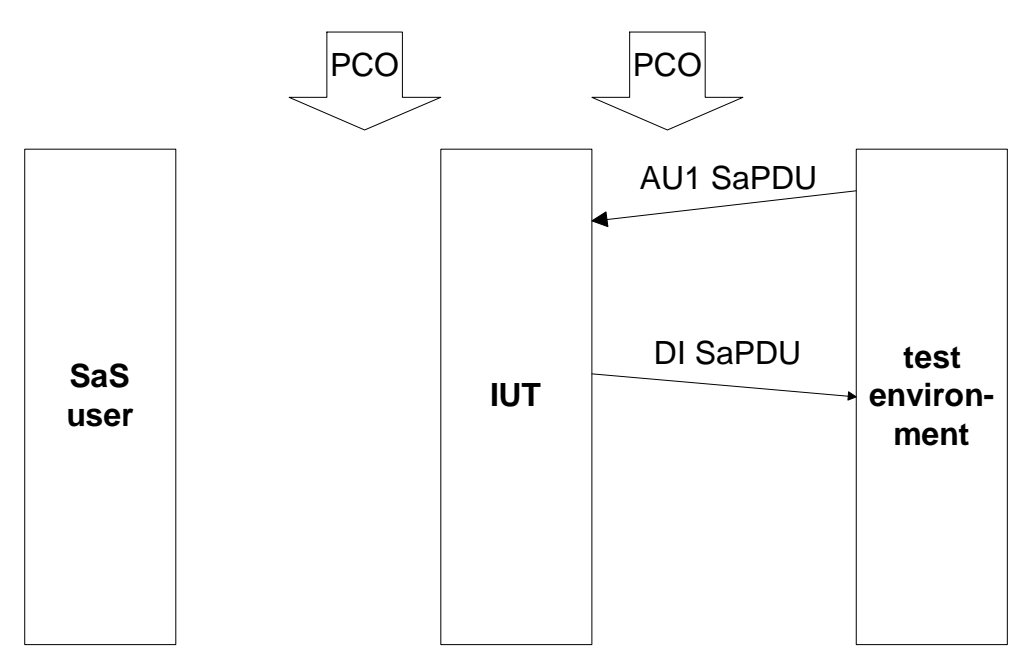

**Figure 12 – Reception of an unacceptable AU1 SaPDU** 

#### **5.3.3 Error case – Reception of an AU3 SaPDU with MAC error**

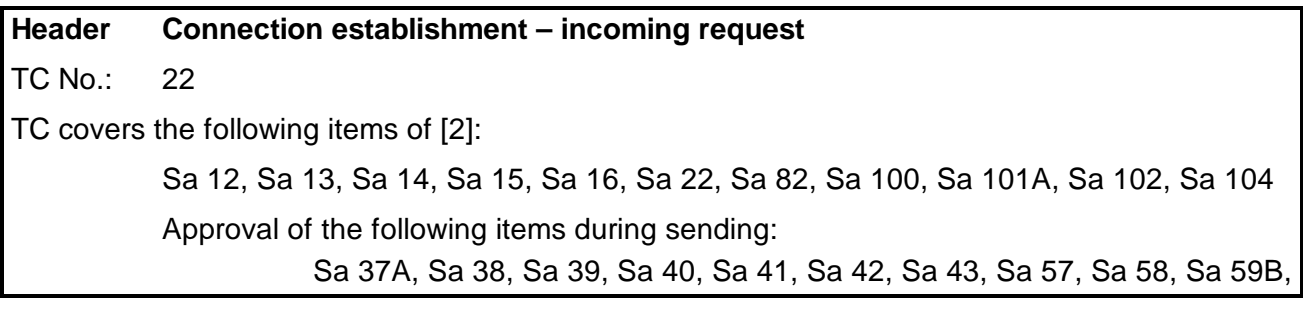

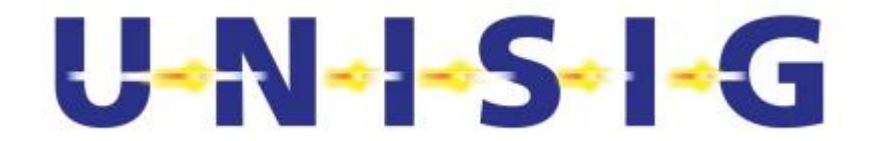

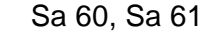

Approval of the following items during receiving:

Sa 31 A, Sa 32, Sa 33, Sa 34, Sa 35, Sa 36, Sa 44, Sa 45, Sa 46, Sa 47

#### **Test summary**

To test the establishment of a connection with an error during peer entity authentication.

#### **Test preamble**

The IUT and the test environment have to be brought into the IDLE state.

#### **Constraints**

Keys according to used ETCS-ID's are available.

#### **Test body**

- The IUT receives a T-Conn.ind (including AU1 SaPDU).
- The IUT generates a T-Conn.resp containing an AU2 SaPDU.
- The test environment accepts the response and answers with a T-Data.reg containing an AU3 SaPDU, but the MAC of this SaPDU is wrong.
- The IUT receives the T-Data.ind containing this AU3 SaPDU.
- The IUT generates a T-Disc.req containing a DI SaPDU with reason 4, subreason 3.

#### **Verdict criteria**

If the SaPDU's and the Sa-Primitives conform to the requested pattern  $\Rightarrow$  PASS

#### **Test postamble**

The IUT and the test environment are in the IDLE state.

#### **Comments**

see Figure 13

#### **Table 22 – Connection establishment (incoming request) – error case**

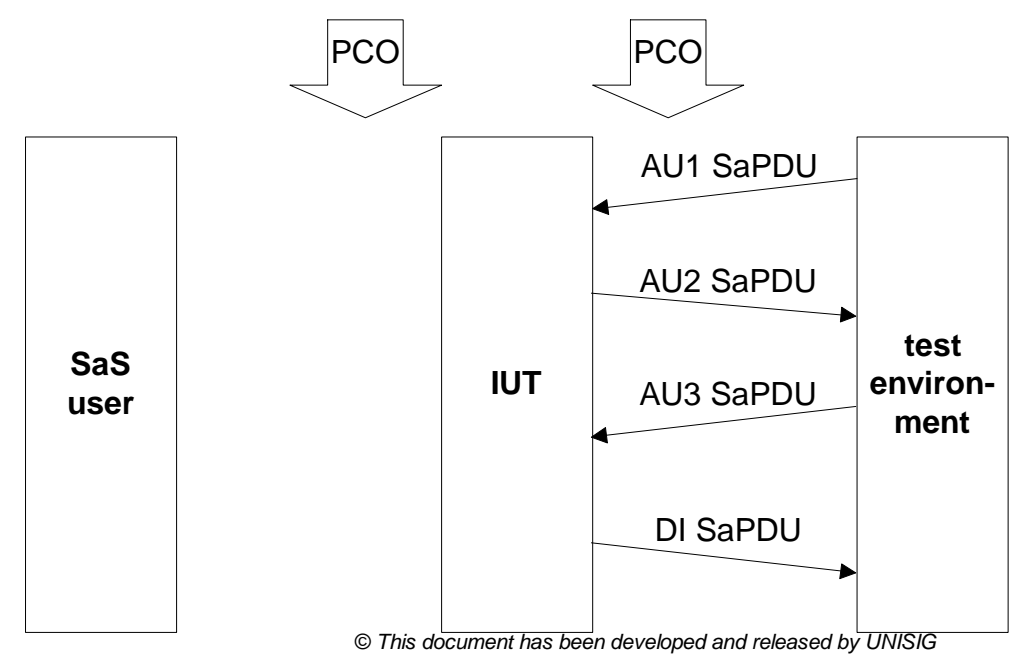

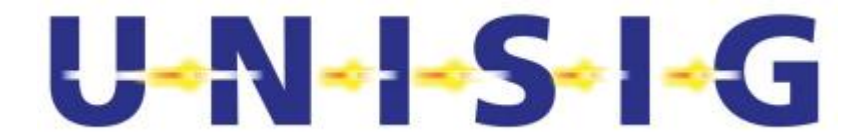

**Figure 13 – Reception of an unacceptable AU3 SaPDU** 

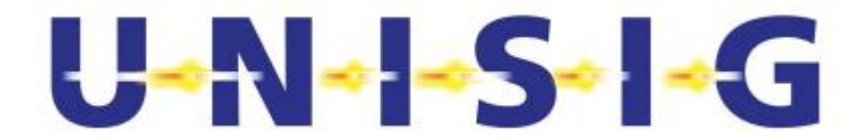

#### **5.3.4 Error case – Reception of an AU1 SaPDU with wrong direction flag**

**Header Connection establishment – incoming request**

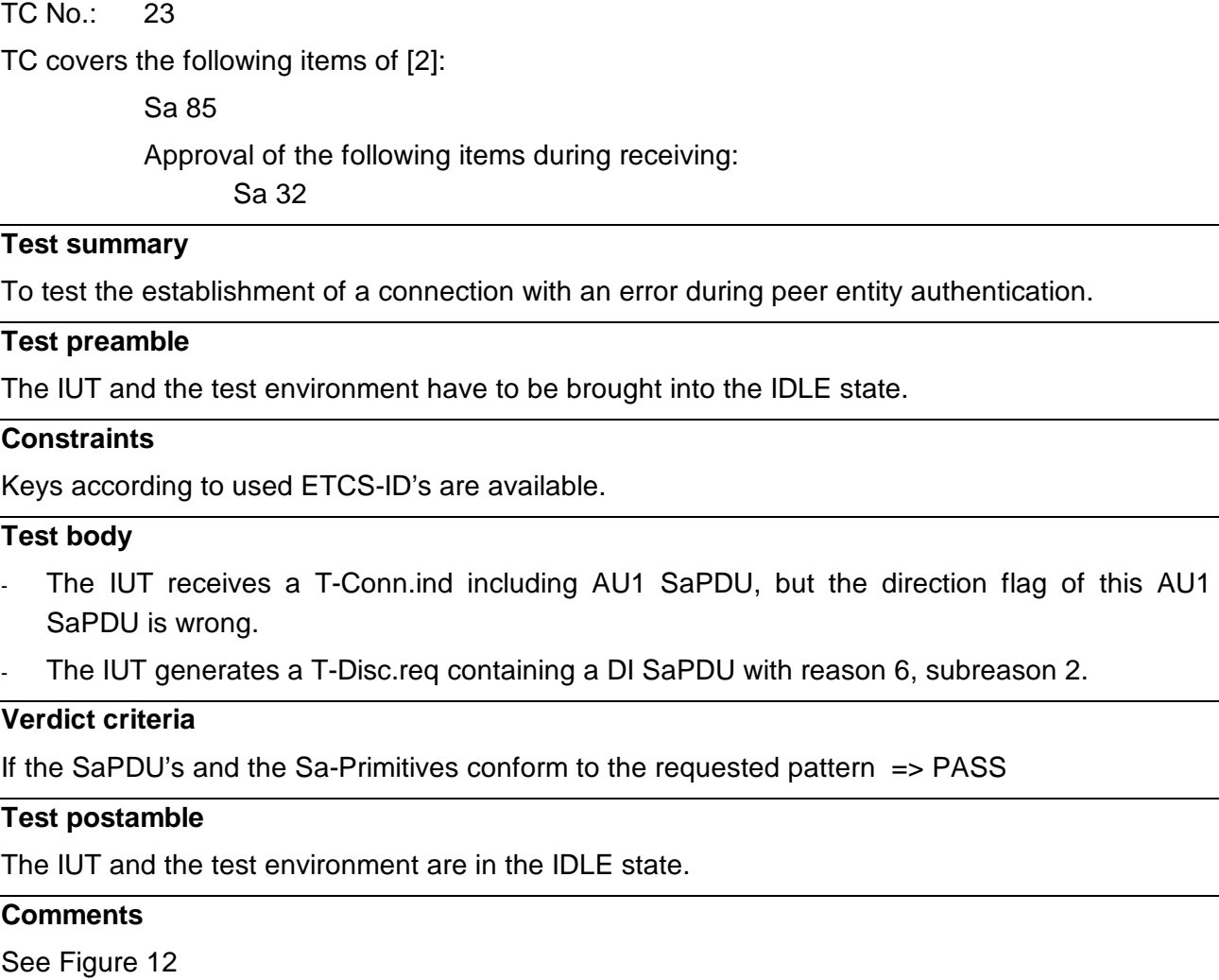

#### **Table 23 – Connection establishment (incoming request) – error case**

#### **5.3.5 Error case – Reception of an AU3 SaPDU with wrong direction flag**

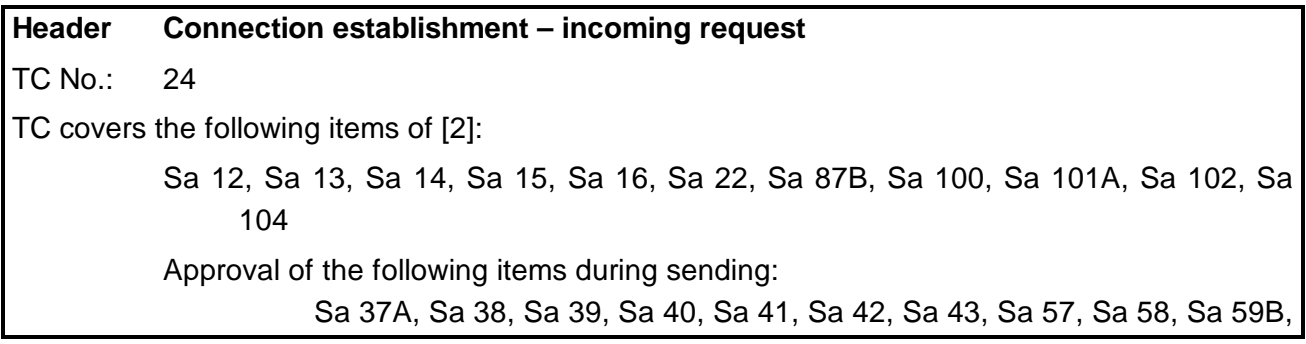

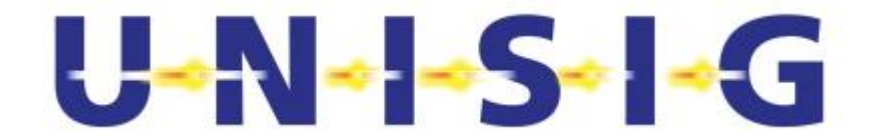

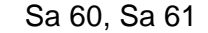

Approval of the following items during receiving:

Sa 31B, Sa 32, Sa 33, Sa 34, Sa 35, Sa 36, Sa 45

#### **Test summary**

To test the establishment of a connection with an error during peer entity authentication.

#### **Test preamble**

The IUT and the test environment have to be brought into the IDLE state.

#### **Constraints**

Keys according to used ETCS-ID's are available.

#### **Test body**

- The IUT receives a T-Conn.ind (including AU1 SaPDU).
- The IUT generates a T-Conn.resp containing an AU2 SaPDU.
- The test environment accepts the response and answers with a T-Data.reg containing an AU3 SaPDU, but the direction flag of this SaPDU is wrong (all other fields are correct).
- The IUT receives the T-Data.ind containing this AU3 SaPDU.
- The IUT generates a T-Disc.req containing a DI SaPDU with reason 6, subreason 2.

#### **Verdict criteria**

If the SaPDU's conform to the requested pattern and no Sa-Primitives are indicated to the SaS user => PASS

#### **Test postamble**

The IUT and the test environment are in the IDLE state.

#### **Comments**

See Figure 13

#### **Table 24 – Connection establishment (incoming request) – error case**

#### **5.3.6 Error case – Reception of an AU1 SaPDU with wrong field ETY**

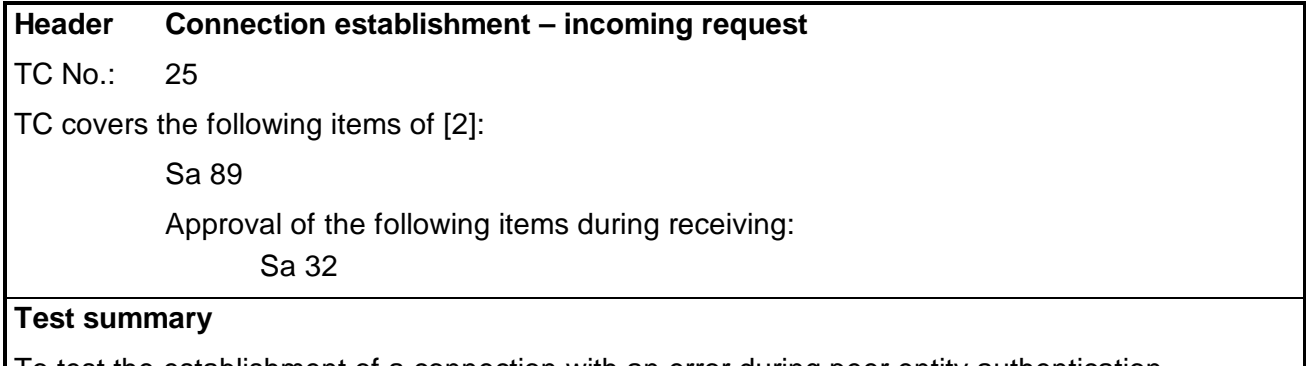

To test the establishment of a connection with an error during peer entity authentication.

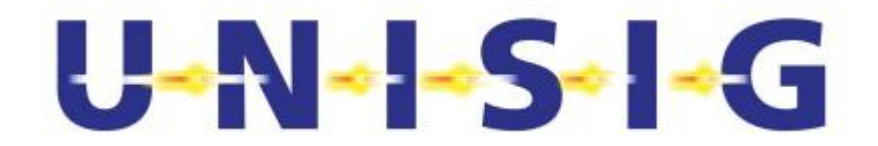

#### **Test preamble**

The IUT and the test environment have to be brought into the IDLE state.

#### **Constraints**

Keys according to used ETCS-ID's are available.

#### **Test body**

- The IUT receives a T-Conn.ind including AU1 SaPDU, but the field ETY of this AU1 SaPDU is wrong.
- The IUT generates a T-Disc.req containing a DI SaPDU with reason 8, subreason 5.

#### **Verdict criteria**

If the SaPDU's conform to the requested pattern and no Sa-Primitives are indicated to the SaS user => PASS

#### **Test postamble**

The IUT and the test environment are in the IDLE state.

#### **Comments**

See Figure 12

Disconnect is requested according to the state table of [1] section 7.2.5.3.7. (ETY error), therefore rejection of the AU1 SaPDU according to the error handling action of this reason code is not sufficient.

#### **Table 25 – Connection establishment (incoming request) – error case**

#### **5.3.7 Error case – Reception of AU3 SaPDU with changed first octet**

# **Header Connection establishment – incoming request** TC No.: 26 TC covers the following items of [2]: Sa 12, Sa 13, Sa 14, Sa 15, Sa 16, Sa 22, Sa 88A, Sa 100, Sa 101A, Sa 102, Sa 104 Approval of the following items during sending: Sa 37A, Sa 38, Sa 39, Sa 40, Sa 41, Sa 42, Sa 43, Sa 57, Sa 58, Sa 59B, Sa 60, Sa 61 Approval of the following items during receiving: Sa 31B, Sa 32, Sa 33, Sa 34, Sa 35, Sa 36, Sa 45 **Test summary** To test the establishment of a connection with a different first octet in AU3 SaPDU.

#### **Test preamble**

The IUT and the test environment have to be brought into the IDLE state.

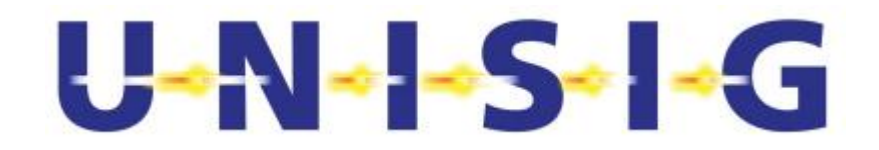

#### **Constraints**

Keys according to used ETCS-ID's are available.

#### **Test body**

- The IUT receives a T-Conn.ind (including AU1 SaPDU).
- The IUT generates a T-Conn.resp containing an AU2 SaPDU.
- The test environment accepts the response and answers with a T-Data.reg containing a AU3 SaPDU, but the bits 8,7,6 of the first octet of this SaPDU are not equal to '000' (all other fields are correct).
- The IUT receives the T-Data.ind containing this AU3 SaPDU.
- The IUT generates a T-Disc.req containing a DI SaPDU with reason 8, subreason 1.

#### **Verdict criteria**

If the SaPDU's and the Sa-Primitives conform to the requested pattern => PASS

#### **Test postamble**

The IUT and the test environment are in the IDLE state.

#### **Comments**

See Figure 13

Disconnect is requested according to the state table of [1] section 7.2.5.3.7. (AU3 SaPDU format error), therefore rejection of the AU3 SaPDU according to the error handling action of this reason code is not sufficient.

#### **Table 26 – Connection establishment (incoming request) – error case**

#### **5.3.8 Error case – Reception of an AU1 SaPDU with not supported safety feature**

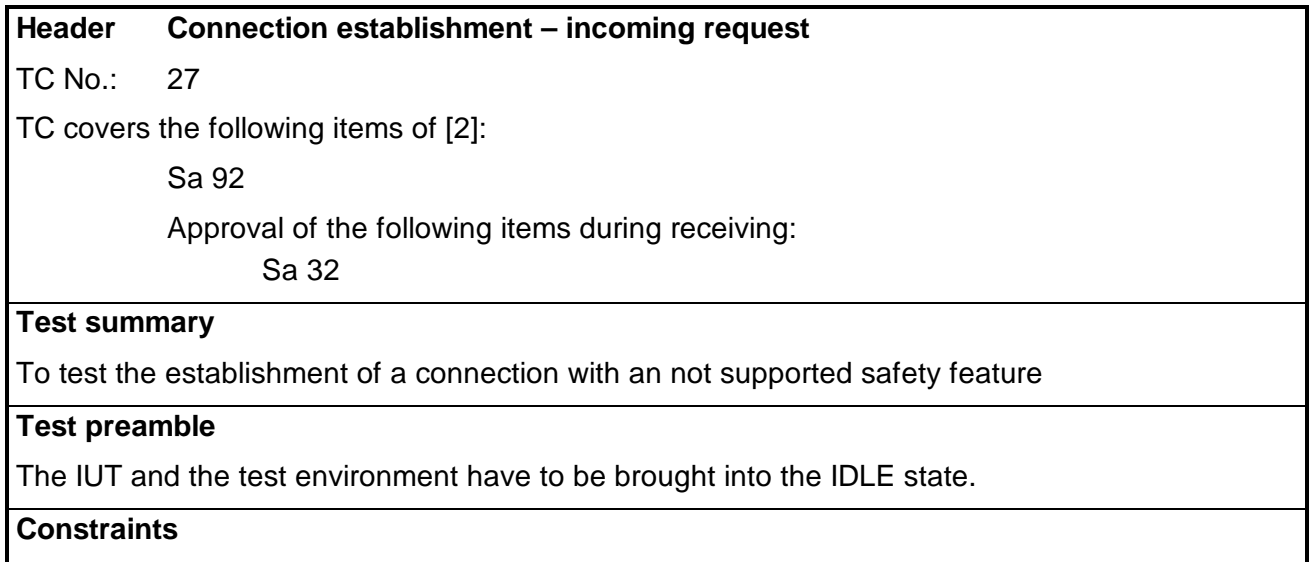

Keys according to used ETCS-ID's are available.

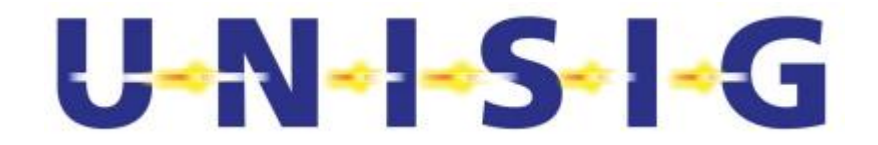

#### **Test body**

- The IUT receives a T-Conn.ind including AU1 SaPDU, but the field safety feature of this AU1 SaPDU is wrong (different from '0000 0001').
- The IUT generates a T-Disc.req containing a DI SaPDU with reason 3, subreason 29.

#### **Verdict criteria**

If the SaPDU conform to the requested pattern => PASS

#### **Test postamble**

The IUT and the test environment are in the IDLE state.

#### **Comments**

See Figure 12

#### **Table 27 – Connection establishment (incoming request) – error case**

#### **5.3.9 Error case – Reception of an AU1 SaPDU with wrong application type**

#### **Header Connection establishment – outgoing request**

 $TC$  No.: 28

TC covers the following items of [2]: Sa 77 B

#### **Test summary**

To test the establishment of a connection with a wrong application type

#### **Test preamble**

The IUT and the test environment have to be brought into the IDLE state.

#### **Constraints**

#### **Test body**

- The IUT receives a T-Conn.ind (including user data and a wrong application type).
- The IUT generates a T-Disc.req containing a DI SAPDU with reason 8 subreason 1.

#### **Verdict criteria**

If the Sa-PDU conform to the requested pattern and no Sa-Primitives are indicated to the SaS user => PASS

#### **Test postamble**

The IUT and the test environment are in the IDLE state.

#### **Comments**

See Figure 12 (but contents of user data are not checked as AU1 SaPDU).

Disconnect is requested according to the state table of [1] section 7.2.5.3.7. (application type error), therefore rejection of the AU1 SaPDU according to the error handling action of this reason code is not sufficient.

#### **Table 28 – Connection establishment (incoming request) – error case**

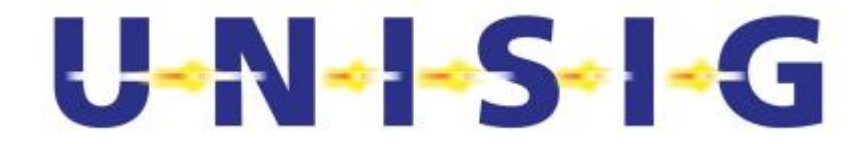

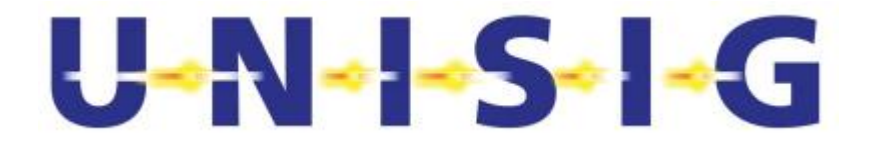

#### **5.3.10 Error case – Sequence error during peer entity authentification (reception of first message)**

**Header Wrong sequence of messages – incoming request**

 $TC$  No $\cdot$  29

TC covers the following items of [2]:

Sa 94A

#### **Test summary**

To test the establishment of a connection with a wrong sequence of messages during peer entity authentication.

#### **Test preamble**

The IUT and the test environment have to be brought into the IDLE state.

#### **Constraints**

Keys according to used ETCS-ID's are available.

#### **Test body**

- The IUT receives a T-Conn.ind including AU1 SaPDU, but the field MTI of this AU1 SaPDU is different to '0001'.
- The IUT generates a T-Disc.req containing a DI SaPDU with reason 8, subreason 1.

#### **Verdict criteria**

If the SaPDU's conform to the requested pattern and no Sa-Primitives are indicated to the SaS user => PASS

#### **Test postamble**

The IUT and the test environment are in the IDLE state.

#### **Comments**

See Figure 12

Disconnect is requested according to the state table of [1] section 7.2.5.3.7. (ETY error), therefore rejection of the AU1 SaPDU according to the error handling action of this reason code is not sufficient.

#### **Table 29 – Connection establishment (incoming request) – error case – wrong sequence**

#### **Header Wrong sequence of messages – incoming request**

TC No.: 30

TC covers the following items of [2]: Sa 94B

#### **Test summary**

To test the establishment of a connection with a wrong sequence of messages during peer entity authentication.

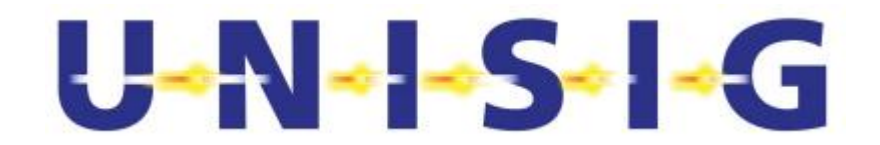

#### **Test preamble**

The IUT and the test environment have to be brought into the IDLE state.

#### **Constraints**

Keys according to used ETCS-ID's are available.

#### **Test body**

- The IUT receives a T-Conn.ind without any user data.
- The IUT generates a T-Disc.req containing a DI SaPDU with reason 10, subreason 1.

#### **Verdict criteria**

If the SaPDU's conform to the requested pattern and no Sa-Primitives are indicated to the SaS user => PASS

#### **Test postamble**

The IUT and the test environment are in the IDLE state.

#### **Comments**

See Figure 14

#### **Table 30 – Connection establishment (incoming request) – error case – wrong sequence**

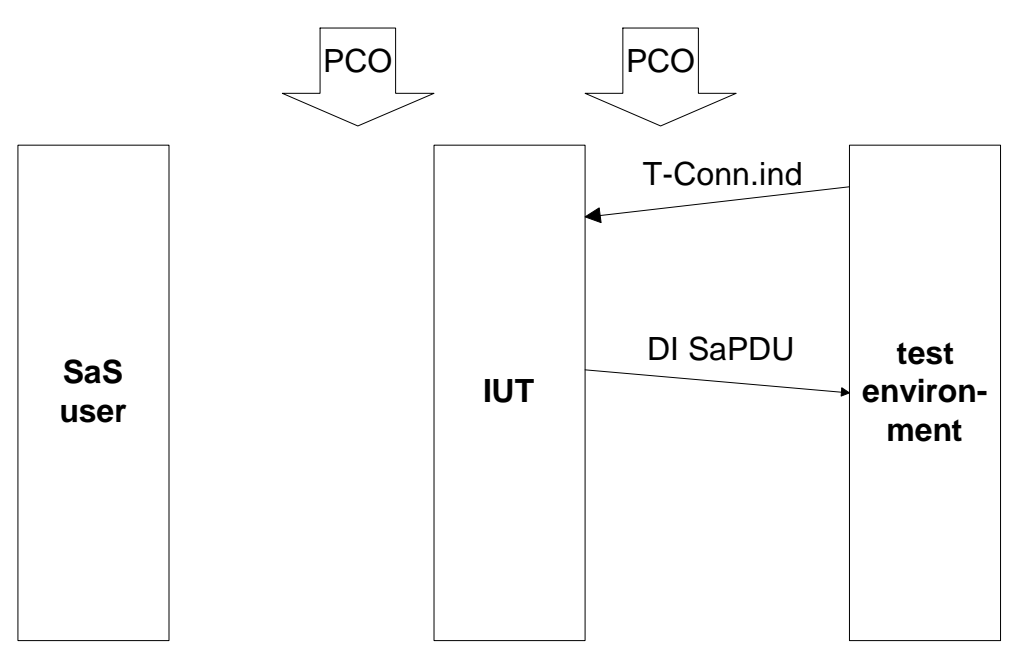

**Figure 14 – Reception of an unacceptable T-conn.ind** 

### **5.3.11 Error case - Sequence error during peer entity authentification (reception of third message)**

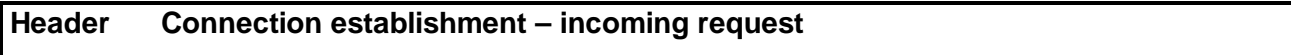

# U-N-1-S-1-G

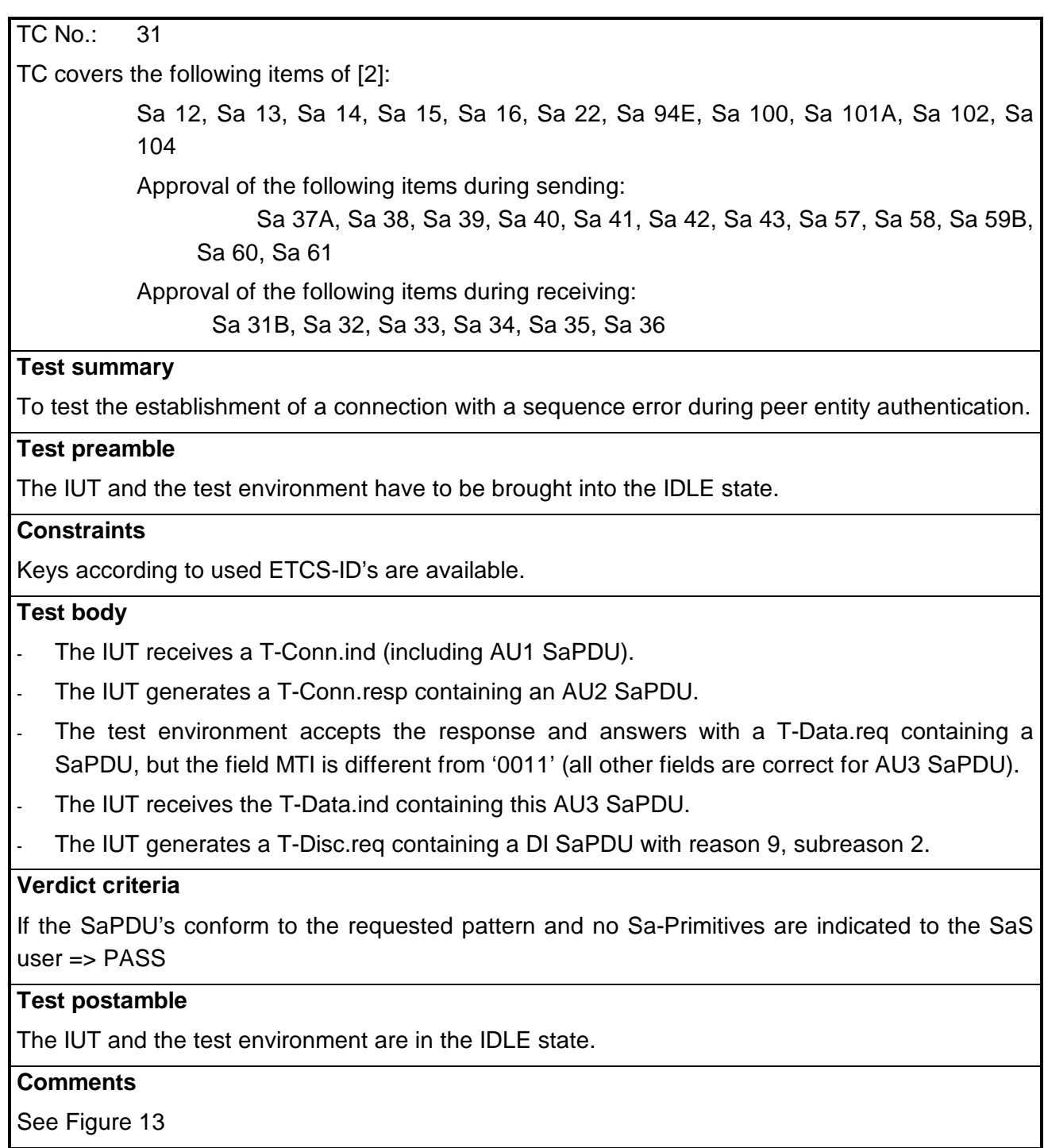

#### **Table 31 – Connection establishment (incoming request) – error case**

#### **5.3.12 Error case – Reception of an AU1 SaPDU with wrong length**

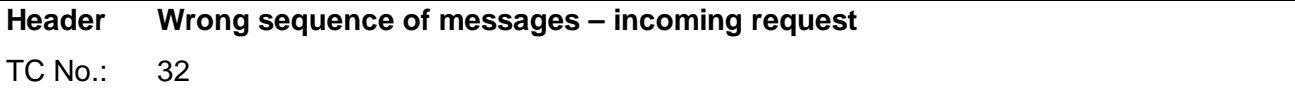

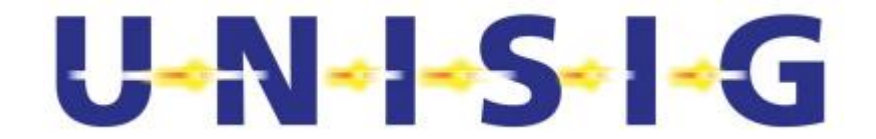

TC covers the following items of [2]:

Sa 95A, Sa 96A

Approval of the following items during receiving:

Sa 32

#### **Test summary**

To test the establishment of a connection with a wrong message AU1 SaPDU during peer entity authentication.

#### **Test preamble**

The IUT and the test environment have to be brought into the IDLE state.

#### **Constraints**

Keys according to used ETCS-ID's are available.

#### **Test body**

- The IUT receives a T-Conn.ind including AU1 SaPDU, but the is length of the AU1 SaPDU is a)Too short.
	- b) Too long.
- The IUT generates a T-Disc.req containing a DI SaPDU with reason 10, subreason 1.

#### **Verdict criteria**

If the SaPDU's conform to the requested pattern and no Sa-Primitives are indicated to the SaS user=> PASS

#### **Test postamble**

The IUT and the test environment are in the IDLE state.

#### **Comments**

The test cases must be executed twice (once for case a and once for case b).

See Figure 12

**Table 32 – Connection establishment (incoming request) – error case – wrong sequence** 

#### **5.3.13 Error case – Reception of an AU3 SaPDU with wrong length**

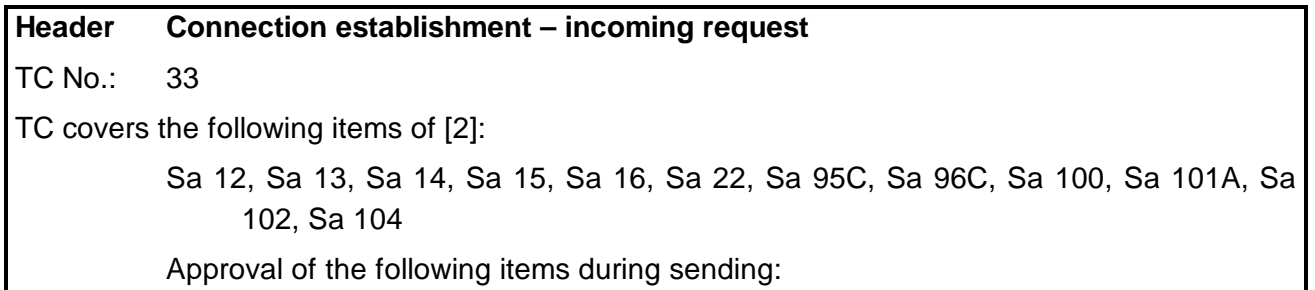

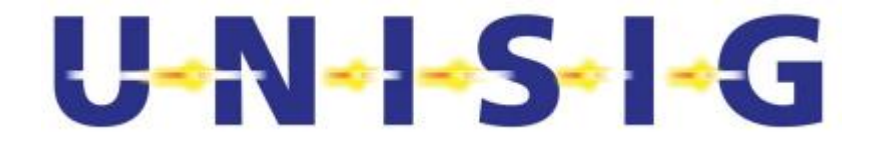

Sa 37A, Sa 38, Sa 39, Sa 40, Sa 41, Sa 42, Sa 43, Sa 57, Sa 58, Sa 59B, Sa 60, Sa 61

Approval of the following items during receiving:

Sa 31B, Sa 32, Sa 33, Sa 34, Sa 35, Sa 36, Sa 45

#### **Test summary**

To test the establishment of a connection with a wrong message AU3 SaPDU during peer entity authentication.

#### **Test preamble**

The IUT and the test environment have to be brought into the IDLE state.

#### **Constraints**

Keys according to used ETCS-ID's are available.

#### **Test body**

- The IUT receives a T-Conn.ind (including AU1 SaPDU).
- The IUT generates a T-Conn.resp containing an AU2 SaPDU.
- The test environment accepts the response and answers with a T-Data.req containing a SaPDU, but the is length of the AU3 SaPDU is
	- a) Too short.
	- b) Too long.
	- The IUT receives the T-Data.ind containing this AU3 SaPDU.
	- The IUT generates a T-Disc.req containing a DI SaPDU with reason 10, subreason 3.

#### **Verdict criteria**

If the SaPDU's conform to the requested pattern and no Sa-Primitives are indicated to the SaS user => PASS

#### **Test postamble**

The IUT and the test environment are in the IDLE state.

#### **Comments**

The test cases must be executed twice (once for case a and once for case b).

See Figure 13

**Table 33 – Connection establishment (incoming request) – error case – wrong length of AU3 SaPDU** 

#### **5.3.14 Error case – Incoming connect indication is not confirmed by SaS user**

**Header Connection establishment – incoming request**

TC No.: 34

TC covers the following items of [2]:

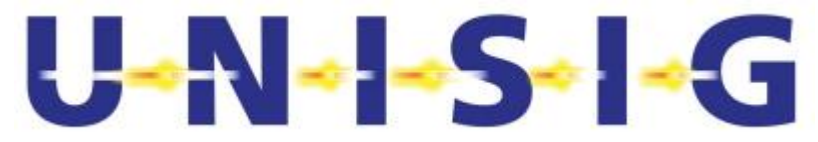

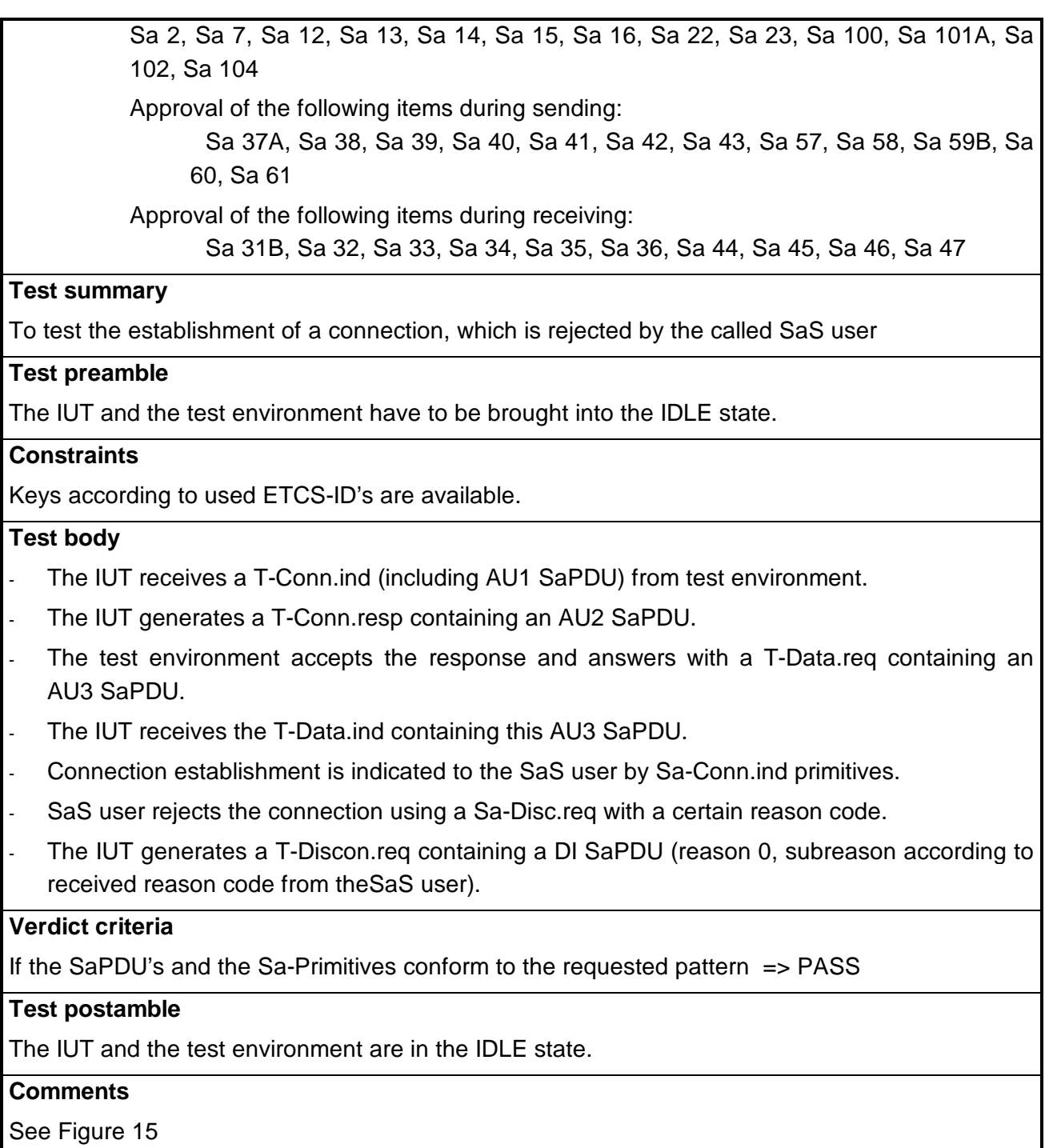

**Table 34 – Connection establishment (incoming request) – not confirmed** 

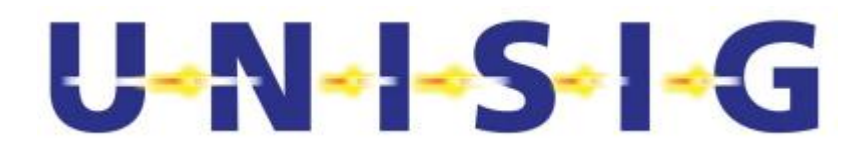

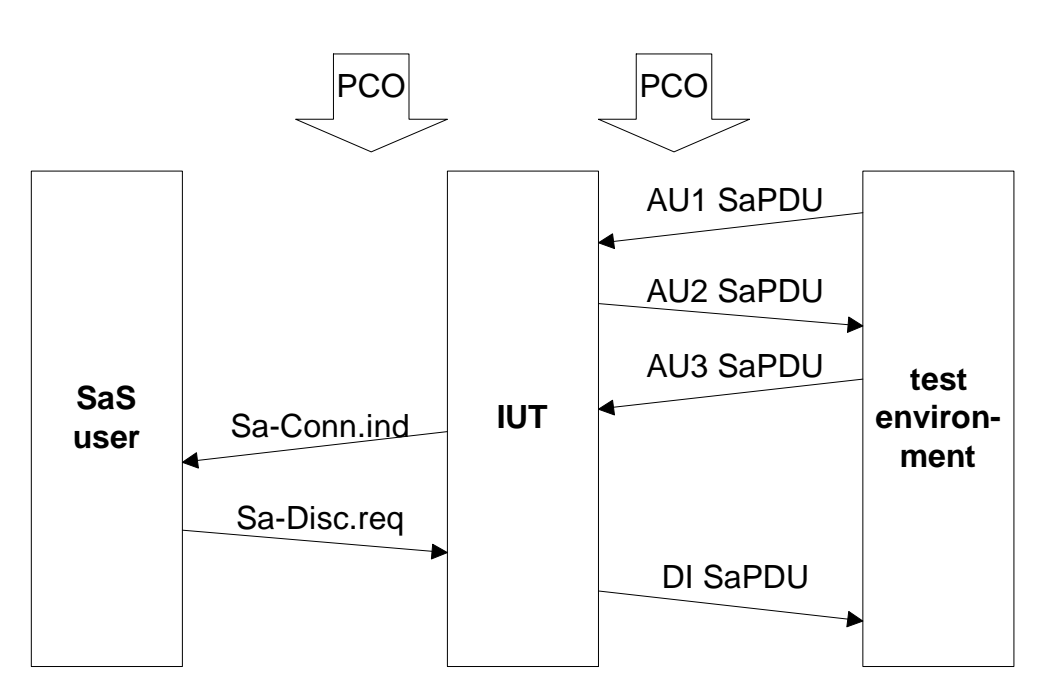

#### **Figure 15 – Normal order of events (incoming connect request not confirmed)**

### **5.4 Transfer of normal and high priority data**

#### **5.4.1 Normal order of events**

#### **Header Transfer of normal and high priority data**

#### TC No.: 35

TC covers the following items of [2]: Sa 5, Sa 6, Sa 10, Sa 11, Sa 25, Sa 26, Sa 27, Sa 28, Sa 52, Sa 53, Sa 54A, Sa 54B, Sa 55, Sa 56, Sa 62

#### **Test summary**

To test the transmission and receiving of normal and high priority data

#### **Test preamble**

Test have to be executed twice, once with each preamble:

- The IUT and the test environment have to be brought into the DATA $_{\text{called}}$  state
- The IUT and the test environment have to be brought into the DATA $_{\text{calline}}$  state

#### **Constraints**

#### **Test body**

The transfer of user data is requested continuously by repeated Sa-DATA.req primitives and Sa-HP-DATA.req (from the SaS user in certain ratio), contents of the user data according to

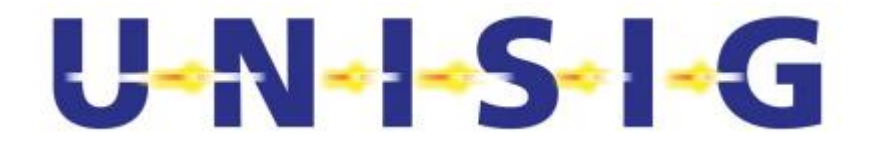

prepared test patterns.

- The IUT receives the T-Data.ind (including a DT SaPDU) and T-HP-Data.ind (including HP SaPDU) issued from the test environment in certain ratio, contents of user data according to prepared test patterns.
- Received data are indicated to the IUT / test environment by Sa-DATA.ind and Sa-HP-Data.ind primitives.

#### **Verdict criteria**

If the user data received by the IUT / test environment are equal to the prepared test pattern and the sequence internally to each type are correct => PASS

#### **Test postamble**

The IUT and the test environment are in the DATA state.

#### **Comments**

See Figure 16

#### **Table 35 - Transfer of normal data**

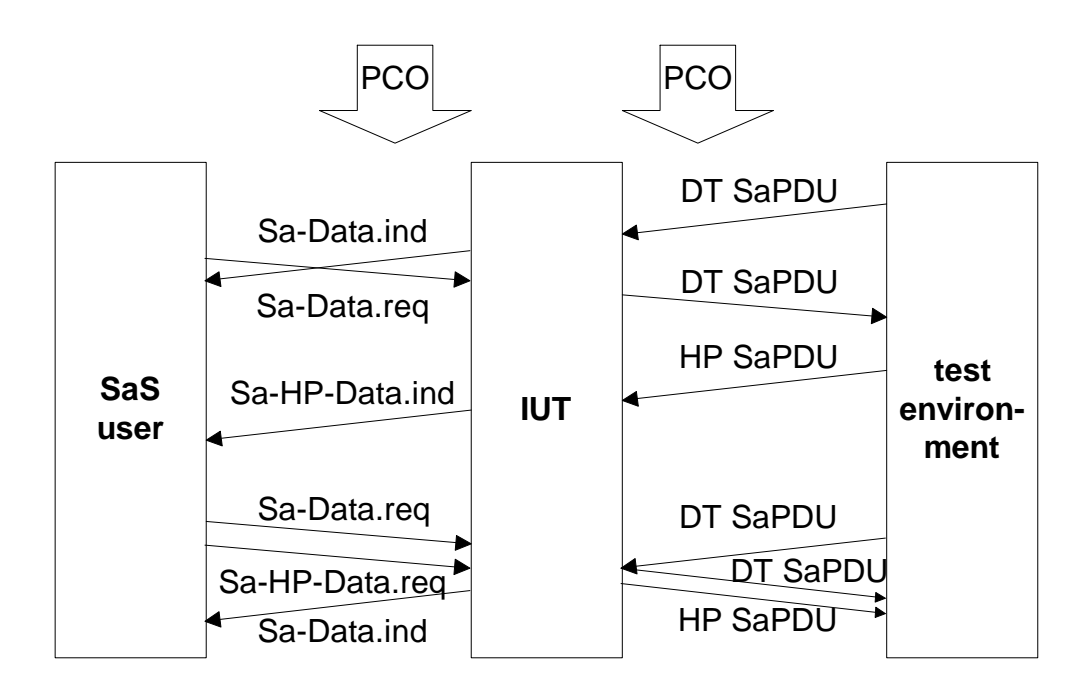

#### **Figure 16 – Normal data transfer**

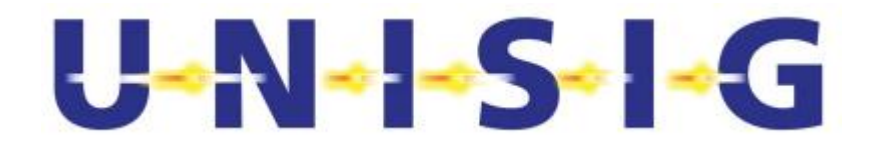

#### **5.4.2 Error case – Reception of messages with a wrong MTI**

**Header** Reception of messages with an wrong MTI

TC No.: 36

TC covers the following items of [2]: Sa 91

#### **Test summary**

To test the error reaction with a wrong MTI

#### **Test preamble**

The IUT and the test environment have to be brought into the DATA state.

#### **Constraints Test body**

- The test environment sends SaPDU's with an undefined MTI field (one test for each of the following values: '0000', '0100', '0110', '0111', '1010', '1101', '1110', '1111'), these SaPDU's are received by the IUT.
- The IUT rejects this message and sends a T-Disc.req containing a DI SaPDU and a Sa-Disc.ind; both with reason 8, subreason 1.

#### **Verdict criteria**

If the Sa-Primitive and the SaPDU conform to the requested test pattern and no indication of the faulty SaPDU => PASS

#### **Test postamble**

The IUT and the test environment are in the IDLE state.

#### **Comments**

See Figure 17

#### **Table 36 – Reception of message with wrong MTI**

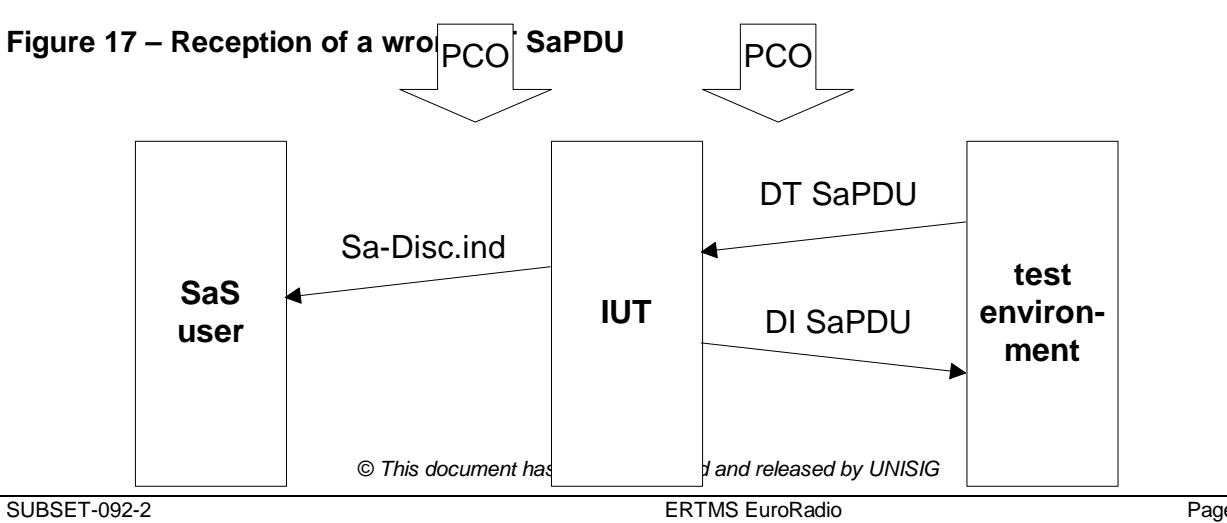

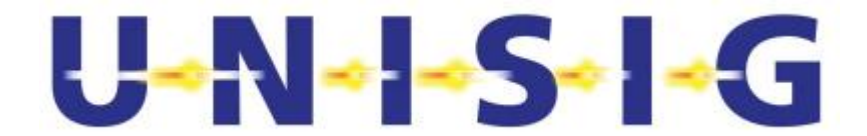

#### **5.4.3 Error case – Reception of DT SaPDU, which is too short**

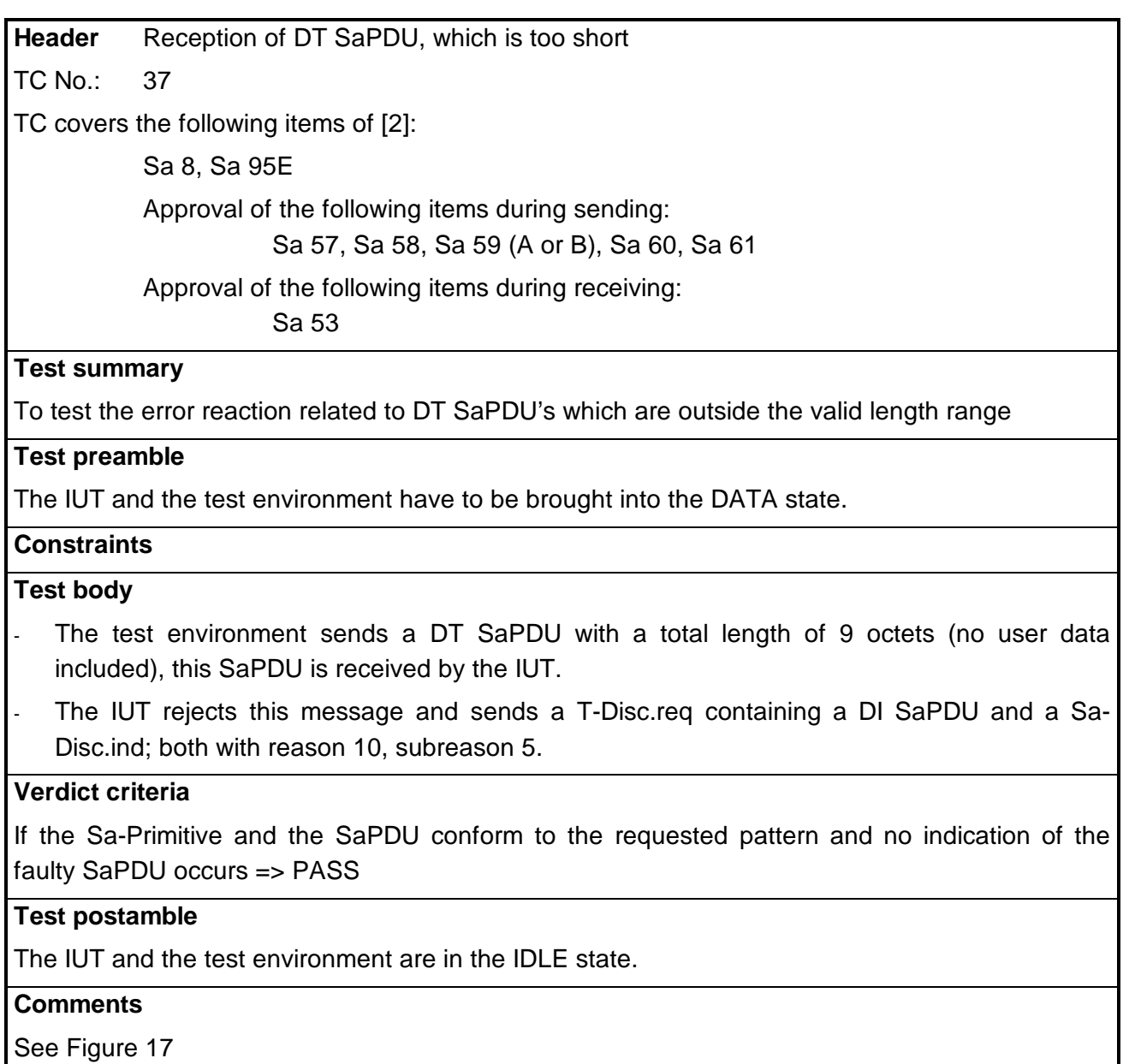

#### **Table 37 – Reception of a too short data SaPDU**

#### **5.4.4 Error case – Reception of DT SaPDU, which is too long**

**Header** Reception of DT SaPDU, which is too long

TC No.: 38

TC covers the following items of [2]: Sa 8, Sa 96E

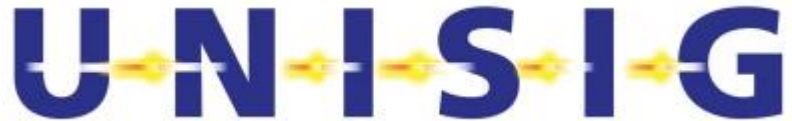

Approval of the following items during sending: Sa 57, Sa 58, Sa 59 (A or B), Sa 60, Sa 61 Approval of the following items during receiving: Sa 53 **Test summary** To test the error reaction related to DT SaPDU's outside the valid length range **Test preamble** The IUT and the test environment have to be brought into the DATA state. **Constraints Test body**  The test environment sends a DT SaPDU with a total length of 1033 octets (user data 1024 octets), this SaPDU is received by the IUT. The IUT rejects this message and sends a T-Disc.req containing a DI SaPDU and a Sa-Disc.ind; both with reason 10, subreason 5. **Verdict criteria** If the Sa-Primitive and the SaPDU conform to the requested pattern and no indication of the faulty SaPDU occurs => PASS **Test postamble**  The IUT and the test environment are in the IDLE state. **Comments**  See Figure 17

#### **Table 38 – Reception of a too short data SaPDU**

#### **5.4.5 Error case – Reception of DT SaPDU with wrong direction flag**

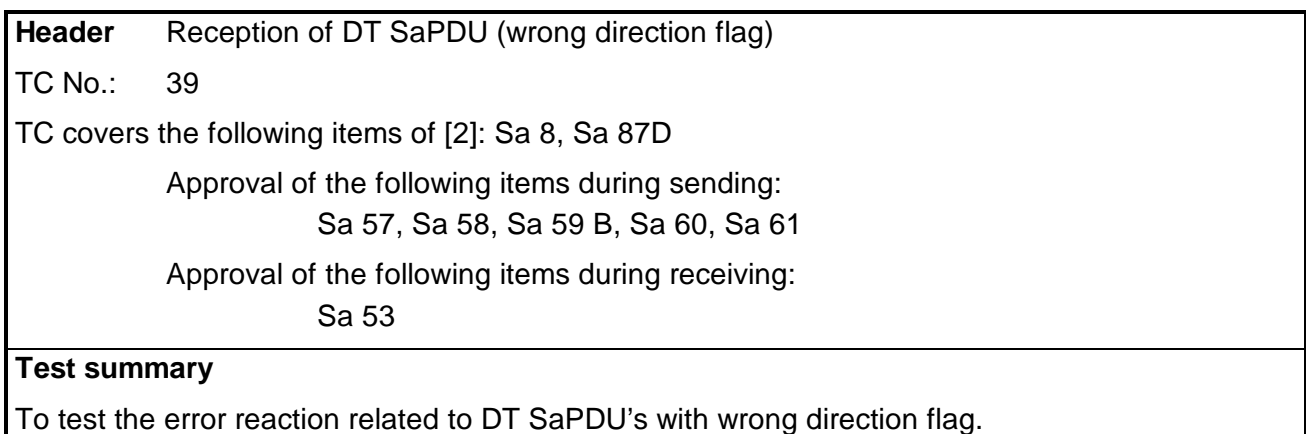

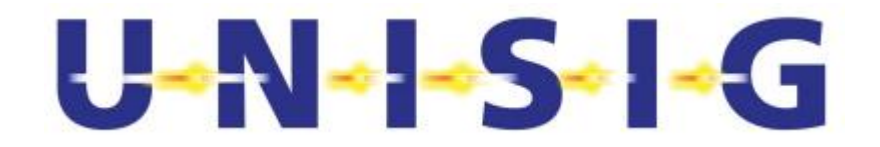

#### **Test preamble**

The IUT has to be brought into the DATA<sub>called</sub> state, the test environment is therefore in the state DATA<sub>calling</sub>

#### **Constraints**

#### **Test body**

- The test environment (initiator of a connection) sends a DT SaPDU where the direction flag is '1', this SaPDU is received by the IUT.
- The IUT rejects this message and sends a T-Disc.req containing a DI SaPDU and a Sa-Disc.ind; both with reason 6, subreason 2.

#### **Verdict criteria**

If the Sa-Primitive and the SaPDU's conform to the requested test pattern (including user data according to the prepared test pattern) => PASS

#### **Test postamble**

The IUT and the test environment are in the IDLE state.

#### **Comments**

See Figure 17

#### **Table 39 – Reception SaPDU with wrong direction flag**

**Header** Reception of DT SaPDU (wrong direction flag)

TC No.: 40

TC covers the following items of [2]: Sa 8, Sa 87D

Approval of the following items during sending: Sa 57, Sa 58, Sa 59 A, Sa 60, Sa 61 Approval of the following items during receiving: Sa 53

#### **Test summary**

To test the error reaction related to DT SaPDU's with wrong direction flag.

#### **Test preamble**

The IUT has to be brought into the DATA<sub>calling</sub> state, the test environment is therefore in the state DATA<sub>called</sub>.

#### **Constraints**

#### **Test body**

- The test environment (called party of the connection) sends a DT SaPDU where the direction flag is '0'), this SaPDU is received by the IUT.
- The IUT rejects this message and sends a T-Disc.req containing a DI SaPDU and a Sa-Disc.ind; both with reason 6, subreason 1.

#### **Verdict criteria**

If the Sa-Primitive and the SaPDU's conform to the requested test pattern (including user data

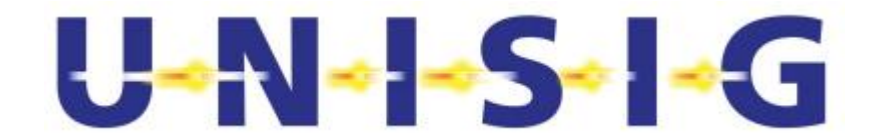

according to the prepared test pattern) => PASS.

#### **Test postamble**

The IUT and the test environment are in the IDLE state.

#### **Comments**

See Figure 17

**Table 40 – Reception SaPDU with wrong direction flag** 

#### **5.4.6 Error case – Reception of DT SaPDU with wrong MAC**

**Header** Reception of DT SaPDU (wrong MAC)

TC No.: 41

TC covers the following items of [2]: Sa 9, Sa 84

Approval of the following items during receiving: Sa 52, Sa 53, Sa 54 (A or B), Sa 55

#### **Test summary**

To test the error reaction related to DT SaPDU's with wrong MAC

#### **Test preamble**

The IUT and the Test equipment have to be brought into the DATA state.

#### **Constraints**

#### **Test body**

- The test environment sends a DT SaPDU where the MAC is wrong (corruption created by test equipment after correct MAC calculation) ), this SaPDU is received by the IUT.
- The IUT rejects this message and sends a Sa-Report. ind with reason 4, subreason 1. If the optional Sa-REPORT.indication is not supported by IUT, no indication to SaS user occurs.
- The transfer of at least one user data message is requested from the test environment by DT SaPDU, contents of the user data according to prepared test patterns.
- Received data (only the correct one) are indicated to the SaS user by Sa-DATA.ind primitives.

#### **Verdict criteria**

If the Sa-Primitive is conform to the requested test pattern => PASS

#### **Test postamble**

The IUT and the test environment are in the DATA state.

#### **Comments**

See Figure 18

#### **Table 41 – Reception of DT SaPDU with wrong MAC**

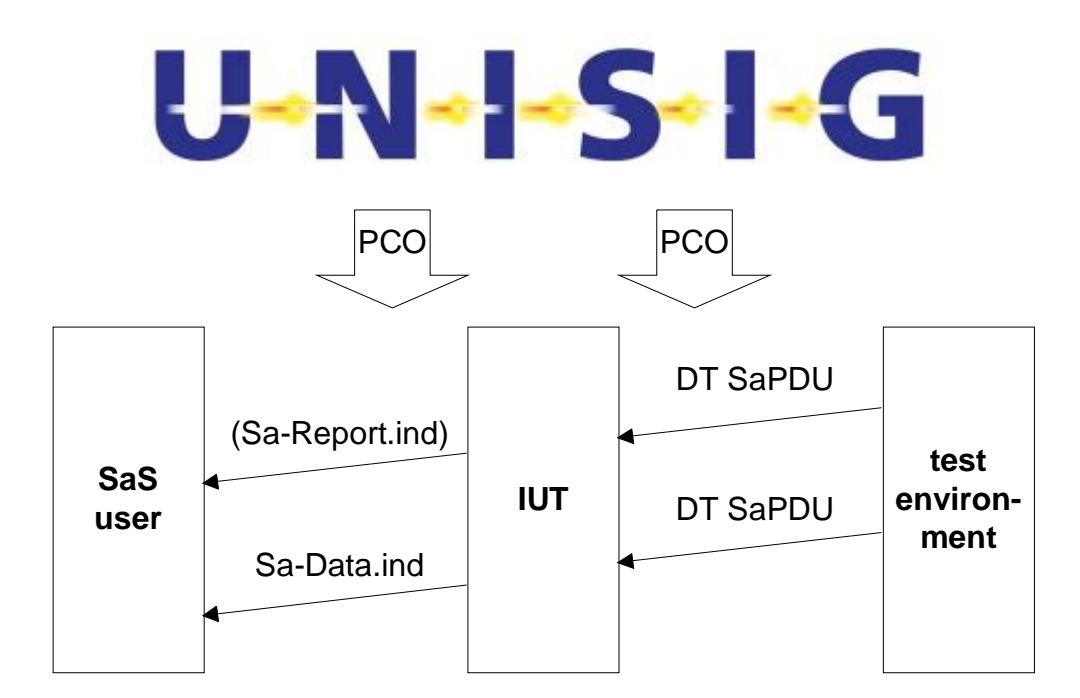

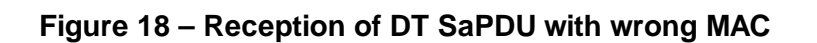

# **5.5 Disconnect request (outgoing request)**

#### **5.5.1 Normal order of events**

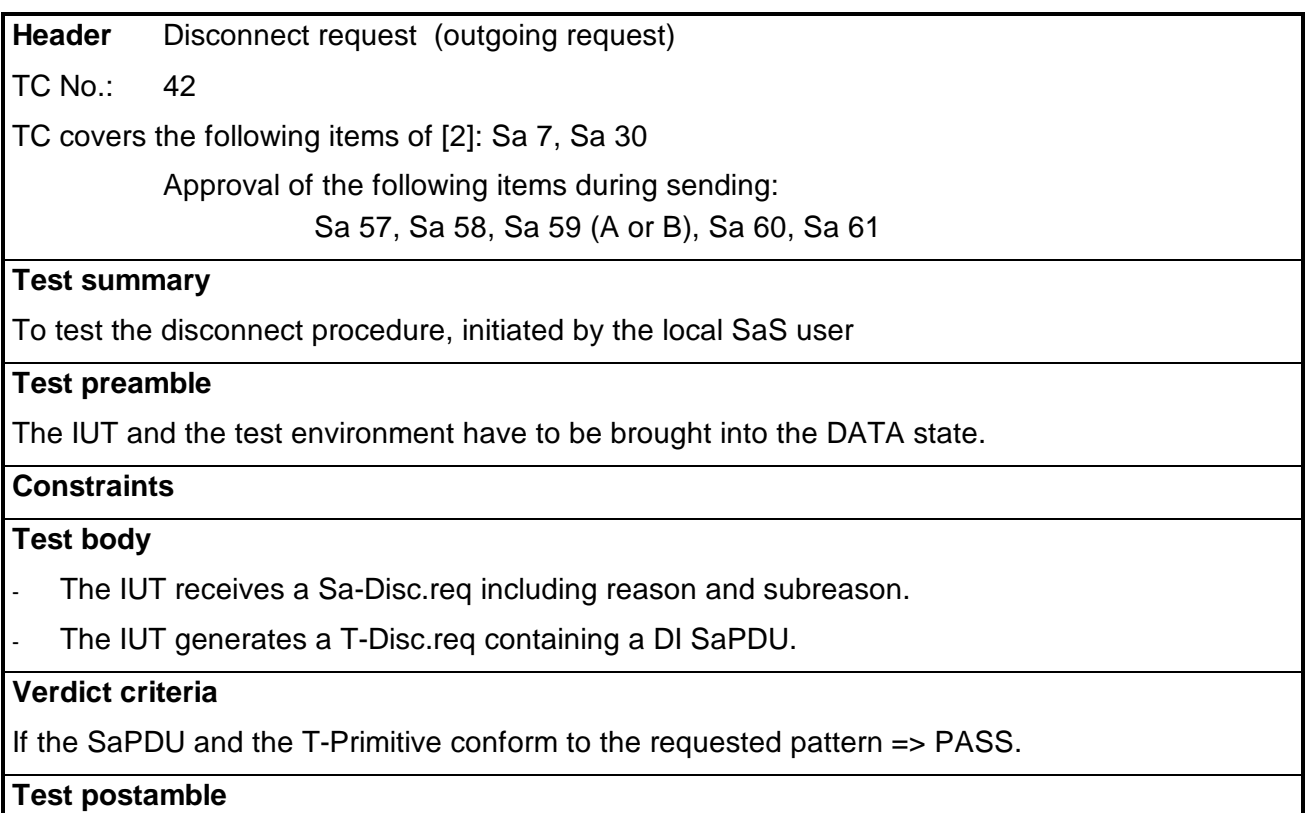

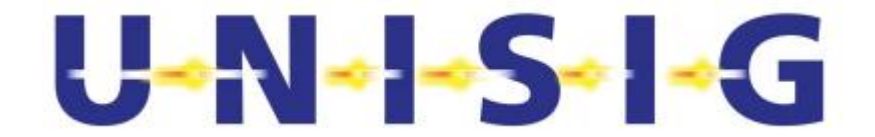

The IUT and the test environment are in the IDLE state.

#### **Comments**

See Figure 19

#### **Table 42 – disconnect request (outgoing request)**

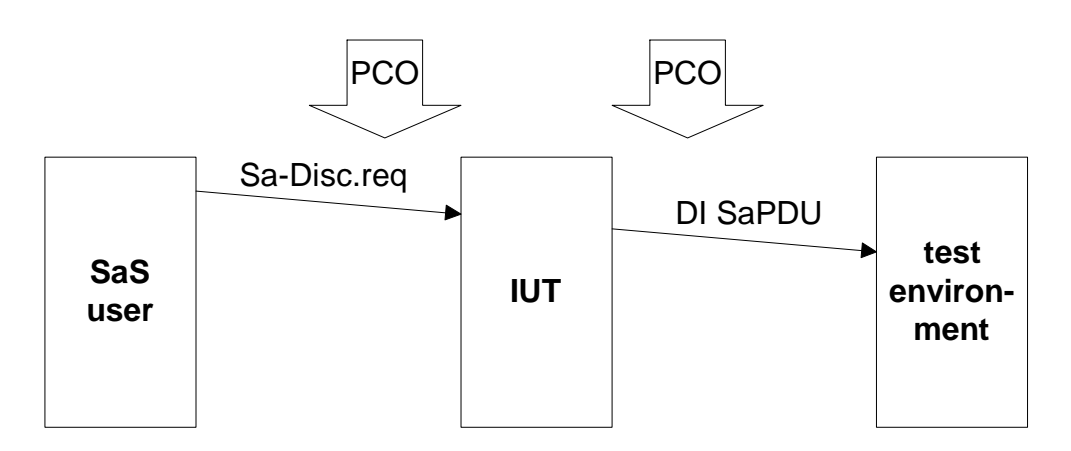

**Figure 19 – Disconnect request (outgoing request)** 

#### **5.6 Disconnect request (incoming request)**

#### **5.6.1 Normal order of events**

**Header** Disconnect request (incoming request)

TC No.: 43

TC covers the following items of [2]: Sa 8, Sa 29

Approval of the following items during receiving:

Sa 57, Sa 58, Sa 59 (A or B), Sa 60, Sa 61

#### **Test summary**

To test the disconnect procedure, initiated by the remote entity

#### **Test preamble**

The IUT and the test environment have to be brought into the DATA state.

#### **Constraints**

#### **Test body**

- The IUT receives a T-Disc.ind including a DI SaPDU.
- The IUT generates a Sa-Disc.ind containing a reason, subreason according to the values of the DI SaPDU.

#### **Verdict criteria**

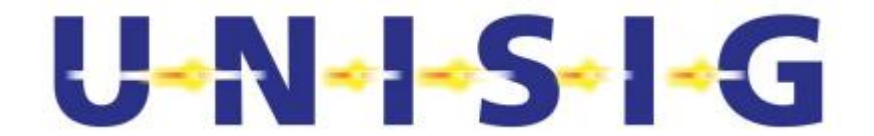

If the Sa-Primitive conform to the requested pattern => PASS.

#### **Test postamble**

The IUT and the test environment are in the IDLE state.

#### **Comments**

See Figure 20

#### **Table 43 – disconnect request (incoming request)**

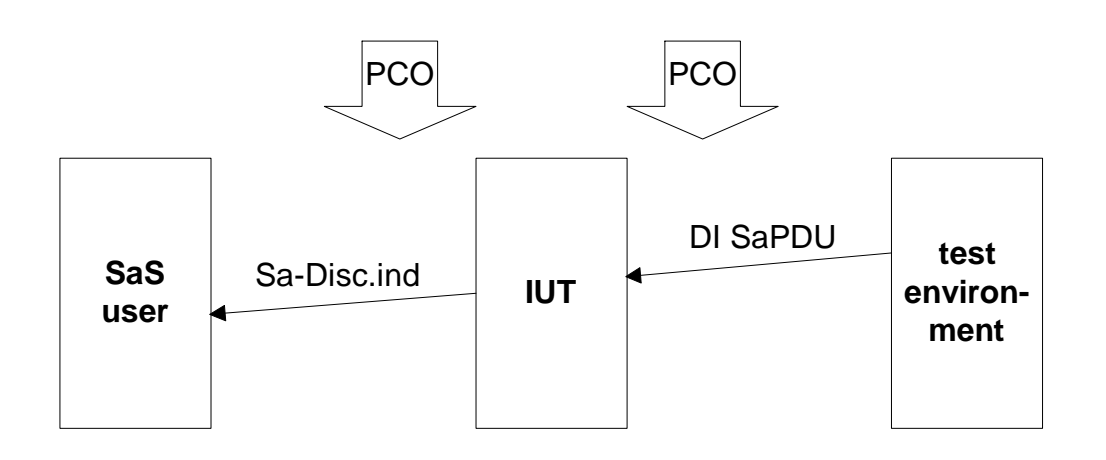

#### **Figure 20 – Disconnect request (incoming request)**

#### **5.6.2 Error case - No transport service available**

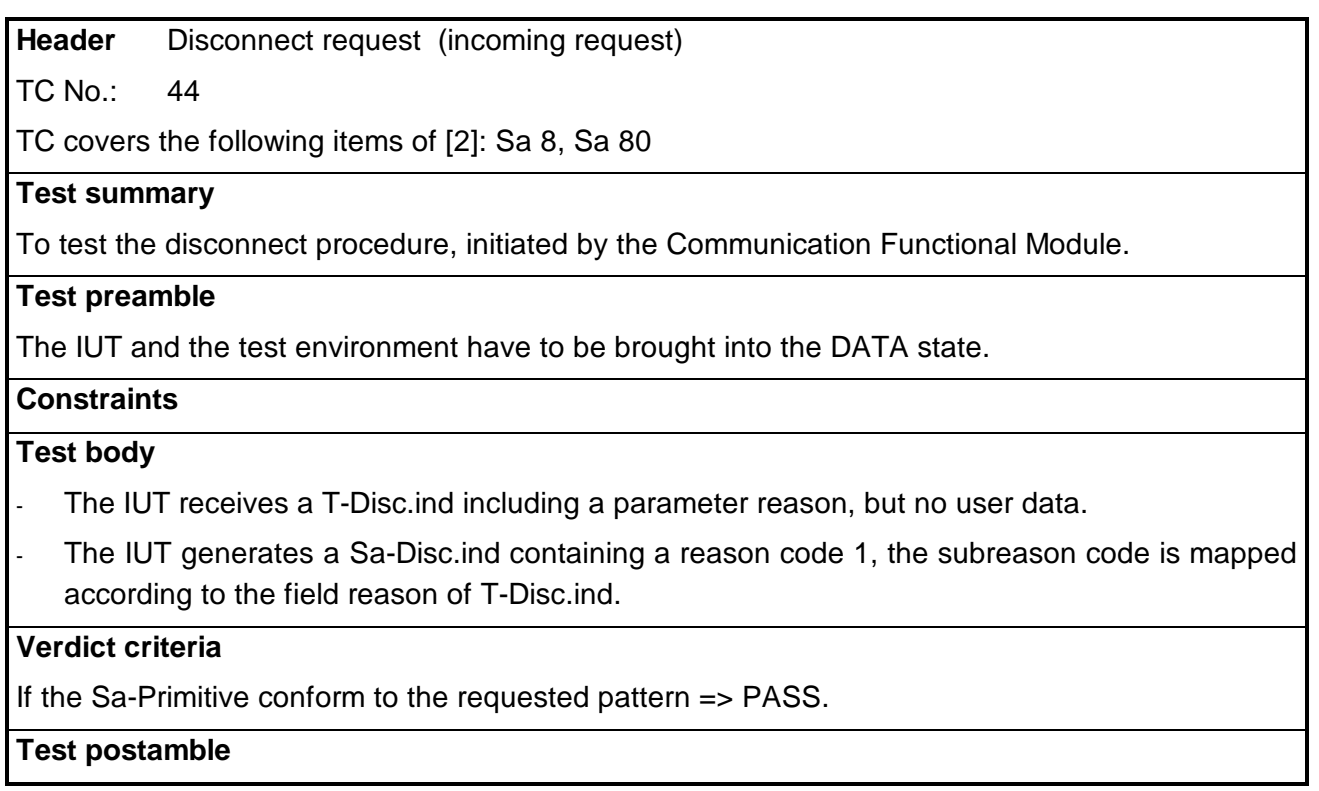

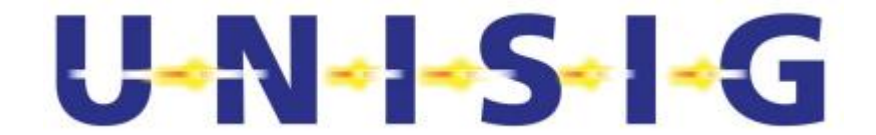

The IUT and the test environment are in the IDLE state.

#### **Comments**

See Figure 21

**Table 44 – disconnect request (incoming request) – no transport service available** 

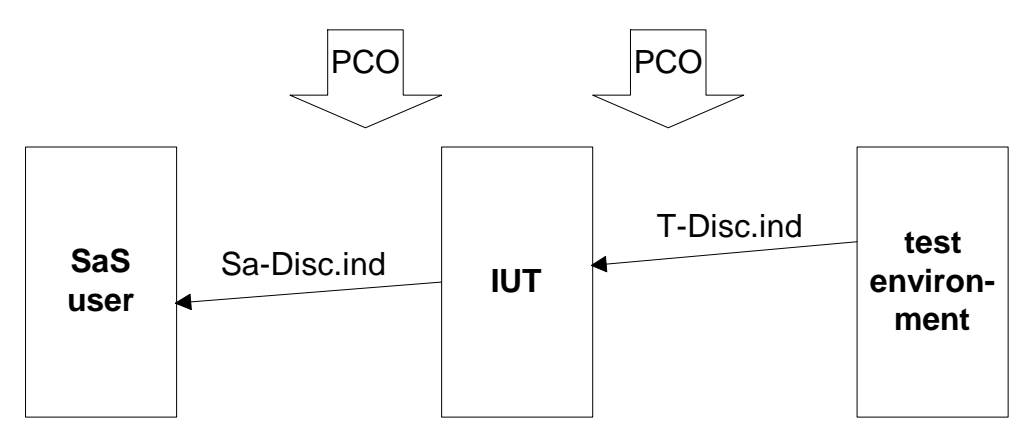

**Figure 21 – Disconnect request (incoming request) – no transport service available** 

#### **5.6.3 Error case – Reception of an DI SaPDU with wrong direction flag**

**Header** Disconnect request (incoming request with wrong direction flag) TC No.: 45 TC covers the following items of [2]: Sa 8, Sa 86 Approval of the following items during receiving: Sa 57, Sa 58, Sa 59 (A or B), Sa 60, Sa 61 **Test summary** To test the disconnect procedure, initiated by the remote entity, but DI SaPDU includes a wrong direction flag **Test preamble** The IUT and the test environment have to be brought into the DATA state. **Constraints Test body**  The test environment generates a T-Disc.ind including a DI SaPDU, but the direction flag is If the IUT is the called entity: '1' If the IUT is the calling entity: '0' The IUT generates a Sa-Disc.ind containing the reason 6, subreason 1 (if IUT is calling entity) and subreason 2 (if IUT is called entity).

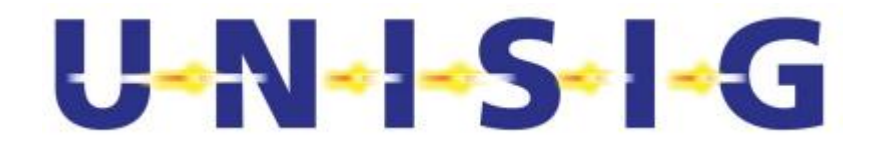

#### **Verdict criteria**

If the Sa-Primitive according to the requested pattern => PASS.

#### **Test postamble**

The IUT and the test environment are in the IDLE state.

#### **Comments**

See Figure 20

#### **Table 45 – disconnect request (incoming request)**

#### **5.6.4 Error case – Reception of an DI SaPDU with changed first octet**

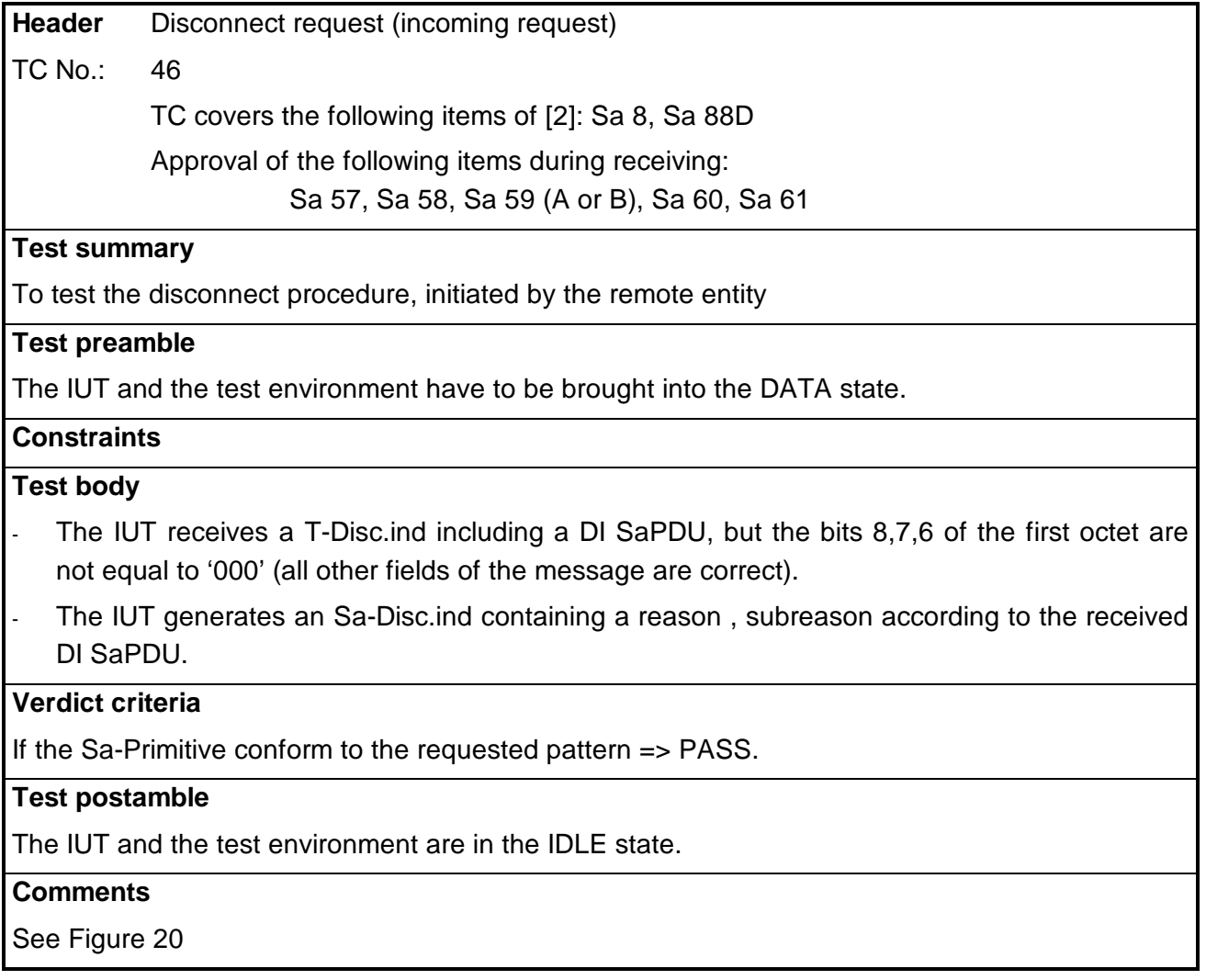

#### **Table 46 – disconnect request (incoming request)**

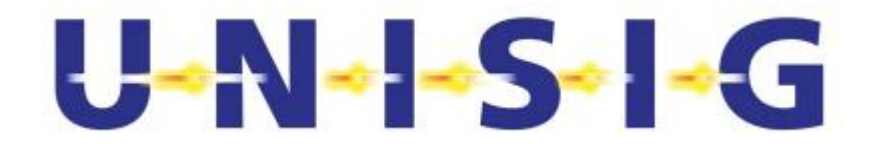

# **6. OVERVIEW OF TEST CASE BEHAVIOUR**

- 6.1.1.1 Figure 23 shows an overview of the required input and output states of the test cases described above. Test cases can be combined during execution, if the following test case starts at the final test state of the previous test case.
- 6.1.1.2 Numbers (connected to each line) refers to the test cases and each line goes from the input state to the output state according to the following figure:

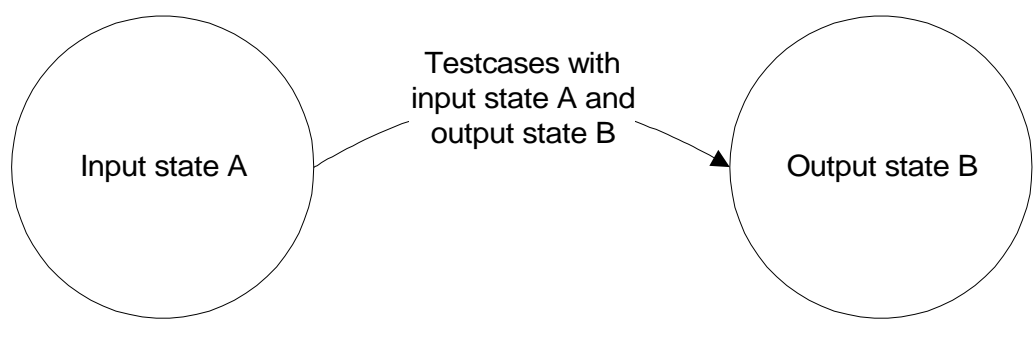

**Figure 22 – Structure of a state transition** 

# U-N-1-S-1-G

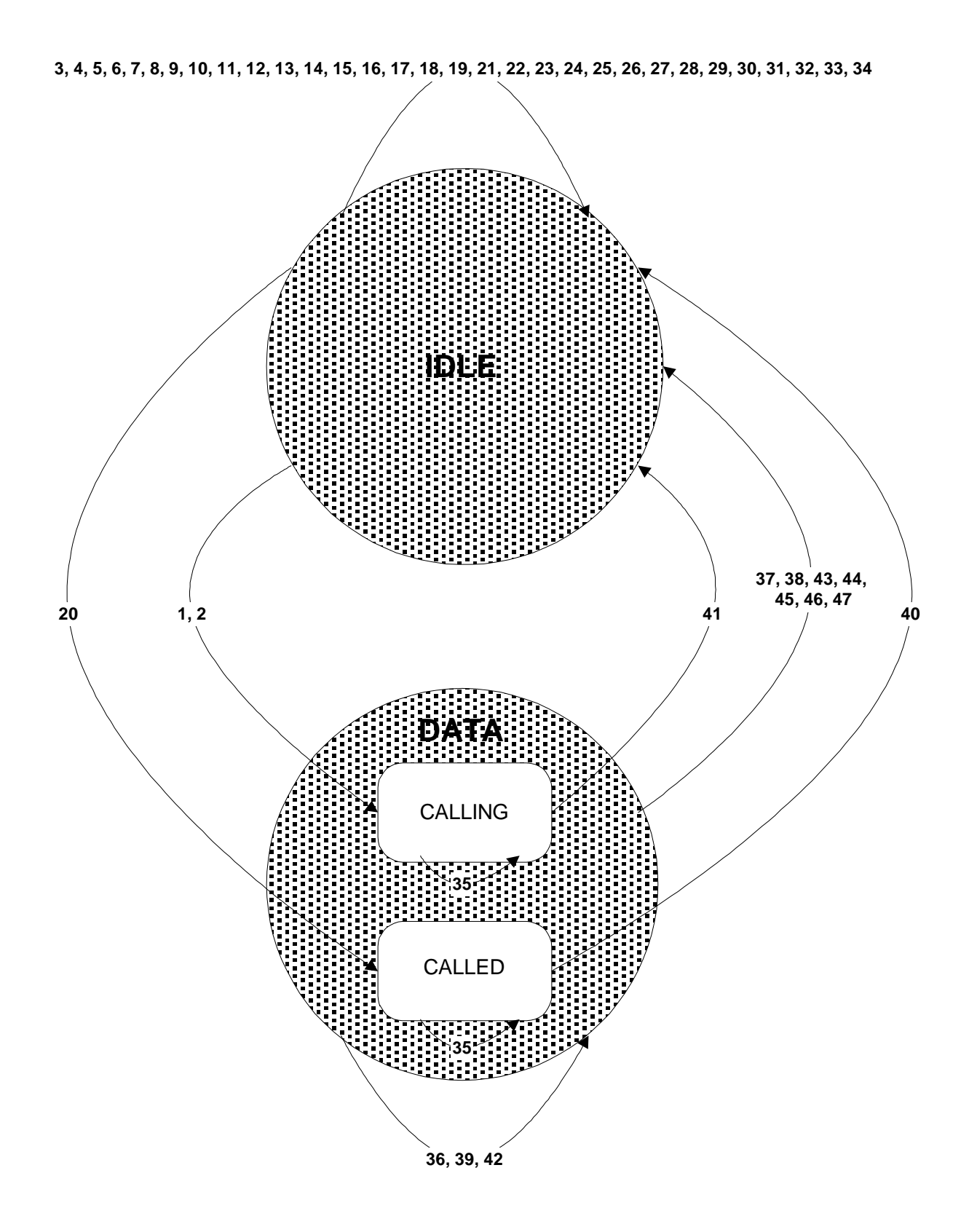

#### **Figure 23 – Overview about test cases and input / output states**

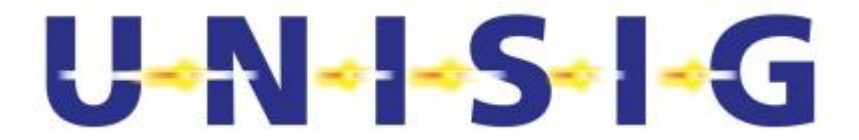

6.1.1.3 The state "Data" can be split into the sub-states "calling and "called", but these substates are only relevant for test cases 35, 40 and 41. The test cases 36...39 and 42...47 use the state data independently from the sub-states. The output state of test cases 1, 2 and 20 is also "Data", only the sub-state is different.